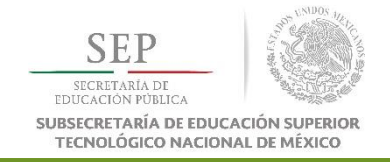

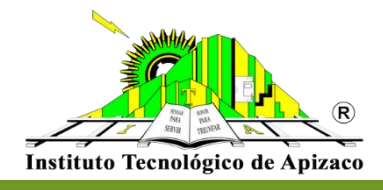

# **TECNOLÓGICO NACIONAL DE MÉXICO**

# **INSTITUTO TECNOLÓGICO DE APIZACO**

# **DIVISIÓN DE ESTUDIOS DE POSGRADO E INVESTIGACIÓN**

# **MAESTRÍA EN INGENIERÍA MECATRÓNICA**

# **TESIS**

*"DISEÑO E IMPLEMENTACIÓN DE UN VEHÍCULO AÉREO NO TRIPULADO DE CUATRO ROTORES (DRONE) CON TECNOLOGÍA GPS".*

## **QUÉ PARA OBTENER EL TÍTULO:**

MAESTRO EN INGENIERÍA MECATRÓNICA

## **PRESENTA:**

ING. JOSÉ MANUEL SALDAÑA AGUIRRE.

### **ASESORES DE TESIS:**

DR. ROBERTO MORALES CAPORAL DIRECTOR DR. MARCOS BEDOLLA HERNÁNDEZ CODIRECTOR DR. RAFAEL ORDOÑEZ FLORES M.I.E. MARIO EDUARDO LEAL LÓPEZ REVISOR

APIZACO, TLAXCALA NOVIEMBRE DE 2018

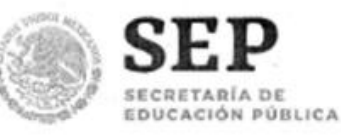

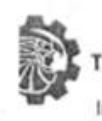

TECNOLÓGICO NACIONAL DE MEXICO Instituto Tecnológico de Apizaco

Apizaco, Tlax., 10 de Enero de 2019

ASUNTO: Aprobación del trabajo de Tesis de Maestría.

#### DR. JOSÉ FEDERICO CASCO VÁSQUEZ JEFE DE LA DIVISIÓN DE ESTUDIOS DE POSGRADO E INVESTIGACIÓN. PRESENTE.

Por este medio se le informa a usted, que los integrantes de la Comisión Revisora para el trabajo de tesis de maestría que presenta el ING. JOSÉ MANUEL SALDAÑA AGUIRRE con Nº de control M11370538, candidato al grado de Maestro en Ingeniería Mecatrónica y egresado del Instituto Tecnológico de Apizaco, cuyo tema es "DISEÑO E IMPLEMENTACIÓN DE UN VEHÍCULO AÉREO NO TRIPULADO DE CUATRO ROTORES (DRONE) CON TECNOLOGÍA GPS", fue:

#### **APROBADO**

Lo anterior, al valorar el trabajo profesional presentado por el candidato y constatar que las observaciones que con anterioridad se le marcaron así como correcciones sugeridas para su mejora ya han sido realizadas.

LA COMISIÓN REVISORA

Por lo que se avala se continúe con los trámites pertinentes para su titulación.

Sin otro particular por el momento, le envió un cordial saludo.

DR. ROBERTO MORALES CAPORAL

DR. RAFAEL ORDONEZ FLORES

C. p.- Interesado

Wertgef

DR. MARCOS BEDOLLA HERNANDEZ

**RDO LEAL LÓPEZ** 

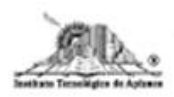

Carretera Apizaco-Tzompantepec, esquina con Av. Instituto Tecnológico S/N Conurbado Apizaco-Tzompantepec, Tlaxcala, Mex. C.P. 90300 Tel. 01 (241) 4172010, Ext. 146, 246; e-mail: posgrado@apizaco.tecnm.mx www.tecnm.mx [ www.apizaco.tecnm.mx

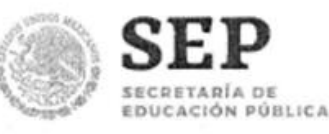

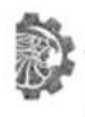

TECNOLÓGICO NACIONAL DE MEXICO Instituto Tecnológico de Apizaco

Apizaco, Tlaxcala, 17/Enero/2019

Oficio No.: DEPI/009/19

ASUNTO: Se Autoriza Impresión de Tesis de Grado.

ING. JOSE MANUEL SALDAÑA AGUIRRE **CANDIDATO AL GRADO DE MAESTRO** EN INGENIERÍA MECATRÓNICA No. de Control: M11370538 PRESENTE.

Por este medio me permito informar a usted, que por aprobación de la Comisión Revisora asignada para valorar el trabajo, mediante la Opción: I Tesis de Grado por Proyecto de Investigación, de la Maestría en Ingeniería Mecatrónica, que presenta con el tema: "DISEÑO E IMPLEMENTACIÓN DE UN VEHÍCULO AÉREO NO TRIPULADO DE CUATRO ROTORES (DRONE) CON TECNOLOGÍA GPS" y conforme a lo establecido en el Procedimiento para la Obtención del Grado de Maestría en el Instituto Tecnológico, la División de Estudios de Posgrado e Investigación a mi cargo le emite la:

#### AUTORIZACIÓN DE IMPRESIÓN

Debiendo entregar un ejemplar del mismo debidamente encuadernado y seis copias en CD en formato PDF, para presentar su Acto de Recepción Profesional a la brevedad.

Sin otro particular por el momento, le envío un cordial saludo.

**ATENTAMENTE** Excelencia en Educación Tecnológicas Pensar para Servir, Servir para Triunfare

DR. JOSÉ FEDERICO CASCO VÁSQUEZ JEFE DE LA DIVISIÓN DE ESTUDIOS DE POSCRADO E INVESTIGACIÓN. **SECRETARL** 

C.p. Expediente. JFCV/RCM\*mebr.

TECNOLÓGIO SPHPSIAN DEMÉXICO NSTITUTO TECNOLÓGICO Dº APIZACI **DIVISIÓN DE ESTUDIO DE POSGRADO E HIVESTICACIÓN** 

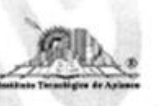

Carretera Apizaco-Tzompantepec, esquina con Av. Instituto Tecnológico S/N Conurbado Apizaco-Tzompantepec, Tlaxcala, Mex. C.P. 90300 Tel. 01 (241) 4172010, Ext. 146, 246; e-mail: posgrado@apizaco.tecnm.mx www.tecnm.mx | www.apizaco.tecnm.mx

## **AGRADECIMIENTOS**

*A mis padres, por el gran sacrificio y apoyo que me han brindado para no abandonar mis sueños, por todo su amor y comprensión.*

*A mi asesor Dr. Roberto Morales Caporal, quien fue el guía en este camino del conocimiento. Gracias por sus consejos, por la confianza, por enseñarme que el trabajo es la base fundamental del éxito.*

*Al Dr. Rafael Ordoñez Flores, por esas breves, pero muy significativas platicas, por sus consejos y la confianza bridada.*

*A mi comité tutorial, por las observaciones hacia mi trabajo y así mejorarlo.*

*A los docentes que me formaron durante mis estudios de posgrado, trasmitiéndome sus conocimientos y sentido de vida.*

*Al Instituto Tecnológico de Apizaco por brindarme los espacios adecuados para la realización de mis estudios y de este trabajo.*

*Al CONACYT por financiar mis estudios de maestría.*

## **DEDICATORIA**

*A mis padres, Isabel y Manuel ya que me han brindado su amor y apoyo de forma incondicional, gracias por todo.*

*A mis hermanos Barbie y Beto, que han sido el ejemplo de valentía, resiliencia y osadía. Gracias por apoyarme en mis decisiones, mi amor y admiración para ustedes.*

*A mi amiga, Lupita Conde, por confiar en mí, por las pláticas amenas y por los grandes consejos.*

*A mi amiga, Sandra Flores, por apoyarme de manera incondicional en la etapa más transitoria que he tenido. Gracias por todos sus consejos y por creer en mí.*

*A mis amigos, Kevin y Moisés, que siempre han estado conmigo en las buenas y en las malas.*

*A Saraí, que ha estado conmigo a pesar de las circunstancias, y enseñarme que en la vida no se debe uno de rendir.*

## **RESUMEN**

<span id="page-5-0"></span>En la actualidad el desarrollo de los Vehículos Aéreos No Tripulados, ha tendió, un crecimiento notable, debido al avance de los sistemas electrónicos; es por eso, que la investigación y desarrollo de estos sistemas de vuelo autónomos tienen un importante campo de acción. Los cuadricópteros han sido objeto de gran estudio para el desarrollo de nuevas técnicas de control, ya que una de las características que brinda un sistema de esta naturaleza es su alta maniobrabilidad, mejorando el rendimiento en la ejecución de tareas específicas; considerándolos como una herramienta tecnológica que impulsa el desarrollo social.

En esta tesis se presenta la implementación de un Vehículo Aéreo No Tripulado de cuatro rotores de despegue y aterrizaje vertical, donde una de sus principales características es la escalabilidad que cuenta, debido a que se hizo un análisis y selección adecuada de componentes para su implementación lo que permite adicionar elementos de medición (sensores) para mejorar la precisión y manipulación del sistema. Este vehículo aéreo no tripulado cuenta con la computadora de vuelo APM 2.6; el sistema es controlado a través de una interfaz de usuario de código libre, en la cual se pueden observar y realizar las configuraciones necesarias para el control y análisis del vuelo.

La comunicación entre cuadricóptero y usuario se realiza mediante un protocolo específico para vehículos aéreos con estas características el cual se encarga de enviar datos en tiempo real a la interfaz de usuario; para la manipulación del cuadricóptero se utiliza un radio control, o se puede trazar una ruta y que el cuadricóptero vuele de manera autónoma.

Para lograr la implementación de dicho sistema se realizó el analizó el modelo matemático que describe el funcionamiento de la aeronave, para comprender las fuerzas externas y momentos que se generan alrededor del sistema. De igual forma y mediante la implementación de los ángulos de Tait Bryan determinamos las entradas del sistema que debemos controlar. Conociendo las entradas y determinando las salidas podemos elegir el algoritmo de control; en este trabajo se implementaron reguladores PID para controlar el sistema.

Como la construcción del cuadricóptero se realizó de cero, se analizaron los componentes de hardware que conforma al sistema desde el fuselaje hasta el software para el control de vuelos, lo que permite diseñar un sistema escalable, así como adaptable para la implementación de tareas muy puntuales, dentro de las cuales se ha pensado en video vigilancia, y análisis de calidad del aire. Se hace un análisis de los componentes de potencia que accionan el motor ya que es fundamental dicho circuito, se habla de la conmutación con la que se accionan los motores del cuadricóptero.

Al final del trabajo se presentan los resultados de los vuelos que se realizaron, y se plantea una propuesta para que se implemente el sistema de análisis de calidad del aire.

## **ABSTRACT**

<span id="page-6-0"></span>At present, the development of Unmanned Aerial Vehicles has tended to grow significantly due to the advancement of electronic systems; That is why the research and development of these autonomous flight systems have an important field of action. The quadrocopters have been the object of great study for the development of new control techniques, and one of the characteristics offered by a system of this nature is its high maneuverability, improving performance in the execution of specific tasks; Considering them as a technological tool that drives social development.

This thesis presents the implementation of an Unmanned Aerial Vehicle of four vertical takeoff and landing rotors, where one of its main features is the scalability it has, because an adequate analysis and selection of components was made for its implementation. that allows to add measurement elements (sensors) to improve the precision and manipulation of the system. This unmanned aerial vehicle has the APM 2.6 flight computer; The system is controlled through a free code user interface, in which the necessary configurations for flight control and analysis can be observed and made.

The communication between quadrocopters and users is done through a specific protocol for air vehicles with these characteristics which is responsible for sending data in real time to the user interface; for the manipulation of the quadrocopters a radio control is used, or a route can be drawn and the quadrocopters can fly autonomously.

To achieve the implementation of this system, the analyzed the mathematical model that describes the operation of the aircraft, to understand the external forces and moments that are generated around the system. In the same way and through the implementation of the Tait Bryan angles we determine the inputs of the system that we must control. Knowing the inputs and determining the outputs we can choose the control algorithm; In this work, PID regulators were implemented to control the system.

As the construction of the quadrocopters was made from scratch, the hardware components that make up the system from the fuselage to the flight control software were analyzed, which allows designing a scalable system, as well as adaptable for the implementation of very specific tasks, within which has been thought of video surveillance, and air quality analysis. An analysis is made of the power components that drive the motor since this circuit is fundamental, we talk about the switching with which the motors of the quadrocopters are driven.

At the end of the work, the results of the flights that were made are presented, and a proposal is presented for the implementation of the air quality analysis system.

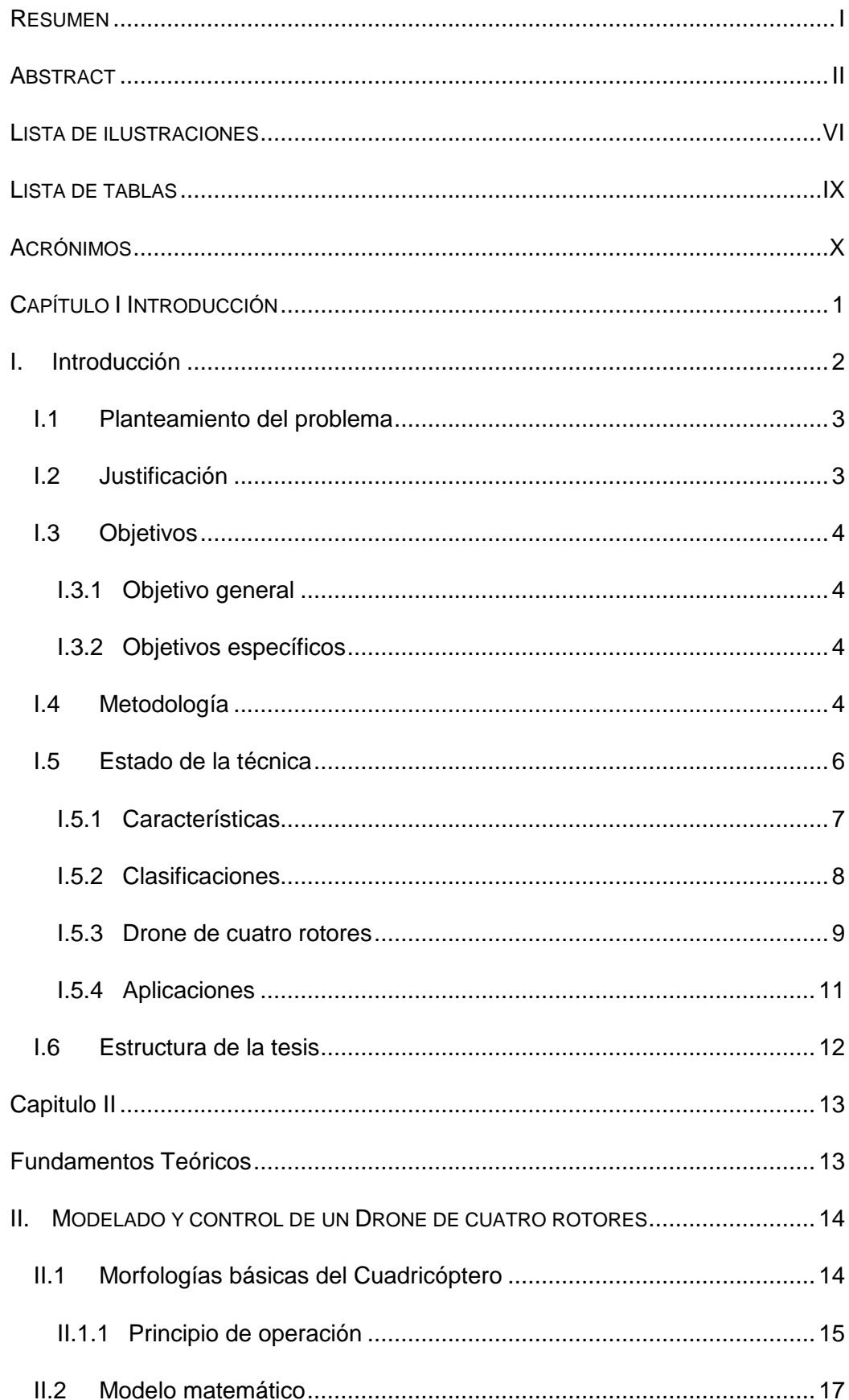

# **CONTENIDO**

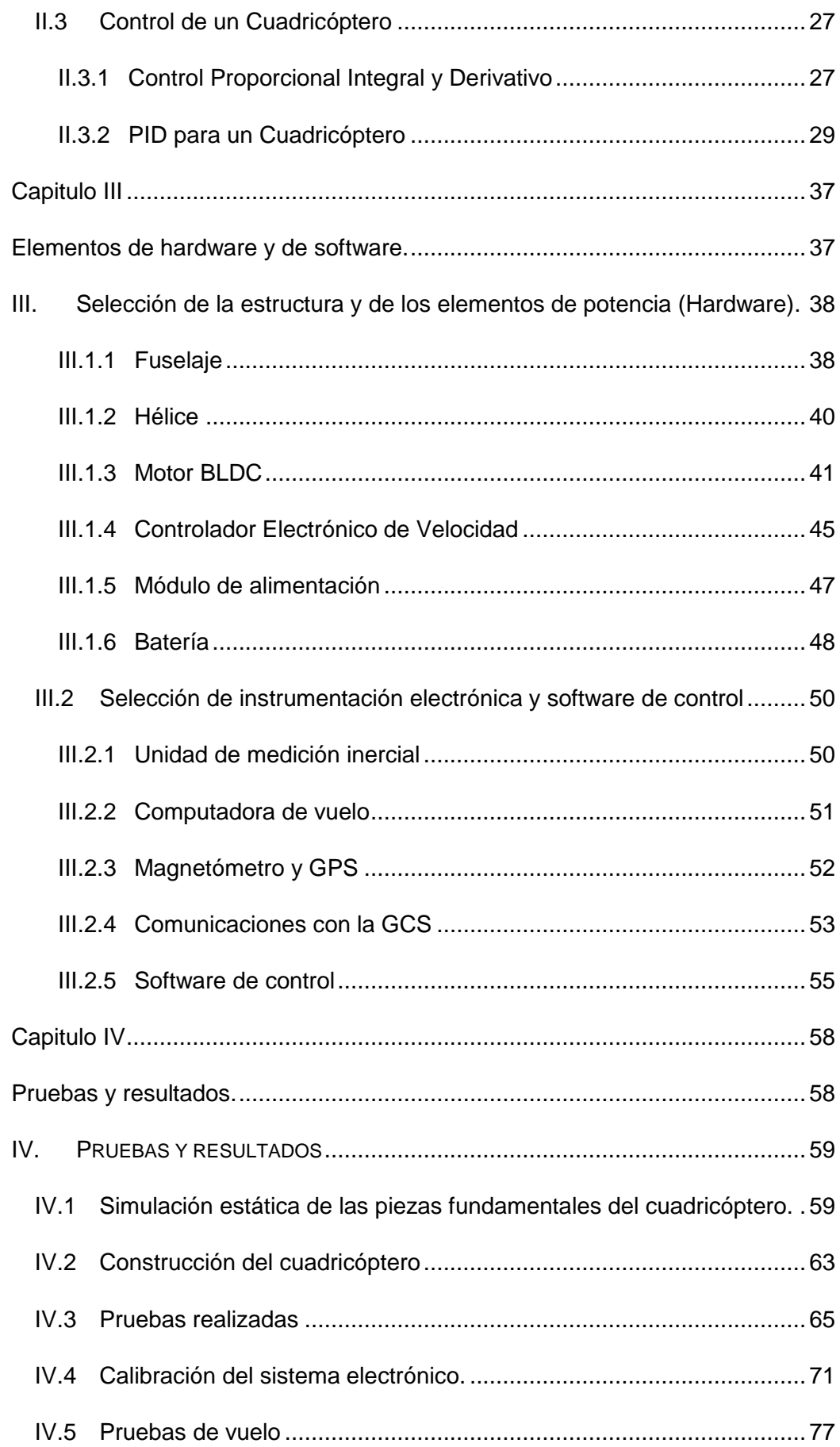

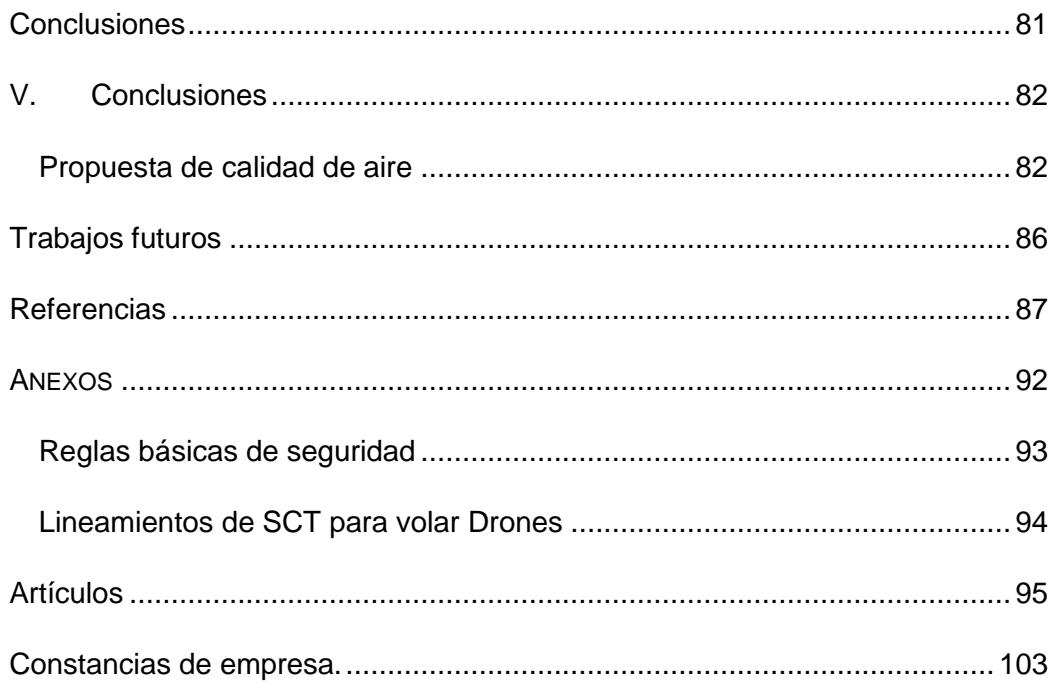

# **LISTA DE ILUSTRACIONES**

<span id="page-10-0"></span>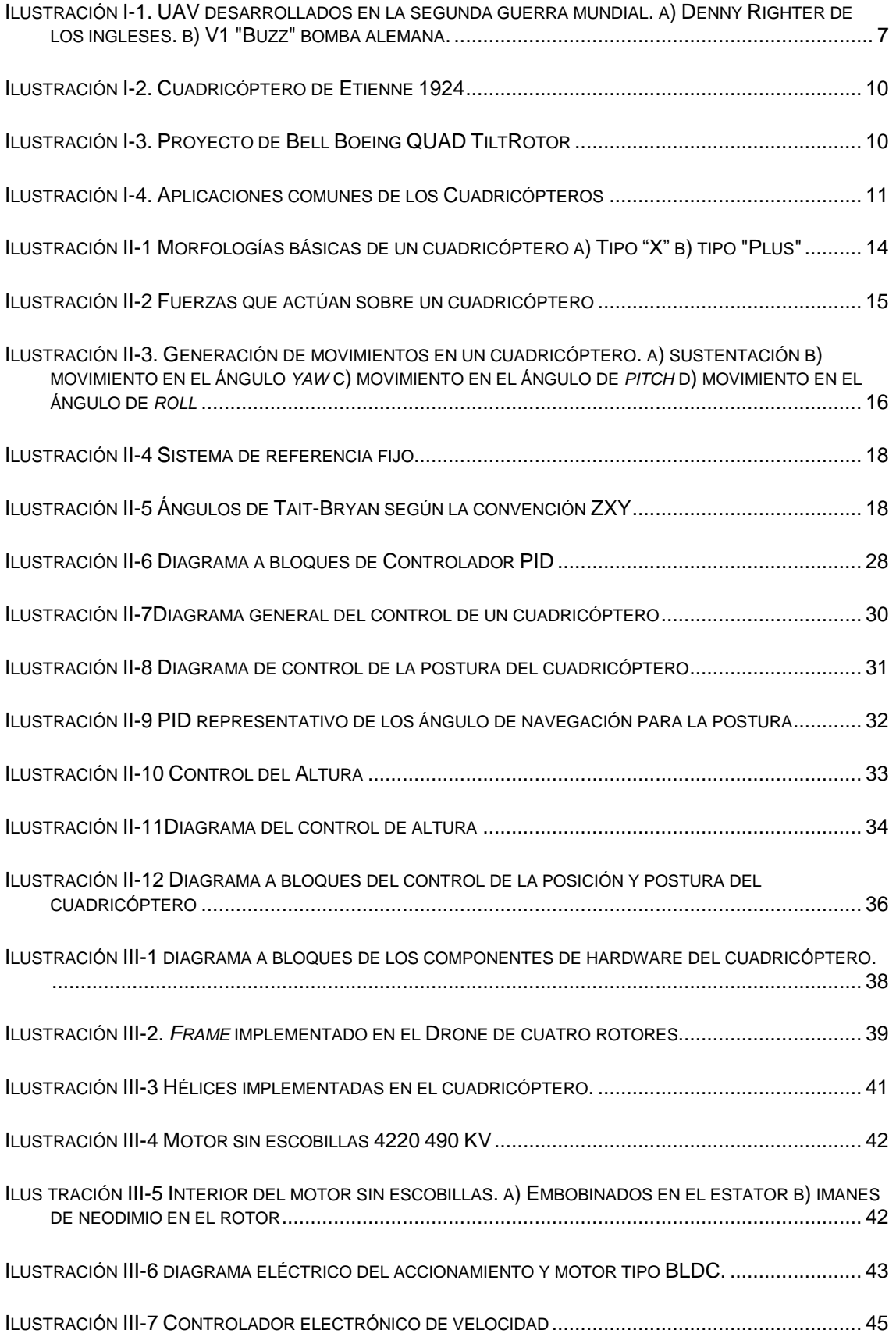

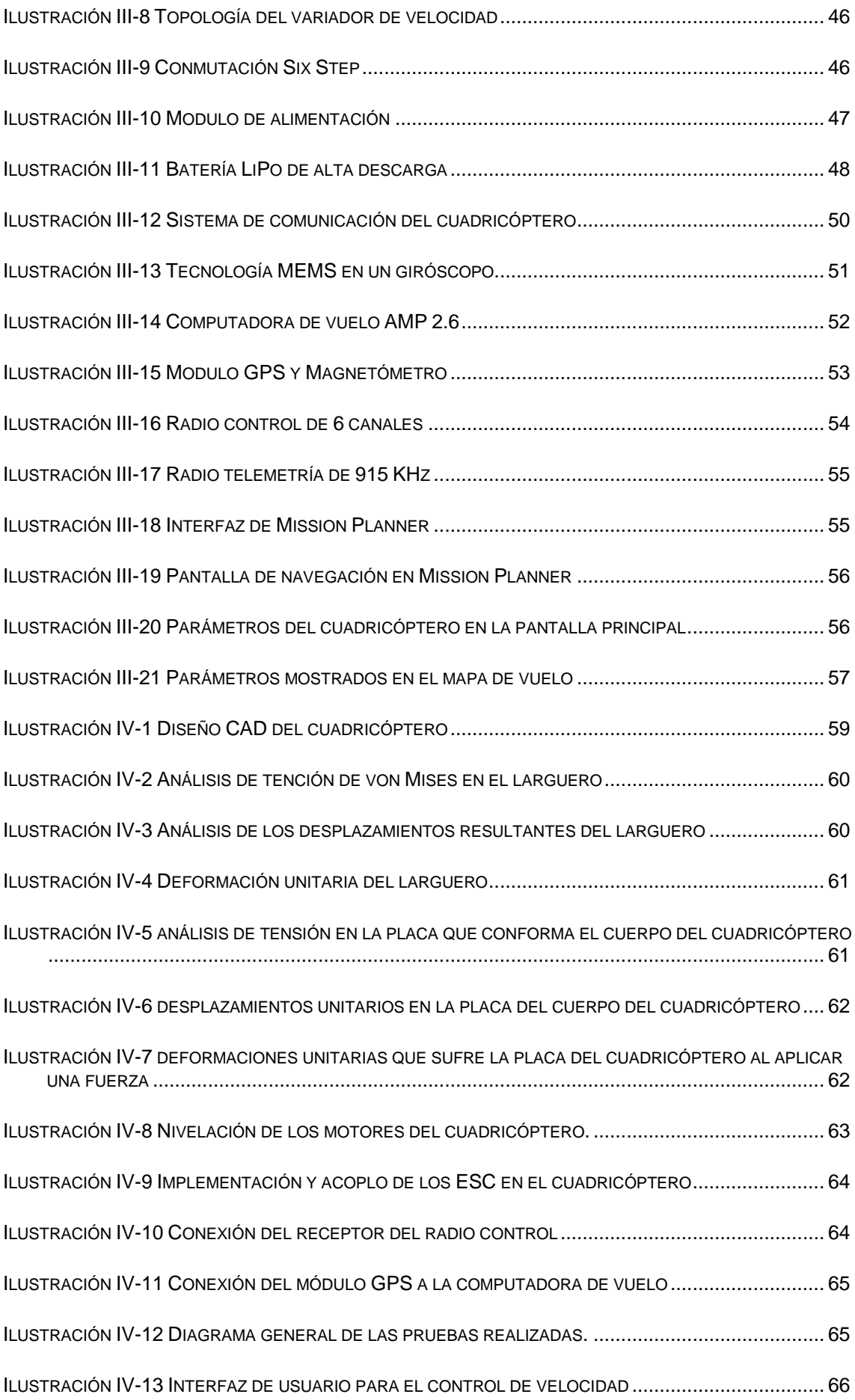

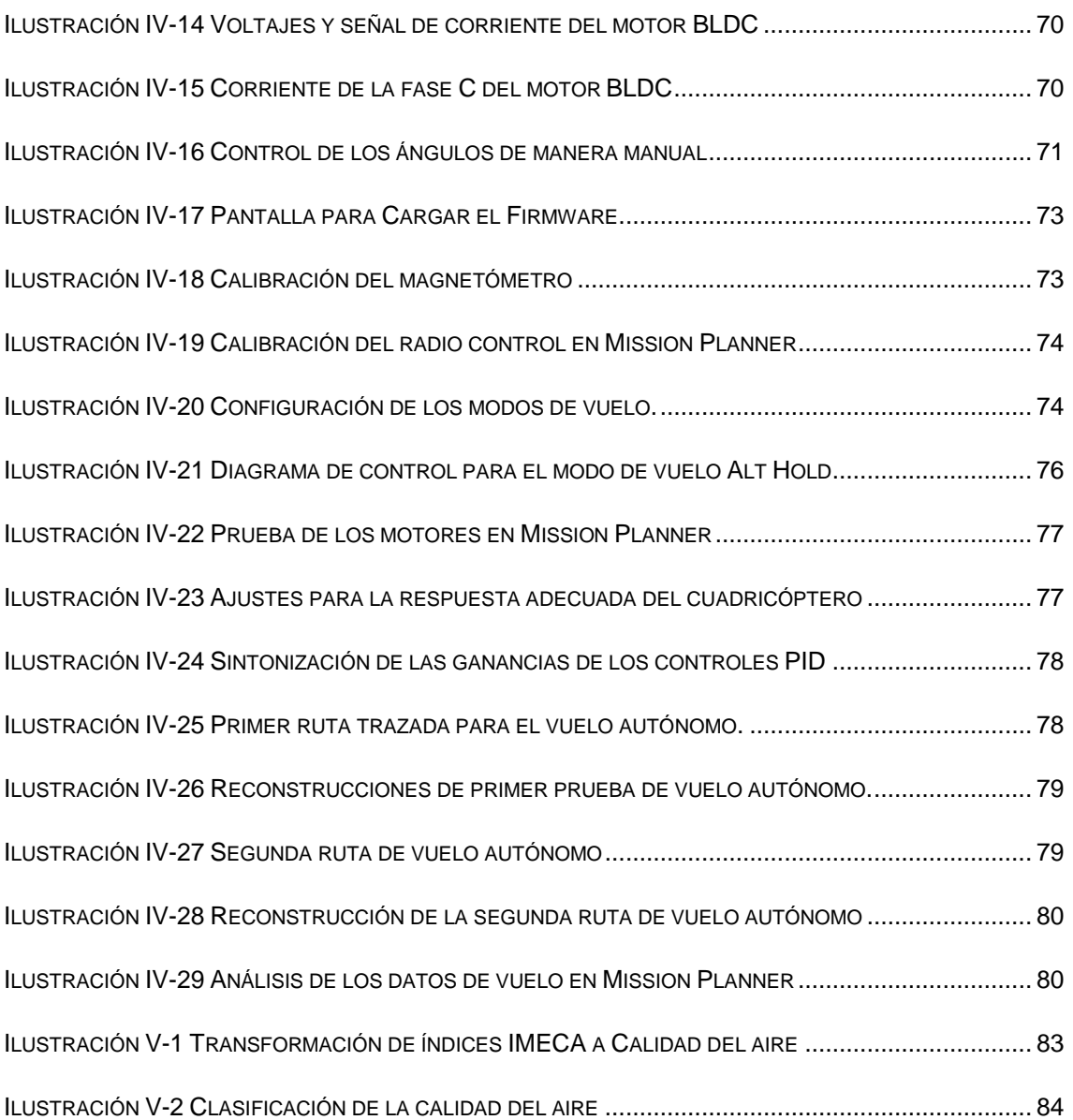

# **LISTA DE TABLAS**

<span id="page-13-0"></span>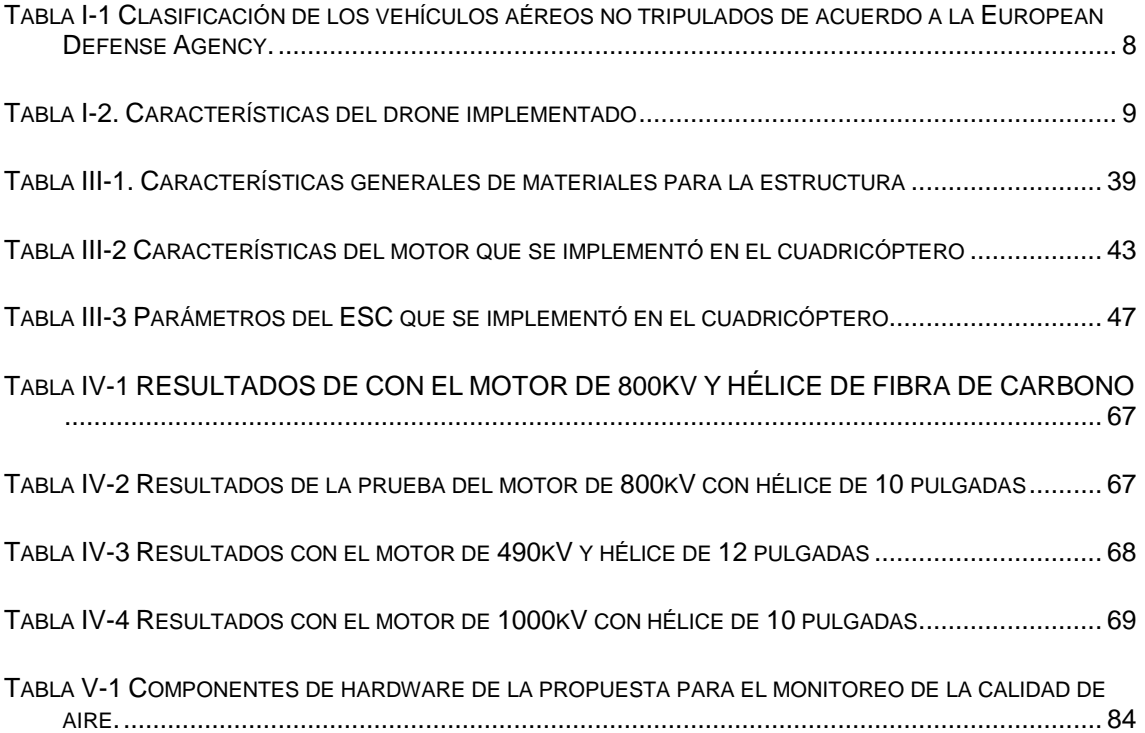

# **ACRÓNIMOS**

- <span id="page-14-0"></span> **AFHDS:** sistema digital de salto de frecuencia automático (AFHDS por sus siglas en inglés).
- **AGV:** vehículos dirigidos autónomamente (AGV por sus siglas en inglés).
- **APM:** ardupilot Mega (APM por sus siglas en inglés).
- **ATX:** tecnología avanzada extendida es una configuración de tarjeta madre desarrollada por Intel (ATX por sus siglas en inglés)
- **AWG**: calibre de alambre estadounidense (AWG por sus siglas en inglés).
- **BEC:** circuito eliminador de batería (BEC por sus siglas en inglés).
- **BLDC:** motor de corriente directa sin escobillas (BLDC por sus siglas en inglés).
- **CAD:** diseño asistido por computadora (CAD por sus siglas en inglés).
- **CCW**: en el sentido contrario a alas agujas del reloj (CCW por sus siglas en ingles).
- **CW:** en el sentido a las agujas del reloj (por sus siglas en inglés CW).
- **DGAC:** dirección general de aeronáutica civil.
- **ESC:** controlador electrónico de velocidad (ESC por sus siglas en inglés).
- **ETH:** escuela politécnica federal (ETH por sus siglas en alemán).
- **FPGA:** matriz de compuertas programables (FPGA por sus siglas en inglés)
- **GCS:** estación de control en tierra (GCS por sus siglas en inglés)
- **GPS:** sistema de posicionamiento global (GPS por sus siglas en inglés).
- **GRASP:** laboratorio de robótica general, automatización detección y percepción (GRASP por sus siglas en inglés).
- **IA:** inteligencia artificial (IA por sus siglas en inglés).
- **IMU:** unidad de medición inercial (IMU por sus siglas en inglés).
- **IMECA:** índice metropolitano de la calidad del aire.
- **IoT:** internet de las cosas (IoT por sus siglas en inglés).
- **LED:** diodo emisor de luz (LED por sus siglas en inglés).
- **LiPo:** polímero de litio (LiPo por sus siglas en inglés).
- **LQR:** regulador lineal cuadrático (LQR por sus siglas en inglés).
- **MAV Link:** protocolo de comunicación en micro vehículos aéreos (MAV por sus siglas en inglés).
- **MEMS:** sistemas micro electromecánicos (MEMS por sus siglas en inglés).
- **MIMO:** múltiples entradas múltiples salidas (MIMO por sus siglas en inglés).
- **MIT:** instituto de tecnológico de Massachusetts (MIT por sus siglas en inglés).
- **NED:** sistema de representación geográfica norte este abajo (NED por sus siglas en inglés).
- **•** PD: control proporcional derivativo.
- **• PI:** control proporcional integral.
- **PID:** control proporcional integral y derivativo.
- **PM:** módulo de potencia (PM por sus siglas en inglés).
- **PPS:** Sistema de posicionamiento privado (PPS por sus siglas en inglés)
- **PWM:** modulación por ancho de pulso (PWM por sus siglas en inglés).
- **RPAS:** sistema de aeronave pilotadas a distancia. (RPAS por sus siglas en inglés).
- **Rx:** puerto de recepción
- **SCT:** secretaria de comunicación y transportes.
- **SPS:** servicio de posicionamiento estándar (SPS por sus siglas en inglés)
- **TecNM** Tecnológico Nacional de México.
- **Tx:** puerto de transmisión
- **UAS:** sistema aéreo no tripulado (UAS por sus siglas en inglés).
- **UAV:** vehículo aéreo no tripulado (UAV por sus siglas en ingles).
- **USB:** bus universal en serie (USB por sus siglas en inglés).
- **VANT:** vehículo aéreo no tripulado.
- **VTOL:** despegues y aterrizajes verticales.

CAPÍTULO I

# <span id="page-15-0"></span>**CAPÍTULO I INTRODUCCIÓN**

## <span id="page-16-0"></span>**I. Introducción**

Un UAV (Unmanned Aerial Vehicle por sus siglas en inglés) o Vehículo Aéreo No Tripulado es descrito por amplio rango de dispositivos capaces de operar en el espacio aéreo [1]. Basados en la definición anterior y tomando en cuenta las definiciones de UAV que se presentan en múltiples trabajos tales como [2] en donde se describe como una aeronave capaz de volar sin piloto abordo que además puede controlarse remotamente, definición que converge con [3],y considerando que, también hay definiciones en donde son descritos como Sistemas Aéreos No Tripulados UAS (Unmanned Aerial System por sus siglas en inglés) o Vehículos Guiados Autónomamente AGV (Autonomously Guided Vehicles por sus siglas en ingles) de acuerdo con [4];en este trabajo definiremos que un UAV es un vehículo aéreo no tripulado, capaz de realizar rutas de vuelo pre-programadas o controlado de forma remota desde una estación de control en tierra y que cuenta con la instrumentación necesaria para realizar una tarea específica. Para tener una definición precisa de un sistema de esta naturaleza, se debe de conocer las características de dicho sistema aéreo; características que serán abordadas en este trabajo.

El desarrollo de los Vehículos Aéreos No Tripulados VANT, ha tenido un avance significativo en las últimas dos décadas, sobre todo en aplicaciones civiles, parte de ese avance se deba a que lo sistemas electrónicos se ha miniaturizado, así como el incremento en la capacidad de computo [5]. De acuerdo a los registros en [6] la cantidad de dinero que se ha invertido para la investigación y desarrollo de estas tecnologías a nivel mundial es importante resaltar, ya que para la industria civil de drones<sup>1</sup> se han invertido 127 millones de dólares (el año 2006), y en el periodo comprendido de 2010- 2015, se realizó una inversión aproximada de 344 millones de dólares; dichas inversiones han sido realizadas en aproximadamente 42 países, dentro de los cuales existen 263 industrias manufactureras de este tipo de sistemas.

En Latinoamérica la implementación de los Vehículos Aéreos No Tripulados, así como su desarrollo ha estado tomando importancia, aunque aún ritmo un poco lento, esto con base en [7], y continuando con la cita, en la zona del amazonias, países como Brasil está empezando a implementar el uso de Sistemas de Vuelo Piloteados Remotamente RPAS (Remotely Piloted Aircraft Systems por sus siglas en inglés), con el fin de evitar sus explotación indebida de sus recursos naturales así como actividades ilícitas, en países como Bolivia y Colombia han implementado sistemas similares para el monitoreo de sus fronteras. En nuestro país la policía federal ha invertido cantidades importantes de recursos en los últimos años con el fin de reforzar su infraestructura y sistemas de seguridad urbana, por lo que ha sido dotada de nuevos vehículos aéreos no tripulados, elementos que han redundado en un aumento significativo de las capacidades de operaciones y tácticas de dicha organización, esto se puede ver expresado en [7] que hasta el 2013 México contaba con alrededor once modelos diferentes de UAV's, donde solo existe un modelo de ala rotativa.

En el ámbito de la investigación universidades de múltiples naciones como la universidad de Tokio Japón, la universidad libre de Berlín Alemania, la Escuela Politécnica Federal de Zürich Suiza, Universidad Politécnica de Madrid España, University College de Londres Reino Unido, el Instituto Tecnológico de Massachusetts Estados Unidos de Norte América, entre otras, cuentan con líneas de investigación para la generación de conocimiento, en el desarrollo de nuevas topologías de control m desarrollo de innovadoras morfologías en su diseño mecánico y aplicaciones

<sup>1</sup> Es como se generaliza a los vehículos aéreos no tripulados.

De igual forma en nuestro país existen tanto centros de investigación como universidades que en sus líneas de generación del conocimiento incluyen el desarrollo de nuevas técnicas de control, aplicaciones orientado a los drones, tal caso está en el Centro de Investigación de Estudios Avanzados del Instituto Politécnico Nacional, la Universidad Nacional Autónoma de México, en el Instituto Nacional de Astrofísica Óptica y Electrónica, en la Benemérita Universidad Autónoma de Puebla, en el Instituto Tecnológico y de Estudios Superiores de Monterrey. Esto debido al gran campo de aplicación que este tipo de sistemas mecatrónicos cuenta.

### <span id="page-17-0"></span>I.1 Planteamiento del problema

En el posgrado de Ingeniería Mecatrónica del Instituto Tecnológico de Apizaco, en la línea de generación del conocimiento de Control Digital cuenta con un proyecto de investigación enfocada al desarrollo de vehículos eléctricos, donde el TecNM realizo el financiamiento para la investigación. El desarrollo de UAV's se ha considerado dentro de dicha línea de investigación. La adquisición de la tecnología, así como del conocimiento al desarrollar un prototipo de este tipo nos permite proponer aplicaciones que resuelvan problemas puntuales de la región, además de facilitar tareas existentes reduciendo los riesgos e inclusive costos que estas actividades con llevan.

El presente trabajo pretende aportar el conocimiento, así como la metodología y consideraciones necesarias para diseñar e implementar un cuadricóptero con tecnología de posicionamiento global capaz de realizar vuelos exteriores, el cual pueda trazar una ruta mediante un software denominado Mission Planner que es de código abierto además que es especializado en vehículos autónomos. De igual forma se realiza un análisis a los componentes de hardware elementales para el funcionamiento correcto de dicho sistema mecatrónico.

El desarrollo e implementación de tecnologías que permitan que las aeronaves vuelen en ambientes externos brindan una gran posibilidad de aplicaciones, en este trabajo se implementara una unidad de GPS para la realización de vuelos exteriores, y con esto controlar la posición y altura del cuadricóptero. Por lo que en este trabajo se desarrollara la metodología para la implementación y desarrollo de un cuadricóptero.

### <span id="page-17-1"></span>I.2 Justificación

La aplicación de este tipo de sistemas mecatrónicos convierte a los drones en una herramienta para el desarrollo de múltiples aplicaciones hoy en día, debido a esto los hace objeto de estudio para el desarrollo tanto de técnicas de control, como para la implementación en aplicaciones novedosas. Por lo tanto, con este trabajo se realiza la concepción del conocimiento para el diseño de crones de cuatro motores y abre la posibilidad de realizar trabajos futuros en diversas áreas de investigación que a continuación se enlistan:

- Diseño electrónico.
- Control digital.
- Electrónica de potencia.
- **Electrónica y comunicaciones.**
- Diseño mecánico CAD.
- Sistemas dinámicos.
- $\bullet$  IA.
- $\bullet$  IoT.
- Desarrollo de software.

Como ya se puede observar en este capítulo las aplicaciones que tienen este tipo de drones de cuatro rotores lo has objeto de investigación y desarrollo, lo que con lleva a de igual forma realizar la propuesta de un sistema que sea acoplado para realizar la medición de la calidad del aire a diferentes alturas en un área delimitada, de acuerdo con … se busca implementar dicho cuadricóptero en la lectura de la calidad del aire para así tener un soporte para tomar acción en cuanto a cuidado ambiental y regulaciones.

La calidad del aire es una cifra que proporcionan las autoridades de una zona, comúnmente urbana, en la cual se ve reflejado la cantidad de contaminantes existente en el aire, la zona oriente de la República Mexicana [8]. Se pretende que el resultado de este trabajo genera la propuesta de un sistema para el análisis de la calidad del aire implementando un cuadricóptero.

#### <span id="page-18-0"></span>I.3 Objetivos

#### <span id="page-18-1"></span>I.3.1 Objetivo general

Analizar, desarrollar e implementar los elementos requeridos tanto de software como de hardware, que son requeridos para el funcionamiento de un vehículo aéreo no tripulado de cuatro rotores, con la capacidad de ejecutar rutas de vuelo previamente diseñadas mediante la utilización de GPS.

#### <span id="page-18-2"></span>I.3.2 Objetivos específicos

- Analizar y describir el funcionamiento de la dinámica del cuadricóptero.
- Analizar e implementar el control adecuado para el funcionamiento del cuadricóptero.
- Realizar un análisis estático del cuadricóptero.
- Analizar e implementar el hardware adecuado, así como describir el funcionamiento del mismo.
- Analizar las plataformas digitales y de software para implementarlas en el sistema.
- Establecer la comunicación tanto telemétrica como la de posicionamiento entre la aeronave y la estación de control.
- Realizar pruebas de vuelo autónomo trazando rutas.
- Realizar la propuesta para la implementación del cuadricóptero como sistema para el monitoreo de la calidad de aire.

## <span id="page-18-3"></span>I.4 Metodología

Partiendo del concepto de un cuerpo rígido que es aquel cuya característica se basa en la nula deformación que sufre al ser sometido a la acción de fuerzas externas. Con esto se supone que la distancia entre las diferentes partículas que lo conforman resulta invariante en el tiempo. Considerando que un cuerpo rígido es un modelo ideal y tiene una función muy importante en la mecánica, ya que con esto se realizan estudios de cinemática y dinámica. Aunque en la practica un cuerpo rígido si sufre deformaciones, aunque sea de forma mínima que depende de la magnitud de las fuerzas externas que actúen sobre [9].

La representación de un cuerpo rígido se puede representar matemáticamente a través de estructuras que trabajan con ángulos de rotación respecto a un eje, como también pueden ser expresados lo vectores de posición relativos al marco de referencia inercial. Estas estructuras matemáticas existentes básicamente son tres las principales,

en las cuales se encuentran los ángulos de Euler, la matriz de rotación, así como los cuaterniones.

Los ángulos de Euler presentan desventajas, tales como las discontinuidades que pudieran presentarse durante el procesamiento, por otra parte, los cuaterniones y la matriz de rotación, no presentan dichas discontinuidades, aunque la ventaja de los ángulos de Euler yace en que permite realizar una representación menos compleja que la matriz de rotación. Debido a que usando ángulos de Euler es posible una representación en el que tan solo tres parámetros son suficientes para describir la orientación de un cuerpo rígido, a este tipo de representación de la orientación basada en tres términos independientes se le denomina representación mínima, lo que nos sirve para conocer el funcionamiento del sistema [10].

En aeronáutica se hace el uso de un sistema coordenado denominado *body bframe,* donde el origen de dicho sistema coordenado se encuentra en el centro de masa del vehículo, este sistema es usado en aeronáutica debido a que los sensores tienen también que coincidir con el dentro de masas del vehículo y sus ejes de mueven con él. El método bastante popular para especificar dicha orientación angular de un sistema de coordenado respecto a otro es el uso de los tres ángulos de Euler o los ángulos de Tait-Bryan. Dichos ángulos corresponden con los ángulos convencionales de *roll* o albeo, *pitch* o cabeceo y *yaw* o guiñada, que son implementados en la navegación para especificar la orientación de un móvil. El análisis con los ángulos de Euler nos permitirá conocer cuáles son las necesidades del control, así como las entradas y salidas a controlar del sistema a controlar.

En un control óptimo se busca encontrar un controlador que propicie el mejor rendimiento posible respecto a alguna medida de rendimiento dado, se decidió trabajar con un control PID. Dicho algoritmo se puede contemplar desde muchas direcciones diferentes, ya que se puede ver como un dispositivo que puede operarse con pocas reglas heurísticas, pero que también puede estudiarse analíticamente. De acuerdo con [11] la utilidad de los controles PID yace en que se implementan en forma casi general a la mayoría de los sistemas de control, y en casos particulares cuando el modelo matemático de la planta no se conoce y, por lo tanto, no se pueden implementar métodos de diseño analítico, es cuando los controles PID resultan más útiles. En el capítulo II se profundizará más acerca del controlador PID.

Otro punto medular de este trabajo es la implementación de un GPS para la ejecución de rutas de vuelo previamente trazadas en la interfaz de usuario. En la actualidad la navegación electrónica, así como, el desarrollo de las radiocomunicaciones a nivel mundial ha hecho posible contar con distintos tipos de sistemas de posicionamiento que permitan determinar el rumbo seguido por una unidad que se desplace a traes del aire, mar o tierra, de acuerdo con [12] en un sistema de posicionamiento satelital, las distancias entre el satélite y el centro de la tierra, así como entre el observador y el centro de la tierra, son conocidas y utilizadas como base para la resolución de las ecuaciones de posición, estas son determinadas por métodos de triangulación, lo que permite que tengan una gran ventaja al brindar una mayor cobertura y precisión.

En [12] los satélites GPS circundan la tierra dos veces al día en una órbita muy precisa y trasmiten una señal de información a tierra. Los receptores GPS toman esta información y usan la triangulación para calcular la posición exacta de del usuario.

Un receptor GPS es un simple dispositivo de medición de rangos, las distancias son medidas entre la antena del receptor y de 4 a 10 satélites en vista, la posición es determinada por las intersecciones de los vectores de rango ya ajustados, las posiciones de los satélites son transmitidas junto con las señales GPS al usuario.

Estas distancias son determinadas en el receptor GPS midiendo de manera precisa el tiempo que toma una señal codificada en viajar de los satélites a la antena del receptor. Los componentes principales en este sistema son los relojes atómicos sincronizados de manera precisa de los satélites [13], [14]. El posicionamiento usando GPS consiste en una serie de procesos a través de los cuales, posiciones puntuales en tres dimensiones son determinadas a partir de señales recibidas por satélites. Las posiciones derivadas del GPS pueden ser usadas para proveer locaciones de referencia y control en proyectos de ingeniería y construcción, en los cuales la topografía detallada del lugar y delimitación de fronteras (linderos) es necesitado. Otra de las aplicaciones que tiene el GPS es en el posicionamiento preciso de plataformas marinas flotantes y mapeo fotogramétrico, y en el monitoreo de deformaciones y hundimientos de estructuras, como puentes, edificios, presas, esclusas etc.

De manera general, existen dos modos operacionales del GPS de los cuales se obtienen posiciones: posicionamiento absoluto y diferencial (o relativo). En cualquiera de estos dos métodos, las mediciones de rango a los satélites pueden ser llevados a cabo buscando ya sea la fase de la señal portadora del satélite o los códigos del ruido pseudoaleatorio (PRN) modulados en la señal portadora. En adición, el posicionamiento por GPS puede ser realizado con el receptor operando en un ambiente estático o dinámico (cinemático).

Para calcular la posición de un punto sobre la superficie usando GPS, usando cualquier método, es necesario tomar en cuenta diversos factores que alteran la transmisión de la señal, siendo los más influyentes los efectos de la ionosfera y troposfera.

Los satélites pertenecientes al sistema de posicionamiento global transmiten a una frecuencia en L1 de 1575.42 MHz y en L2 de 1227.6 MHZ moduladas con dos tipos de códigos y en mensaje de navegación. El servicio de posicionamiento estándar o SPS (por sus siglas en inglés) es al que tenemos acceso los civiles que contemos con cualquier tipo de receptor GPS, está basado en el código C/A, mientras que el sistema de posicionamiento preciso o PPS (por sus siglas en inglés) es de servicio restringido solamente disponible para usuarios autorizados dentro de la milicia y es provisto por el código P.

Como se ha explicado anteriormente en el presente trabajo se analizan los fundamentos teóricos expuestos en la metodología para alcanzar los objetivos planeados.

#### <span id="page-20-0"></span>I.5 Estado de la técnica

 $\overline{a}$ 

El concepto y desarrollo de los vehículos aéreos no tripulados no es propio del siglo XXI, ya que, en trabajos como [13], [15], y [16], donde explican que en el siglo XX fue cuando comenzaron a desarrollarse. Específicamente en la primera y segunda guerra mundial, los países involucrados iniciaron con el desarrollo de este tipo de sistemas aéreos. Por ejemplo, el Denny Righter RP750 de los ingleses o el misil balístico teledirigido V1 "Buzz<sup>2</sup>" de los alemanes (véase ilustración I-1). Una de las principales

<sup>2</sup> Buzz: nombre con el cual los ingleses conocían al V1, debido a sus características.

limitantes para el desarrollo de sistemas aéreos no tripulados era el hardware que existía en esa época.

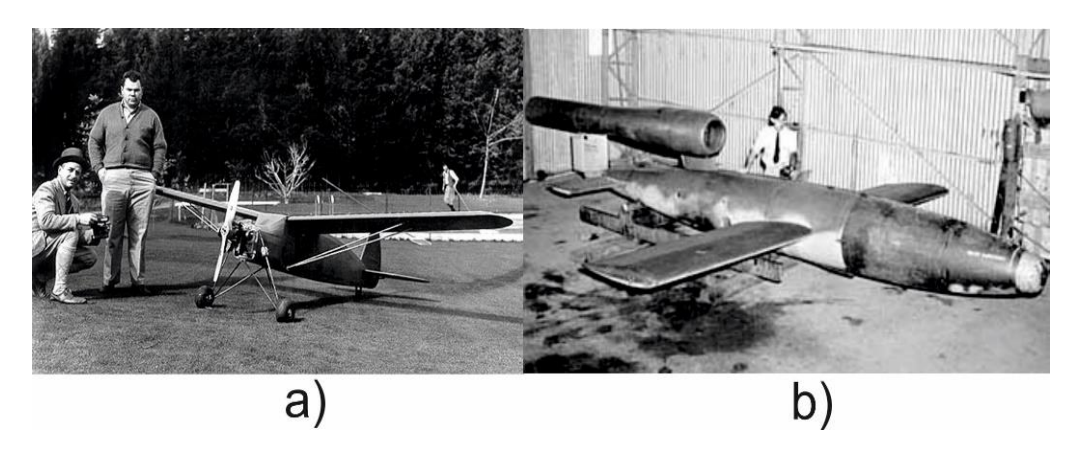

**ILUSTRACIÓN I-1. UAV DESARROLLADOS EN LA SEGUNDA GUERRA MUNDIAL. A) DENNY RIGHTER DE LOS INGLESES. B) V1 "BUZZ" BOMBA ALEMANA.**

<span id="page-21-1"></span>Las aplicaciones de estos sistemas eran de igual manera limitadas, ya que solo las implementaban para entrenar a los operarios de artillería antiaérea, o como bombas dirigidas. Con el avance de la tecnología estos sistemas fueron utilizados en la guerra fría, debido al interés por conocer los movimientos de los enemigos, eso hizo que se potenciara el desarrollo de este tipo de vehículos espaciales para tareas de espionaje (Rosario, 2013); de igual forma durante la guerra de Vietnam el ejército estadounidense utilizo esta tecnología para localizar plataformas de lanzamientos de misiles soviéticos [2], [17].en la actualidad en pleno siglo XXI y gracias al desarrollo electrónico las aplicaciones de estos vehículos son muy completas y el campo de aplicación es grande y diversificado, ya que ahora no solo se hacen implementaciones a nivel militar, sino que existen múltiples aplicaciones civiles que esta demanda para la solución de problemas.

#### <span id="page-21-0"></span>I.5.1 Características

Las características que se deben de considera para que un sistema sea un VANT, se basa en la forma operativa del sistema. Esto quiere decir que de acuerdo al funcionamiento y tareas que realiza, en lo que podemos puntualizar a dos características básicas de un drone, 1.- No tiene piloto a bordo de la aeronave, lo que permite realizar tareas donde la vida del piloto corra un alto riesgo o en su contra parte realizar tareas rutinarias que serían aburridas para el piloto. 2.- Cuentan con una Unidad de Medición Inercial IMU (Inertial Measurement Unit por sus siglas en inglés), esta unidad permite realizar las mediciones de posición, velocidad y aceleración de la aeronave, datos que son enviados a una computadora de vuelo, y esta es la que se encarga de ejecutar los algoritmos de control y seguridad de la aeronave, que permiten el trazado de rutas, el vuelo autónomo o la manipulación de la aeronave desde una estación de control.

Partiendo de esas las características fundamentales, se pueden enlistar características específicas que tienen los drones, pero esto ya está enfocado a la aplicación que tiene el sistema. Es por eso que se deben de clasificar y definir la aplicación de estos sistemas, para así, conocer las características que componen o que se necesitan implementar en el sistema.

#### <span id="page-22-0"></span>I.5.2 Clasificaciones

Existen múltiples clasificaciones para los vehículos aéreos no tripulados, de acuerdo al tipo de motor empleado en el drone, al tipo de ala que impulsa al sistema, la aplicación, a la autonomía de vuelo

En el trabajo de [18] plasma una clasificación de cuatro grupos bien definidos de drones. 1.- Drones para aficionados, en el cual la capacidad de carga es limitada, así como su rango de operación, también cuanta con el sistema para grabar video e imagen de alta definición y es posible realizar vuelos autónomos gracias al GPS. 2.- Drones de tamaño mediano para militares o comerciales cuentan con una capacidad de carga moderada, así como su rango de vuelo en estos sistemas la implementación de un radar es fundamental y establecen una comunicación encriptada con la base de control. 3.- Drones grandes especiales para militares, dotados con múltiples sistemas de comunicación, cámaras y armamentos, implementados para operaciones tácticas. 4.- Drones de combate dotados de la tecnología más avanzada en cuanto a combate se refiere, una característica es la velocidad y altura de vuelo, ya que como no tiene un piloto a bordo no está limitado a las capacidades físicas de los pilotos

Otra clasificación que tiene una gran aceptación en el ámbito de los Vehículos Aéreos No Tripulados es la que presenta [6] en su informe y se puede observar en la tabla I-1. En la cual se observa el nombre de la categoría y sus características de la categoría.

<span id="page-22-1"></span>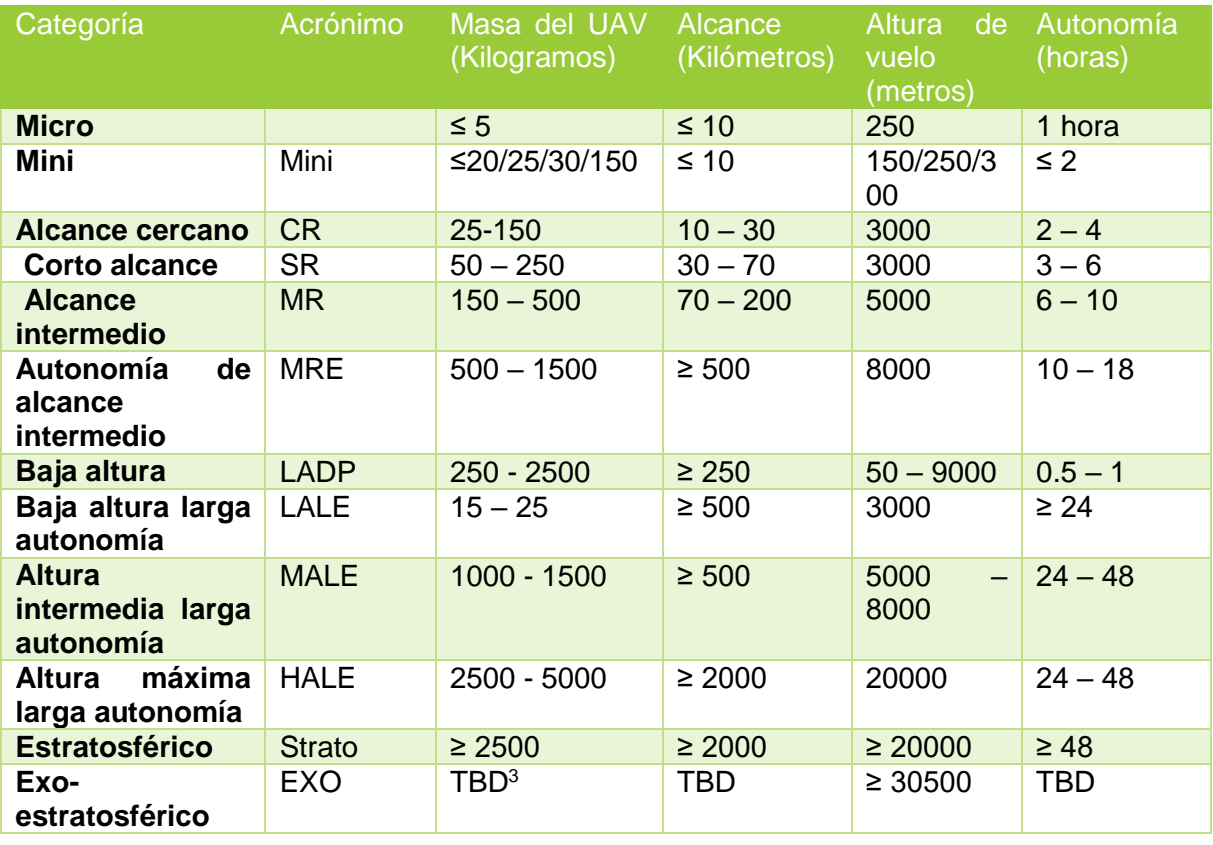

#### **TABLA I-1 CLASIFICACIÓN DE LOS VEHÍCULOS AÉREOS NO TRIPULADOS DE ACUERDO A LA EUROPEAN DEFENSE AGENCY.**

 $\overline{a}$ 

<sup>&</sup>lt;sup>3</sup> TBD por sus siglas en inglés. To Be Determined.

Como se observa en la tabla I-1 la clasificación de los UAV's está basada en función de las características como son el peso de la aeronave, y es esta característica la que da pauta a muchos factores como la autonomía que cuenta con una relación estrecha con el peso, el tamaño de la aeronave, la altura de techo<sup>4</sup> y el alcance. Una de las ventajas que presenta esa clasificación es que no limita la aplicación de los UAV's y da a conocer toda una amplia gama de sistemas para elegir de acuerdo a un problema o aplicación que se proponga. Eso no pasa con la clasificación que proponen [18] y que fue citada anteriormente en este trabajo, ya que, delimita que los drones por lo general del tipo multirotor son solo de uso para los aficionados. Lo que va a determinar la morfología de la aeronave e intrínsecamente sus características es la aplicación o problema que resolverá dicho sistema.

La implementación e investigación que se presenta en este trabajo, está basada en un vehículo aéreo de cuatro motores, de ala rotatoria y se encuentra posicionado dentro de la categoría de micro de acuerdo a la tabla I-1, cuyas características se pueden observar en la tabla I-2.

<span id="page-23-1"></span>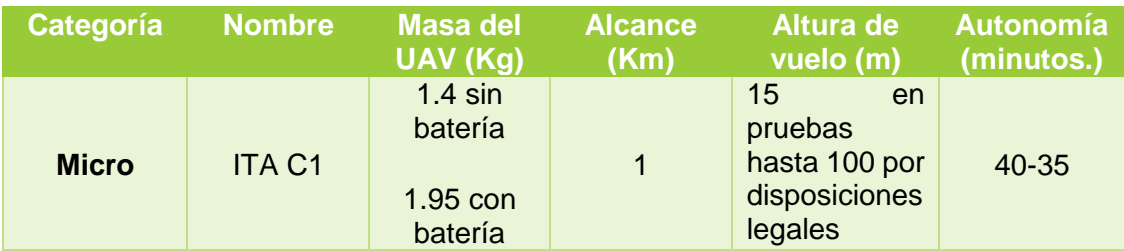

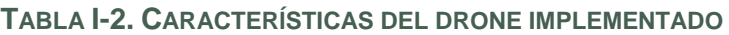

#### <span id="page-23-0"></span>I.5.3 Drone de cuatro rotores

 $\overline{a}$ 

Un drone de cuatro rotores es comúnmente definido de múltiples maneras, en [15], [19], coinciden que un cuadricóptero es un helicóptero con cuatro motores, y que estos están colocados de forma equidistante del centro de masa y en las extremidades. Este tipo de Drones pertenece al grupo de los multirotores ya que cuenta con cuatro, y es por eso que también es conocido como cuadricóptero.

El desarrollo de un cuadricóptero no tripulado se debe al trabajo de Lawrence y Elmer Sperry en 1916, ya que ellos desarrollaron el giróscopo para estabilizar de forma autónoma este tipo de sistemas [19]. El registro del primer cuadricóptero que se tiene data del 1920 [20], [17] , a cargo del investigador francés Charales Richet, su modelo constaba de cuatro rotores no tripulado, desafortunada mente no tuvo éxito. No fue hasta 1924, cuando Etienne, en colaboración del doctor ruso George De Bothezat, en conjunto diseñaron otro cuadricóptero que en su primer intento el vehículo no pudo levantar el vuelo; para solucionarlo Etienne añadió al diseño globos con helio que brindaban potencia de elevación y estabilidad al vehículo. Después de varios rediseños y cálculos, fue capaz de volar con un diseño de tal forma que superó los records de estabilidad y control de la época, con 14 minutos de vuelo, en la figura I-2, se observa el modelo e Etienne. [21], [1].

<sup>4</sup> Se le conoce como techo a la altura máxima que puede o por normas debe de alcanzar.

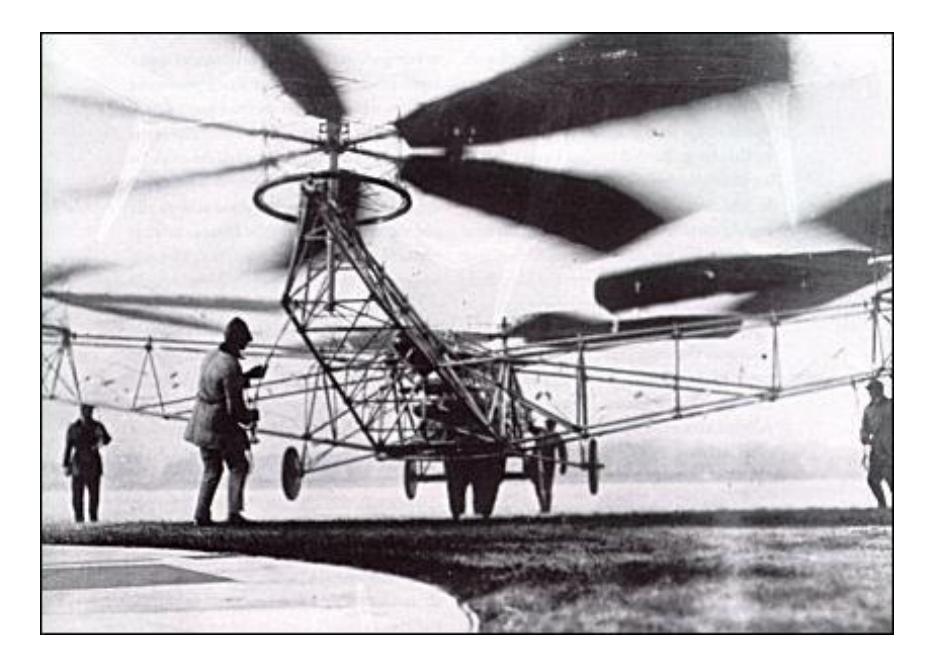

**ILUSTRACIÓN I-2. CUADRICÓPTERO DE ETIENNE 1924**

<span id="page-24-0"></span>Los cuadricópteros son bastante utilizados en la robótica, debido a las funcionalidades de despegue, aterrizaje vertical y vuelo estacionario que se pueden conseguir [4], lo que lo hace una plataforma muy versátil, lo que hace que su popularidad se incremente para fines de investigación y desarrollo. La característica que tiene al despegar y aterrizar se le conoce como VTOL por sus siglas en ingles. Gracias a estas características a finales de los años 90's Bell y Boeing trabajaron conjuntamente en el desarrollo de un cuadricóptero tripulado denominado QUAD TiltRotor (véase en la ilustración I-3), aunque este es un diseño con piloto a bordo, se menciona para ejemplificar la potencialidad que cuenta este tipo de sistemas de cuatro rotores, que hasta son implementados a esa escala.

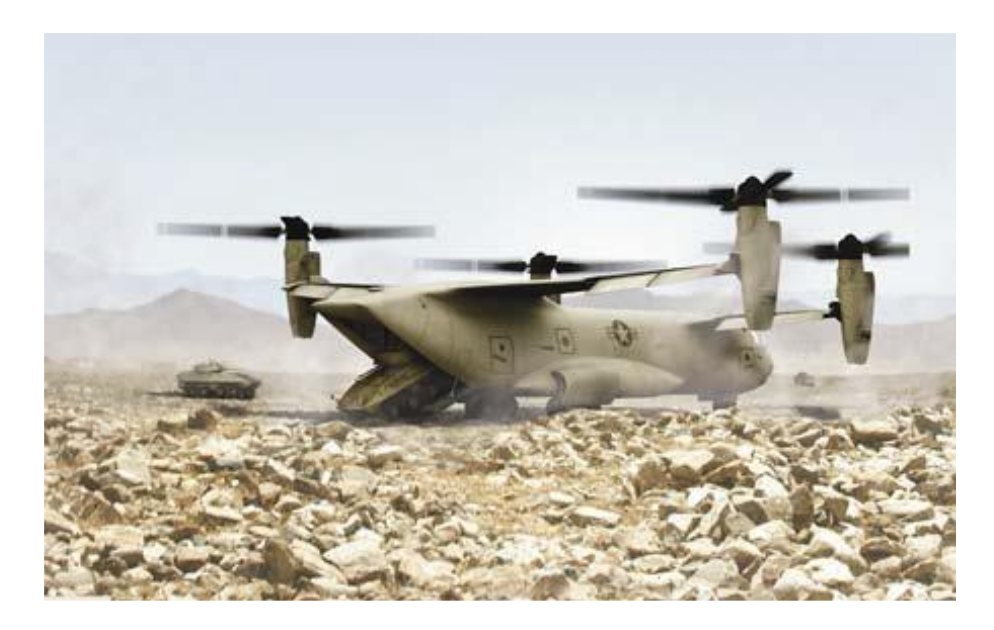

**ILUSTRACIÓN I-3. PROYECTO DE BELL BOEING QUAD TILTROTOR**

<span id="page-24-1"></span>Estados Unidos, Canadá han usado los cuadricópteros de forma exitosa como equipamiento en tareas de supervivencia. El cuadricóptero en el ámbito de la investigación se utiliza como plataforma para probar técnicas de control avanzado [17].

Por otra parte, en [18] se tiene registro que en ucrania los militares han modificado drones del tipo cuatrimotor comercial para combatir un grupo rebelde, de igual forma el grupo denominado ISIS ha implementado drones como el DJI Phantom para propósitos de vigilancia, aunque una de las principales ventajas se expresa de forma adecuada en [19] se hace énfasis a las baterías ya que brinda una autonomía demasiado baja.

#### <span id="page-25-0"></span>I.5.4 Aplicaciones

Las aplicaciones de los cuadricópteros son muy bastas, debido a sus características que se mencionaron anteriormente, donde las aplicaciones más usuales se centran en tareas donde hay entorno de difícil acceso que representan un peligro [5]. El cuadricóptero es una herramienta útil en la investigación [15] ya que son implementados para probar y evaluar nuevas ideas en una serie de campos diferentes incluyendo el control la navegación los sistemas de tiempo real y la robótica. Existen en la actualidad algunos laboratorios de investigación de ingeniería de clase mundial en el desarrollo de técnicas de control avanzado y aplicaciones para cuadricóptero como son:

- MIT Aerospace Controls Lab
- ETH Zurich flying machine arena
- University of Pennsylvania General Robotics Automation Sensing and Perception (GRASP) lab

Las aplicaciones de este tipo de sistemas no están limitadas a un sector y gran parte se deba al avance que la electrónica ha tenido ya que la instrumentación electrónica se ha miniaturizado y potencializado de los circuitos encargados de procesar información. Algunas de las aplicaciones más frecuentes con beneficio a la sociedad se pueden observar en la ilustración I-4

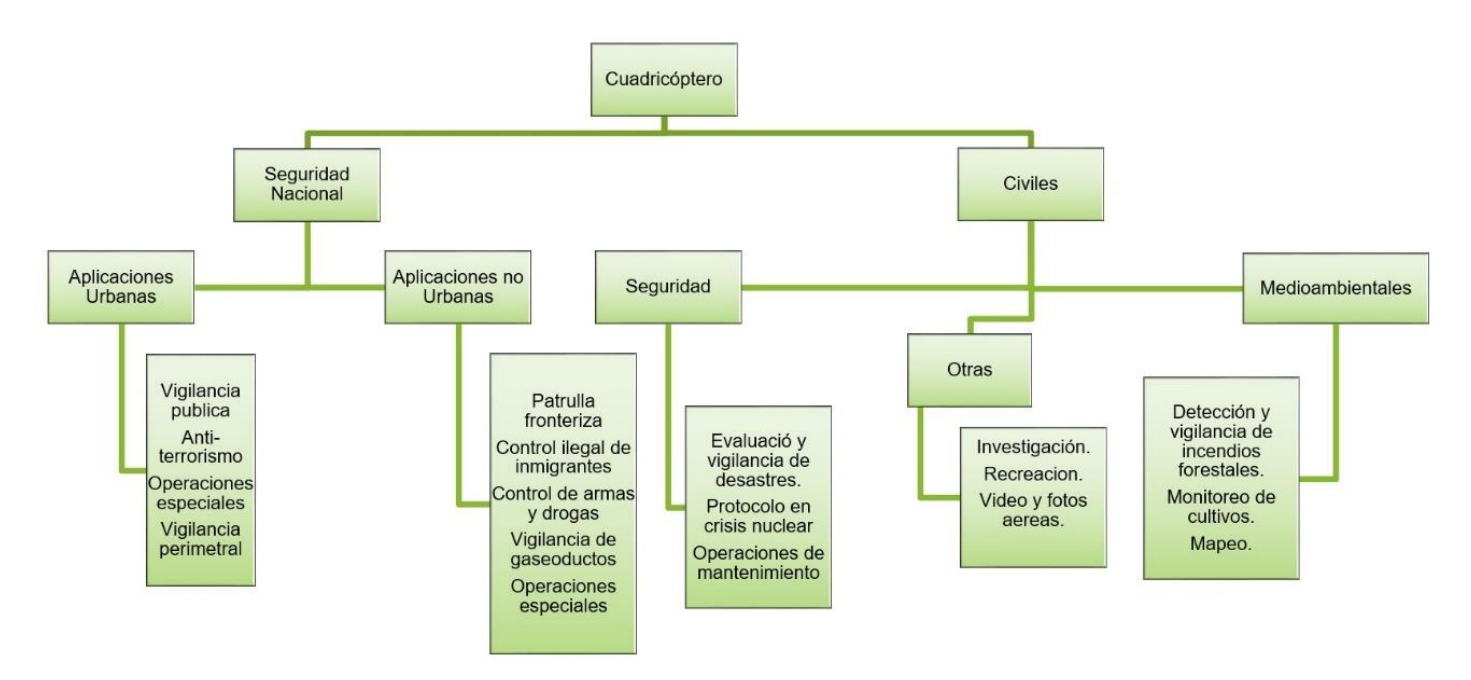

#### **ILUSTRACIÓN I-4. APLICACIONES COMUNES DE LOS CUADRICÓPTEROS**

<span id="page-25-1"></span>Como se puede observar las aplicaciones son diversas, por tal motivo cuando se pretende realizar una implementación es fundamental determinar la aplicación que tendrá el cuadricóptero, para así contar con un sistema con las características necesarias y que sea escalable.

Una de las aplicaciones que un cuadricóptero puede ser implementada en la región de Tlaxcala y basándose en [22] es en la agricultura, ya que en este estado es una región donde la agricultura es la actividad primaria de acuerdo con [23], lo que convierte a esta tecnología una herramienta para el fortalecimiento de ese sector. Pero su aplicación no solo se limita a eso ya que también puede ser implementado para tomar muestras del aire y así determinar la calidad del mismo, ya que la industria en el estado, así como en la región ha crecido, por lo tanto, se puede implementar dicha aeronave para múltiples aplicaciones.

#### <span id="page-26-0"></span>I.6 Estructura de la tesis

Este trabajo está estructurado por cuatro capítulos donde:

El capítulo I se presentan lo puntos fundamentales de este trabajo, como la justificación, objetivos, el estado del arte referente al desarrollo que se tiene hasta el momento con los drones, las delimitaciones del trabajo, y la estructura del trabajo.

En el capítulo II se abordan los fundamentos teóricos del funcionamiento de los cuadricópteros, en lo cual se incluye las topologías básicas de los cuadricópteros, el análisis matemático del sistema, así como las consideraciones del control que se implementan en el prototipo.

En el capítulo III se abordan dos líneas fundamentales en el desarrollo del cuadricóptero, el primero son los componentes que conforman la parte de hardware y componentes mecánicos y la segunda línea es el software para el control del mismo, con la intención de generar un prototipo escalable.

En el capítulo IV se presentan los resultados del análisis estático que se realizó a la estructura del cuadricóptero, las pruebas realizadas a los componentes de hardware y las rutas de vuelo que se realizaron, para la validación del sistema en general. En el cual se describe la calibración de los sensores de la UMI, el enlace telemétrico y el funcionamiento del GPS para la correcta navegación. Y se plantea la propuesta para la futura implementación de este prototipo en el análisis de la calidad del aire.

Para finalizar el trabajo se plantean las conclusiones y se describen los trabajos a futuro que se puede realizar teniendo como base este trabajo. El cual pretende ser el punto de partida en el instituto tecnológico de Apizaco para continuar con futuras investigaciones relacionadas con vehículos aéreos no tripulados.

CAPITULO II

# <span id="page-27-1"></span><span id="page-27-0"></span>**Capitulo II Fundamentos Teóricos**

## <span id="page-28-0"></span>**II. MODELADO Y CONTROL DE UN DRONE DE CUATRO ROTORES**

En este capítulo se definirán las morfologías básicas de los cuadricópteros, así como el principio de operación y dinámica que gobierna el funcionamiento de un cuadricóptero y basados en el funcionamiento del cuadricóptero se consideran diversas topologías para su control.

## <span id="page-28-1"></span>II.1 Morfologías básicas del Cuadricóptero

La morfología de un cuadricóptero se refiere a como está estructurado física del sistema, en autores como [3], [24] y [25] describen una morfología donde existe una simetría en la distribución de los rotores con respecto del centro de masa, o en trabajos como [26] y [27] donde delimitan que los motores se encuentran instalados en los extremos con ángulos de 90 grados entre sí. Esto es correcto y debido a la múltiple información existente en cuanto a morfología de cuadricóptero se refiere. A continuación, se presentan las dos morfologías básicas, para comprender los movimientos y acciones que se deben de tomar en cuenta para la implementación del control, en la ilustración II-1 se pueden observar las dos morfologías básicas.

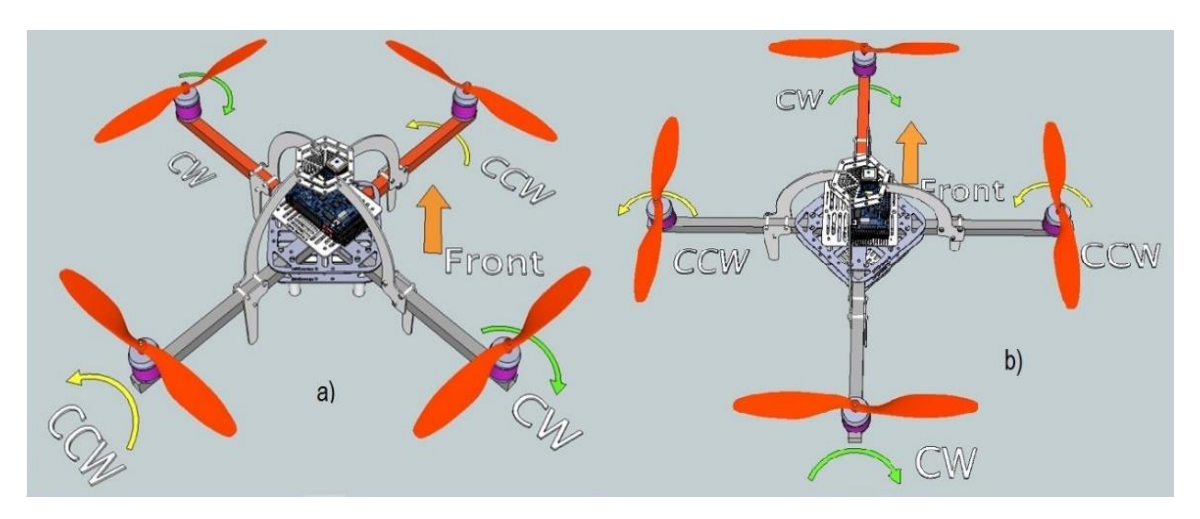

<span id="page-28-2"></span>**ILUSTRACIÓN II-1 MORFOLOGÍAS BÁSICAS DE UN CUADRICÓPTERO A) TIPO "X" B) TIPO "PLUS"**

En la ilustración II-1 en el inciso a) se observa la configuración conocida como "X" o en el cual el frente está marcado con un color diferente al resto de la estructura, en el inciso b) se observa la configuración denominada "Plus", en donde ser realiza una rotación de 45 grados, en sentido horario donde ahora el frente de la aeronave ahora solo corresponde a un brazo del drone, que de igual forma es marcado. El determinar un frente en la aeronave es fundamental, ya que sirve como referencia para para realizar la navegación del vehículo en caso que se manipule manualmente, y aún más importante por la orientación de la unidad de medición inercial y la computadora de vuelo, tema que se explicará en el capítulo III.

Una de las diferencias entre estas dos topologías residen, en las operaciones y accionamientos que realizara el vehículo; por ejemplo: para realizar un movimiento hacia adelante el accionamiento de los motores no se realizara de igual forma, por lo tanto las necesidad van cambiando de acuerdo a como se va especificando y seleccionando la aplicación del vehículo, por otra parte en la implementación si se desea adaptar una cámara, en la morfología tipo "Plus" se dificulta hacerlo ya que uno de los brazos del drone estorbaría a la captura de la imagen, situación que no es así con la morfología tipo "X".

#### <span id="page-29-0"></span>II.1.1 Principio de operación

El funcionamiento y control del cuadricóptero se basa en el control de las velocidades angulares de cada motor. En [15], [28] y [13] hacen énfasis en las características de funcionamiento que se tiene en cuenta para realizar la sustentación de la aeronave. En la ilustración II-1 así como en la ilustración II-2, se puede observar el giro de las hélices de acuerdo a su morfología, donde dos motores giran en sentido horario y los otros dos giran en sentido anti horario esto el fin de eliminar el par generado por cada motor con el fin de evitar que el vehículo se tumbe por efectos del par que se generado, es importante mencionar que las hélices también tienen un sentido de giro y será explicado en el capítulo III.

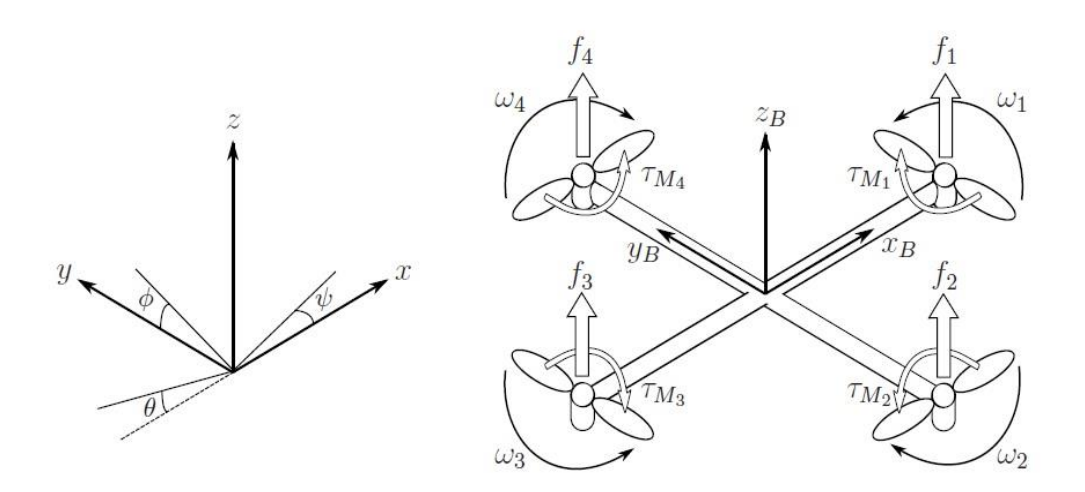

#### **ILUSTRACIÓN II-2 FUERZAS QUE ACTÚAN SOBRE UN CUADRICÓPTERO**

<span id="page-29-1"></span>En la ilustración II-2 se puede observar las fuerzas y momentos que actúan sobre el cuadricóptero y así es posible controlar su movilidad en el espacio. De la figura II-2 se tiene que:

- $f$  es la fuerza y los subíndices corresponden al número de motor.
- $\tau_M$  es el par generado por la velocidad angular donde el subíndice indica el número del motor.
- $\omega$  indica la velocidad angular del motor-hélice, y que de igual forma el subíndice indica el número de motor.
- $x_B$ ,  $y_B$ ,  $z_B$  representan a un plano coordenado tridimensional de la estructura del cuadricóptero, es representado por el subíndice  $B$  (body) para hacer referencia al sistema móvil.
- El plano coordenado tridimensional es el sistema de referencia fijo, donde se observan los ángulos de Euler de cada eje.

Como ya se mencionó en el capítulo I, una de las ventajas de estos sistemas es la maniobrabilidad que cuentan los cuadricópteros, esto es así debido a la manipulación de las velocidades. Un punto importante es que para la sustentación del vuelo los motores deben de tener la misma velocidad, para generar los movimientos lo que se hace es variar esas velocidades, en la ilustración II-2 y 3 se puede observar los ángulos que se controlan de acuerdo a la variación de las velocidades y también se observa cómo se realiza dicha variación para generar un movimiento en específico, respectivamente. De acuerdo con [21], [29] y en la cual este sistema se describe como un sistema que cuenta con seis grados de libertad.

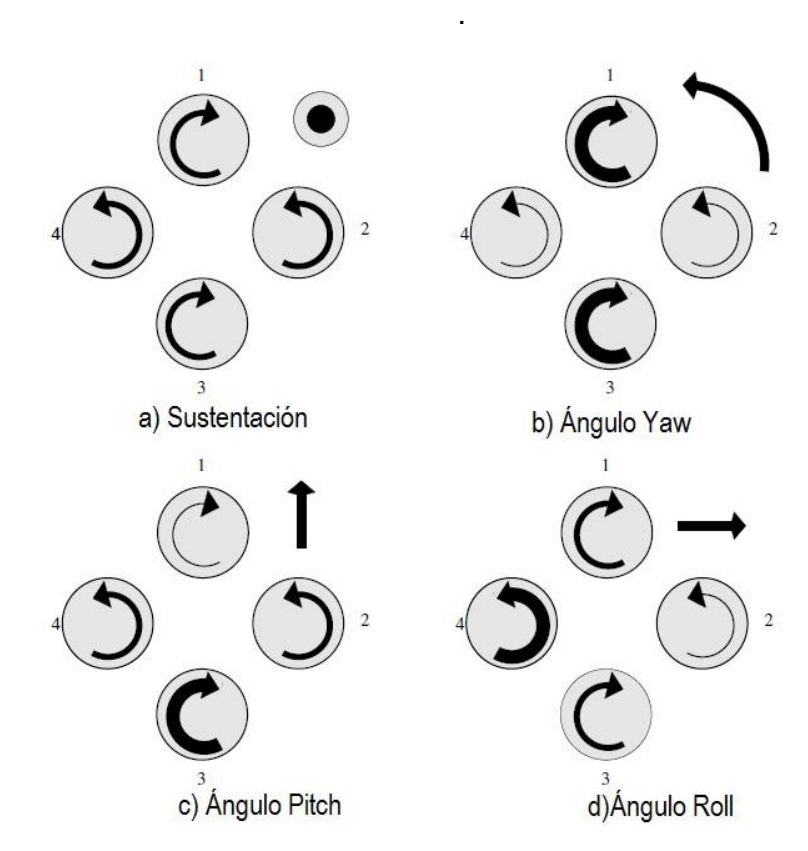

<span id="page-30-0"></span>**ILUSTRACIÓN II-3. GENERACIÓN DE MOVIMIENTOS EN UN CUADRICÓPTERO. A) SUSTENTACIÓN B) MOVIMIENTO EN EL ÁNGULO** *YAW* **C) MOVIMIENTO EN EL ÁNGULO DE**  *PITCH* **D) MOVIMIENTO EN EL ÁNGULO DE** *ROLL*

De acuerdo con [29] la sustentación se refiere al desplazamiento en el plano coordenado de Z, el ángulo *Yaw* describe el movimiento sobre el eje de Z, que consiste en girar (izquierda o derecha) en dicho eje si tener algún movimiento de translación, al movimiento en el ángulo *Pitch*, describe el movimiento sobe el eje X de un plano coordenado, este movimiento en aeronáutica también es conocido como cabeceo, por último, el movimiento que se genera en el eje Y, corresponde al ángulo *Roll* también conocido como albeo.

Para describir la orientación del cuadricóptero en el espacio, respecto al marco de referencia fijo se recurre a los ángulos de Tait-Bryan que son como ya se explicaba anteriormente, el albeo, cabeceo y guiñada, aunque en otros textos se manejen dichos ángulos como ángulos de Euler o ángulos de navegación [30] y [31]. El uso de los ángulos de Tait-Bryan es muy extendido a causa de que numerosas organizaciones han publicado diversos estándares para ser seguidos debido a la especial importancia de las convenciones internaciones en los vehículos aéreos. Uno de esos estándares es la norma DIN 9300 para la aeronavegación, que fue adoptada por la ISP 1151-2 y regula la dinámica en los vuelos, donde presenta conceptos, cantidades, símbolos, movimientos de los aviones y la relación entre la atmosfera y la tierra [32].

## <span id="page-31-0"></span>II.2 Modelo matemático

Las generaciones de los ángulos de navegación responden a una dinámica, que esta descrita por modelos matemáticos y describen el funcionamiento de un cuadricóptero. El conocer el comportamiento de acuerdo a un modelo matemático nos ayuda a identificar las necesidades y características necesarias para implementar el control del sistema.

Existen varios estudios de modelos que representan la dinámica de un drone. Las diferencias entre los trabajos consultados se encuentran es la inclusión respecto al tema, o el análisis característico para determinar las fuerzas y los momentos del sistema. En [26] identifica dos tipos de formalismos para determinar la dinámica de un drone:

- Formalismo de Euler LaGrange, que está definido en función de energía cinética y otra función de energía potencial y se relacionan ambas con las fuerzas y momentos que se generan sobre el sistema.
- Formalismo de Newton Euler, donde se utilizan los ángulos de Euler y la segunda ley de Newton para establecer el modelo dinámico, en [28] los ángulos de Euler son considerador como ángulos de Tait-Bryan, ya que en el campo de la aeronáutica toman ese nombre.

Para realizar el análisis del modelo matemático del cuadricóptero, se tienen que realizar ciertas consideraciones básicas de acuerdo al método que se aplicara para obtener la dinámica del sistema, en este trabajo se utilizara el formalismo de Newton – Euler, en el cual se contempla que la modelación del sistema se realiza considerándolo como un sólido rígido. Esta hipótesis es asumida en trabajos como [15], [17], [28], [33] y [34] en el cual el eje central es el estudio del control.

En la ilustración II-5 se puede observar un plano horizontal fijo  $\rho_E$ ,  $x_E$ ,  $y_E$  está en paralelo al plano formado por  $o_0$ ,  $x_0$ ,  $y_0$ , que a su vez se encuentra tangente a la tierra. Esto se puede entender mejor si hacemos mención del sistema de referencia fijo la convención NED (North, East, Down) es la más común en aplicaciones aeroespaciales, donde el punto de referencia  $o_0$  se encuentra en la superficie de la Tierra y es el origen del sistema de ejes ortonormales  $(ox<sub>0</sub>, oy<sub>0</sub>, oz<sub>0</sub>)$ .), donde:

- $ox<sub>0</sub>$  apunta al norte y es tangente a los meridianos.
- $o y_0$  apunta al este y es tangente a los paralelos.
- $oz<sub>0</sub>$  está en dirección al centro de la Tierra y tiene sentido hacia el centro de la Tierra como el vector gravedad.

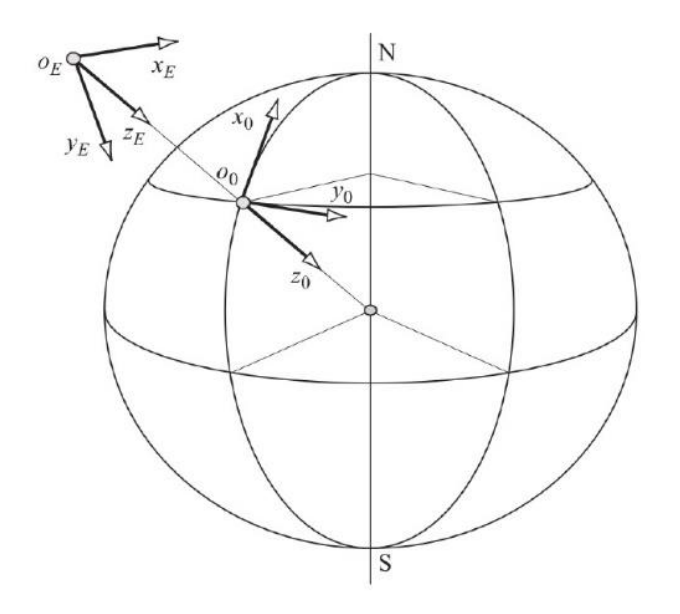

**ILUSTRACIÓN II-4 SISTEMA DE REFERENCIA FIJO**

<span id="page-32-0"></span>Como se ha hecho mención el uso de los ángulos de Tait-Bryan son implementados para describir la orientación del cuadricóptero (o un sistema solido con movimiento tridimensional) en el espacio, respecto a un sistema fijo de referencia

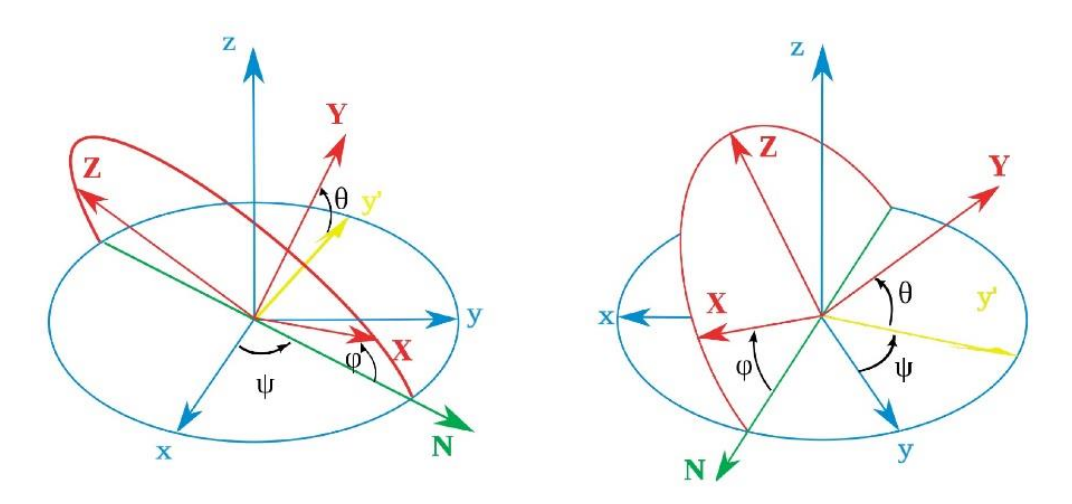

**ILUSTRACIÓN II-5 ÁNGULOS DE TAIT-BRYAN SEGÚN LA CONVENCIÓN ZXY**

<span id="page-32-1"></span>Para obtener el modelo dinámico, se deben de encontrar las fuerzas y lo momentos que actúan en el cuadricóptero las fuerzas deben de estar orientadas de una forma correcta, sin importar la orientación del cuadricóptero, la gravedad siempre afecta el eje coordenado correspondiente a Z del sistema de navegación del cuadricóptero, por lo tanto, lo se deberían tener componentes vectoriales que hacen referencia a la orientación del cuadricóptero. Un vector puede estar orientado a cualquier posición con tres rotaciones sucesivas, para determinar esta rotación se realizan transformaciones de cantidad lineales.

Dado por ejemplo ( $\alpha x_3$ ,  $\alpha y_3$ ,  $\alpha z_3$ ) representa componentes de una cantidad lineal en el sistema de ejes ( $\alpha x_3$ ,  $\alpha y_3$ ,  $\alpha z_3$ ). Y ( $\alpha x_0$ ,  $\alpha y_0$ ,  $\alpha z_0$ ) representa componentes de esa misma cantidad lineal respecto al sistema de ejes ( $ox_0$ ,  $oy_0$ ,  $oz_0$ ). Para obtener la matriz de cambio de base  $D$  se efectúa una rotación respecto a cada eje.

Se comienza girando respecto al eje  $\alpha x_3$  en el ángulo  $\phi$ .

$$
\underline{R}_{\sigma_x}(\phi) = \begin{bmatrix} \frac{\partial x_3}{\partial y_3} \\ \frac{\partial y_2}{\partial z_3} \end{bmatrix} = \begin{bmatrix} 1 & 0 & 0 \\ 0 & \cos \phi & \sin \phi \\ 0 & -\sin \phi & \cos \phi \end{bmatrix} \begin{bmatrix} \frac{\partial x_2}{\partial y_2} \\ \frac{\partial y_2}{\partial z_2} \end{bmatrix}
$$

**ECUACIÓN 1**

Ahora se gira en el ángulo  $\theta$  respecto al eje  $oy_2$ .

$$
\underline{R}_{\sigma_y}(\theta) = \begin{bmatrix} \frac{\partial x_3}{\partial y_3} \\ \frac{\partial y_3}{\partial z_3} \end{bmatrix} = \begin{bmatrix} \cos \theta & 0 & -\sin \theta \\ 0 & 1 & 0 \\ \sin \theta & 0 & \cos \phi \end{bmatrix} \begin{bmatrix} \frac{\partial x_1}{\partial y_1} \\ \frac{\partial y_1}{\partial z_1} \end{bmatrix}
$$

**ECUACIÓN 2**

Por último, se rota respecto al eje  $oz_1$  en el ángulo  $\psi$ .

$$
\underline{R}_{\sigma_z}(\psi) = \begin{bmatrix} \frac{\partial x_3}{\partial y_3} \\ \frac{\partial y_2}{\partial z_3} \end{bmatrix} = \begin{bmatrix} \cos \psi & \sin \psi & 0 \\ -\sin \psi & \cos \psi & 0 \\ 0 & 0 & 1 \end{bmatrix} \begin{bmatrix} \frac{\partial x_0}{\partial y_0} \\ \frac{\partial y_0}{\partial z_0} \end{bmatrix}
$$

**ECUACIÓN 3**

Para calcular la conversión total de la navegación del cuadricóptero se multiplican las matrices, como resultado de la sustitución de las ecuaciones 1, 2, 3, se obtiene la siguiente ecuación 4.

$$
\underline{C}_{p}^{n} = \underline{R}_{\sigma_{x}}(\phi) \underline{R}_{\sigma_{y}}(\theta) \underline{R}_{\sigma_{z}}(\psi)
$$

$$
\begin{bmatrix} 0^{x_{3}} \\ 0^{y_{3}} \\ 0^{z_{3}} \end{bmatrix} = \underline{C}_{p}^{n} \begin{bmatrix} 0^{x_{0}} \\ 0^{y_{0}} \\ 0^{z_{0}} \end{bmatrix}
$$

Donde  $\underline{C}_{b}^{n} = D$ , por lo tanto.

$$
\begin{bmatrix} \n\frac{\partial x_3}{\partial y_3} \\
\frac{\partial y_3}{\partial z_3} \n\end{bmatrix} = \n\begin{bmatrix}\n1 & 0 & 0 \\
0 & \cos \phi & \sin \phi \\
0 & -\sin \phi & \cos \phi\n\end{bmatrix}\n\begin{bmatrix}\n\cos \theta & 0 & -\sin \theta \\
0 & 1 & 0 \\
\sin \theta & 0 & \cos \phi\n\end{bmatrix}\n\begin{bmatrix}\n\cos \psi & \sin \psi & 0 \\
-\sin \psi & \cos \psi & 0 \\
0 & 0 & 1\n\end{bmatrix}\n\begin{bmatrix}\n\frac{\partial x_0}{\partial y_0} \\
\frac{\partial y_0}{\partial z_0}\n\end{bmatrix}
$$

**ECUACIÓN 4**

Donde  $\underline{C}_{b}^{n} = D$ , por lo tanto.

$$
\begin{bmatrix} o x_3 \\ o y_3 \\ o z_3 \end{bmatrix} = D \begin{bmatrix} o x_2 \\ o y_2 \\ o z_2 \end{bmatrix}
$$

#### **ECUACIÓN 5**

El resultado de la ecuación 4 es una matriz de rotación completa, por lo tanto, el vector de fuerza del motor puede ser expresado en la navegación del sistema si es multiplicado por esa matriz. Donde la matriz de cosenos directores está definida por la ecuación 6.

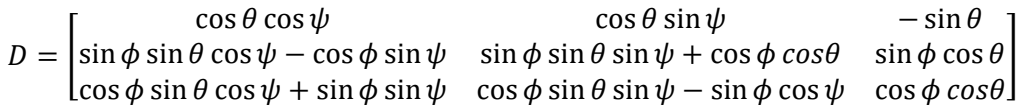

#### **ECUACIÓN 6**

La transformación de  $(ox_3, oy_3, oz_3)$  a  $(ox_0, oy_0, oz_0)$  se obtiene invirtiendo la matriz de cosenos directores D y se obtiene a través de la ecuación 7.

$$
\begin{bmatrix} o x_0 \\ o y_0 \\ o z_0 \end{bmatrix} = D^{-1} \begin{bmatrix} o x_3 \\ o y_3 \\ o z_3 \end{bmatrix}
$$

**ECUACIÓN 7**

Donde la inversa de la matriz de los cosenos directores esta descrita en la ecuación 8.

 $D^{-1} = |$ cos  $\phi$  cos  $\theta$  cos  $\phi$  sin  $\theta$  sin  $\psi$  – sin  $\phi$  cos  $\psi$  cos  $\phi$  sin  $\theta$  cos  $\psi$  + sin  $\phi$  sin  $\psi$ sin  $\phi$  cos  $\theta$  sin  $\phi$  sin  $\theta$  sin  $\psi$  + cos  $\phi$  cos  $\theta$  sin  $\phi$  sin  $\theta$  cos  $\psi$  – cos  $\phi$  sin  $\psi$  $-\sin\theta$  cos  $\theta \sin \psi$  cos  $\theta \cos \theta$ ]

#### **ECUACIÓN 8**

Para hacer la formación de cantidades angulares se relaciona las velocidades angulares  $p, q, y, r$  en los ejes del sistema de referencia móvil y las componentes de la velocidad angular,  $\dot{\phi}$ ,  $\dot{\theta}$  y  $\dot{\psi}$ , respecto los ejes del sistema fijo.

Las velocidades angulares  $p, q, y, r$  están expresadas en lo ejes del sistema de referencias móvil solidario al cuadricóptero, si consideramos que cada rotación necesaria para hacer que lo ejes de este marco de referencia coincidan con los ejes del sistema fijo se debe de hacer lo siguiente para cada ángulo:

> • Rotar respecto a  $ox_E$  en el ángulo  $\phi$  a una velocidad determinada por  $\dot{\phi}$ . Donde  $p$  es igual a la suma de las componentes de  $\dot{\phi}$ ,  $\dot{\theta}$  y  $\dot{\psi}$  proyectadas sobre  $ox_E$  y obtenemos la ecuación 9.

$$
p = \dot{\phi} - \dot{\psi} \sin \theta
$$

**ECUACIÓN 9**

A continuación, se rota respecto en el ángulo  $\theta$  con una velocidad angular determinada por  $\dot{\theta}$ , para obtener que q es igual a la suma de las componentes de  $\dot{\phi}$ ,  $\dot{\theta}$  y  $\dot{\psi}$  proyectadas sobre  $oy_F$  dando como resultado la ecuación 10.

$$
q = \dot{\theta} \cos \phi - \dot{\psi} \sin \phi \cos \theta
$$

**ECUACIÓN 10**

Y por último se gira en torno a  $oz_E$  respecto al ángulo  $\psi$  con una velocidad angular gobernada por  $\dot{\psi}$  donde  $p$  es igual a la suma de las componentes de  $\dot{\phi}$ ,  $\dot{\theta}$  y  $\dot{\psi}$  proyectadas sobre  $oz_E$  dando origen a la ecuación 11.

 $\sim$   $\sim$ 

$$
r = \psi \cos \dot{\phi} \cos \theta - \dot{\theta} \sin \phi
$$

**ECUACIÓN 11**

Las ecuaciones 9,10 y 11 pueden combinarse en una notación matricial y se denota en la ecuación 12.

$$
\begin{bmatrix} p \\ q \\ r \end{bmatrix} = \begin{bmatrix} 1 & 0 & -\sin \theta \\ 0 & \cos \phi & \sin \phi \cos \theta \\ 0 & -\sin \phi & \cos \phi \cos \theta \end{bmatrix} \begin{bmatrix} \phi \\ \dot{\theta} \\ \dot{\psi} \end{bmatrix}
$$

**ECUACIÓN 12**

Aplicando la inversa a la ecuación 12 obtenemos las derivadas de los ángulos, a partir de las velocidades angulares y tenemos el resultado en la ecuación 13.

$$
\begin{bmatrix} \dot{\phi} \\ \dot{\theta} \\ \dot{\psi} \end{bmatrix} = \begin{bmatrix} 1 & 0 & -\sin \theta \\ 0 & \cos \phi & \sin \phi \cos \theta \\ 0 & -\sin \phi & \cos \phi \cos \theta \end{bmatrix} \begin{bmatrix} p \\ q \\ r \end{bmatrix}
$$

**ECUACIÓN 13**

Cuando los ángulos  $\phi$ ,  $\theta$  y  $\psi$  son pequeños las ecuaciones 12 y 13 pueden aproximarse como se observa en la ecuación 14, esto debido a su magnitud.

$$
p = \dot{\phi}
$$

$$
q = \dot{\theta}
$$

$$
r = \dot{\psi}
$$
Como se dijo al inicio de este análisis se tiene que encontrar las fuerzas que actúan en el sistema, donde el peso está relacionado con el campo gravitatorio terrestre es el causante de la fuerza peso al provocar una aceleración  $g$  cuyo valor en la tierra es de 9.81 $\frac{m}{s^2}$  sobre el cuadricóptero. Esta fuerza esta descrita respecto al marco de referencia fijo atreves de la segunda ley de la dinámica de Newton y obtenemos la ecuacion15.

$$
E_{\overrightarrow{Fg}} = \begin{bmatrix} 0 \\ 0 \\ mg \end{bmatrix}
$$

**ECUACIÓN 15**

Donde

 $E_{\overrightarrow{Fg}}$  es la fuerza del marco fijo afectada por la gravedad.

 $m$  es la masa del cuadricóptero.

 $q$  es la gravedad que afecta al eje  $z$  del marco o sistema coordenado fijo.

Se utiliza la matriz de rotación D de la ecuación 6 que multiplicada con la ecuación 15 para obtener la fuerza peso respecto al marco de referencia móvil dando como resultado la ecuación 16.

$$
b_{\overrightarrow{F_g}} = D E_{\overrightarrow{Fg}} = mg \begin{bmatrix} -\sin \theta \\ \sin \theta \cos \phi \\ \cos \theta \cos \phi \end{bmatrix}
$$

**ECUACIÓN 16**

Donde:

 $b_{\overrightarrow{F_g}}$  es la de peso que actúa sobre el marco de referencia móvil. Y por lo tanto es multiplicada la fuerza que actúa sobre el marco fijo y la matriz D debido a que dicha fuerza dependerá de los ángulos.

El empuje aerodinámico es otra fuerza que se genera debido a la rotación de las hélices en un fluido y que en este caso aire, esta fuerza es utilizada para mantener el cuadricóptero en el aire. Este empuje se relaciona con la velocidad de rotación y se con el empuje que a su vez involucra la velocidad de rotación de los rotores mediante la ecuación17

$$
T = K_{empuje} \omega^2
$$

**ECUACIÓN 17**

Donde:

 $T$  es el empuje aerodinámico

 $K_{emnuie}$  en el coeficiente generado por la rotación de las aspas

 $\omega$  es la velocidad angular de los rotores.

Si se considera que los rotores están alineados con respecto al sistema de referencia móvil la dirección de la fuerza de empuje afectara al eje  $z<sub>h</sub>$  y en el resto de componentes esta fuerza es nula.

Numerando cada rotor como  $i = 1,2,3,4$ , el empuje total puede ser descrito en la ecuación 18.

$$
T_{z} = \sum_{j=1}^{4} T_{j}
$$

**ECUACIÓN 18**

Donde:

 $T_z$  es la fuerza de empuje total.

 $T_i$  es la fuerza de empuje por cada rotor.

Debido a que la fuerza de empuje generada por lo rotores afecta al marco solidario de referencia móvil dicha fuerza queda expresada con la ecuación 19.

$$
b_{\overrightarrow{F_T}} = \begin{bmatrix} 0 \\ 0 \\ -T_{\scriptscriptstyle Z} \end{bmatrix}
$$

**ECUACIÓN 19**

Donde

 $b_{\overrightarrow{F_T}}$  es la fuerza de empuje que afecta al marco de referencia móvil, dependiente de la fuerza de empuje total de la ecuación 18.

El arrastre aerodinámico de un cuerpo solido se mueve en un fluido, en este caso el cuadricóptero se desplazará en el aire, se originan fuerzas causadas por la viscosidad de dicho fluido que se opone al movimiento. La fórmula que describe dio fenómeno es representada por la ecuación 20, puede deducirse mediante el método de análisis dimensional.

$$
E_{\overrightarrow{F_d}} = -\frac{1}{2}\rho A_c \begin{bmatrix} C_x & 0 & 0 \\ 0 & C_y & 0 \\ 0 & 0 & C_z \end{bmatrix} \begin{bmatrix} \dot{x} & |\dot{x}| \\ \dot{y} & |\dot{y}| \\ \dot{z} & |\dot{z}| \end{bmatrix}
$$

**ECUACIÓN 20**

Donde:

 $C_x, C_y, C_z$  son coeficientes experimentales que dependen de la forma del cuerpo.

 $A<sub>c</sub>$  es un área característica del cuerpo.

 $\rho$  la densidad del aire.

Los momentos debidos al empuje aerodinámico, de los rotores donde estos se encuentran enumerados y situados en  $x_b$ ,  $y_b$ ,  $-x_b$ ,  $-y_b$  respectivamente a una distancia *l* del centro de gravedad del cuadricóptero.

$$
b_{\overline{M_T}} = \begin{bmatrix} l & 0 & 0 \\ 0 & l & 0 \\ 0 & 0 & 0 \end{bmatrix} \begin{bmatrix} T_4 - T_2 \\ T_3 - T_1 \\ 0 \end{bmatrix} = \begin{bmatrix} l & (T_4 - T_2) \\ l & (T_3 - T_1) \\ 0 \end{bmatrix}
$$

**ECUACIÓN 21**

Donde la diferencia de empuje entre los rotores provocara momentos respecto a los ejes  $x_b$ ,  $y_b$  del marco de referencia móvil, y es expresado en la ecuacion21.

Momento debido al arrastre aerodinámico se genera debido a la diferencia en la velocidad de giro de los rotores y afectara directamente al eje  $z<sub>b</sub>$ .

Al girar las hélices son sometidas a un esfuerzo causado por el rozamiento que se produce entre las aspas, y el aire y generan un momento en sentido contrario al giro de los rotores, esto se puede observar en la ilustración II-2. Dicho momento es proporcional al empuje que genera cada rotor, siendo la constante de proporcionalidad  $K_{arrastre}$  de signo positivo si el rotor gira en sentido horario, o de signo negativo si gira en sentido anti horario.

De la ilustración II-2, los rotores pares (2y4) giran en sentido horario mientras que los impares (1 y 3) giran en sentido anti horario, por tanto, el momento total debido al arrastre aerodinámico se representa con la ecuación 22.

$$
b_{\overrightarrow{M_{d}}} = \begin{bmatrix} 0 \\ 0 \\ K_{arrastre}(T_4 + T_2 - T_1 - T_3) \end{bmatrix}
$$

**ECUACIÓN 22**

Las aceleraciones lineales están gobernadas por la segunda ley de la dinámica de Newton, donde se establece que la derivada de la cantidad de una partícula de masa constante es igual a la suma de todas sus fuerzas externas que actúan sobre la partícula, esto esta descrito en la ecuación 23.

$$
\sum \vec{F} = \frac{d(mv)}{dt}
$$

Donde  $m$  es la masa de la partícula,  $v$  es la velocidad dela partícula y su producto  $mv$  es la cantidad de movimiento. Al ser constante la masa es equivalente a la ecuación 24.

$$
\sum \vec{F} = m \frac{dv}{dt}
$$

**ECUACIÓN 24**

Un cuadricóptero se considera un sólido rígido, por lo tanto, se generaliza para un sólido rígido compuesto de tales partículas, cada una con una masa infinitesimal  $dm$ y con un vector de posición  $\vec{r}$ , descrito en la ecuación 25.

$$
\sum \vec{F} = \frac{d^2}{dt^2} \int \vec{r} dm
$$

**ECUACIÓN 25**

De acuerdo a la ecuación 25 donde  $M$  es la masa total del solido rígido, la cual es constante, puede multiplicar y dividir por  $M$  el lado derecho, dando origen a la ecuación 26.

$$
\sum \vec{F} = M \frac{d^2}{dt^2} \left( \int \frac{\vec{r} \, dm}{M} \right)
$$

**ECUACIÓN 26**

De la ecuación 26 la expresión ∫ $\frac{\vec{r}dm}{M}$  $\frac{am}{M}$  es la fórmula de la posición del centro de gravedad del solido rígido. Denotando como  $r_{\overrightarrow{calg}}$  la segunda ley de la dinámica de Newton obtenemos la ecuación 27.

$$
\sum \vec{F} = M \vec{r}_{cdg}
$$

**ECUACIÓN 27**

Donde la posición del cuadricóptero se puede determinar respecto al marco de referencia fijo, por tanto, se utiliza la sumatoria de fuerzas expresadas respecto a este marco de referencia dando origen a la ecuación 28.

$$
\sum E_{\vec{F}} = M \overrightarrow{r_{cdg}}
$$

**ECUACIÓN 28**

Aceleraciones angulares son la suma de los momentos sobre el centro de gravedad de aun solido rígido debido a sus fuerzas externas es igual a la derivada del momento angular en el centro de gravedad y se expresa en la ecuación 29.

$$
\sum \overrightarrow{M_O} = \frac{d\overrightarrow{H_O}}{dt}
$$

Haciendo uso del teorema cinemático, las aceleraciones lineales se expresan en términos de las componentes del vector de momentos angulares y se re escriben en la ecuación 30.

$$
\sum \overrightarrow{M_O} = \frac{dH_x}{dt}\hat{i} + \frac{dH_y}{dt}\hat{j} + \frac{dH_z}{dt}\hat{k} + \overrightarrow{\Omega} \times \overrightarrow{H}
$$

$$
\sum \overrightarrow{M_O} = [I]\overrightarrow{\omega} + \overrightarrow{\Omega} \times [I]\overrightarrow{\omega}
$$

**ECUACIÓN 30**

Donde  $\vec{\Omega}$  es la velocidad angular del sistema de coordenadas.

Si se deja el sistema de coordenadas solidario al sólido, de manera que la velocidad angular de solido  $\vec{\omega}$  sea igual que la velocidad angular Ω entonces tenemos:

$$
\Omega = \begin{bmatrix} 0 & -\omega_z & -\omega_y \\ \omega_z & 0 & -\omega_x \\ -\omega_y & -\omega_x & 0 \end{bmatrix}
$$

**ECUACIÓN 31**

El objeto de este análisis es el conocer la aceleración angular respecto al sistema de referencia móvil solidario al cuadricóptero. Para obtenerla se utiliza la sumatoria de los momentos angulares respecto al sistema de referencia móvil y se despeja la aceleración angular de la ecuación 30 para dar origen a la ecuación 32.

$$
\vec{\omega} = [I]^{-1} \sum \overrightarrow{M_O} - [I]^{-1} + [\Omega] \times [I] \vec{\omega}
$$

**ECUACIÓN 32**

Sustituyendo de la ecuación anterior y despejando para cada ángulo, se llega al modelo dinámico que define el movimiento del cuadricóptero.

$$
\ddot{\phi} = \frac{l \cdot (T_4 - T_2)}{I_{xx}} + L_r \dot{\theta} + \frac{I_{yy} - I_{zz}}{I_{xx}} \dot{\theta} \dot{\psi}
$$

**ECUACIÓN 33**

$$
\ddot{\theta} = \frac{l \cdot (T_3 - T_1)}{l_{yy}} + L_r \dot{\phi} + \frac{l_{zz} - l_{xx}}{yy} \dot{\phi} \dot{\psi}
$$

$$
\ddot{\psi} = \frac{K_{arrastre}(T_2 + T_4 - T_1 - T_3)}{I_{zz}} + \frac{I_{xx} - I_{yy}}{I_{zz}} \dot{\theta} \dot{\phi}
$$

**ECUACIÓN 35**

Partiendo de las ecuaciones 34, 35 y 36 se puede iniciar el diseño de los algoritmos de control, para cada ángulo. El análisis que se realizó esta basado en [27], [21], [30], [33], [34] y [35].

# II.3 Control de un Cuadricóptero

Partiendo del modelo dinámico del cuadricóptero, se pueden tomar una decisión apropiada para la implantación del control al sistema. El control en este tipo de sistemas es fundamental e indispensable, ya que un humano es incapaz de controlar al sistema por sí solo, es por eso que se tiene la necesidad de controlar el sistema.

El elegir un método de control para el sistema se debe de considerar, que el sistema móvil cuenta con seis grados de libertad ya que se mueve en un plano tridimensional fijo y que se complementa con un plano tridimensional móvil que para el caso es el plano descrito por el marco o fuselaje del cuadricóptero, también que es un sistema tipo MIMO (por sus siglas en ingles Multiple Inputs Multiple Outputs) ya que se pueden manipular los tres ángulos de navegación y el movimiento sobre él y son consideradas como la entrada del sistema, donde las salidas son las velocidades angulares y momentos generados por los motores, y por ultimo otras de las características que se deben de considerar para la elección de un método de control es que el sistema no es lineal.

En la actualidad existen múltiples de trabajos, relacionados al modelado y control de sistemas de vehículos aéreos, en trabajos como [27], [35] , [36], [37] donde utilizan el control LQR (por sus siglas en inglés Linear Quadratic Regulator), debido a las características de este control tiene, se tiene que hacer una linealización al modelo del sistema para aplicar dicho método de control, por otro lado, en trabajos como [38] si implementan técnicas de control más robustas como es el *soft computing*, donde es común implementar control de sistemas no tripulados, para la ejecución de rutinas muy complejas apoyándose de la lógica difusa. Sin en cambio el control con más aplicación por sus características que ofrece es el PID, lo que lo convierte en el método de control más utilizado ya que en numerosos trabajos como [4], [5], [17], [20] [21], [27], [31], [39], [40] es empleado para el control de VANT.

#### II.3.1 Control Proporcional Integral y Derivativo

El control PID es un controlador con tres términos, que es la parte proporcional representada por  $P$ , la parte integral representada por  $I$ , y la parte derivativa representada por la letra  $D$ . Este tipo de control es uno de los sistemas de control más

utilizados a nivel industrial [11]. Esta utilidad de los controles PID son numerosas, a continuación, se enlistan algunas de las múltiples características de dicho control:

- Implementa las mejores características del control PI y PD, lo que quiere decir que la parte derivativa puede añadir amortiguamiento a la planta o anticipar el futuro y la parte integral mejora la estabilidad relativa y el error en estado estable [41], [42]
- No es indispensable conocer el modelo matemático de la planta.
- Algunos diseños de este control cuentan con auto sintonización
- Este controlador es un elemento clave de los sistemas para control de motores.
- La implementación de estos sistemas se puede hacer en tiempo continuo y controladores digitales [41].
- Existen métodos establecidos para determinar los parámetros del controlador PID.

En la ilustración II- se puede observar el diagrama a bloques de la implementación de un controlador PID.

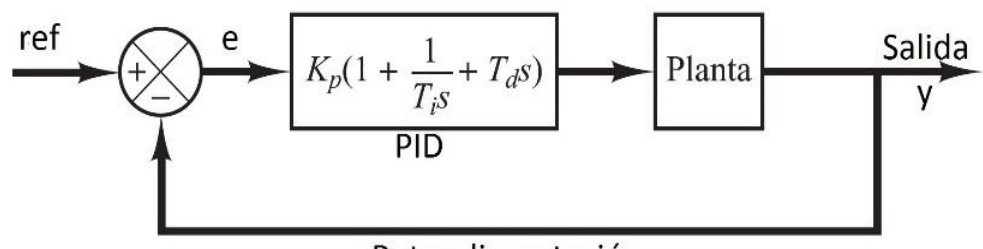

Retroalimentación

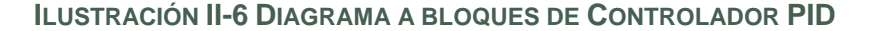

Donde la referencia es la entrada del sistema y determina el valor a que deberá ajustarse la salida, esta referencia también es conocida como *set point.* La retroalimentación es comparada con la referencia para así el error  $e$  sea ajustado por el control PID y corregir el funcionamiento de la planta por medio del algoritmo característico del control y se puede observar en la ecuación 36

$$
u(t) = K_p(1 + \frac{1}{T_i s} + T_d s)
$$

**ECUACIÓN 36**

Donde:

 $K_n$  es la acción proporcional.

 $T_i$ s es la acción derivativa.

 $T<sub>d</sub>$ s es la acción derivativa.

La acción proporcional es proporcional al error de control actual del sistema y se expresa de acuerdo a la ecuación 37.

$$
u(t) = K_p e(t) = K_p(r(t) - y(t))
$$

**ECUACIÓN 37**

El inconveniente de esta acción es que, si se implementa puro, o solo se implementa la proporcional, se producirá un error en estado estable del sistema a controlar.

La acción integradora esta expresada en la ecuación 38, y es implementada para que corrija errores en el estado estable. Esta acción produce un fenómeno denominado *windup* y ocurre cuando existe un cambio significativo ente la referencia y hace que la parte integral acumule un error más grande y sature la salida. Dicho problema se puede corregir con la inicialización del controlador integral está en un valor optimo, limitando el tiempo en el cual el error integral es calculado.

$$
u(t) = K_i \int_0^t e(\tau) d\tau
$$

**ECUACIÓN 38**

La acción derivativa está basada en realizar una predicción o proporcionar un amortiguamiento de los valores futuros provenientes del error de control, de esta forma esta acción es representada por la ecuación 39.

$$
u(t) = K_d \frac{de(t)}{dt}
$$

**ECUACIÓN 39**

La suma de las ecuaciones 37, 38 y 39 proporcionan la formula básica del controlador PID y es representada en la ecuación 40.

$$
u_c(t) = K_p e(t) + K_i \int_0^t e(\tau) d\tau + K_d \frac{de(t)}{dt}
$$

**ECUACIÓN 40**

#### II.3.2 PID para un Cuadricóptero

El movimiento del cuadricóptero está definido por sus seis grados de libertad, y se expresan en el vector de la ecuación 41.

$$
s = (x, y, z, \theta, \phi, \psi) \in \mathbb{R}^6
$$

**ECUACIÓN 41**

Donde  $r = (x, y, z) \in \mathbb{R}^3$  y denota la posición del centro de masa del cuadricóptero con respecto al marco de referencia fijo y  $\alpha = (\theta, \phi, \psi) \in \mathbb{R}^3$  que son los ángulos de Tait-Bryan o los ángulos de Euler y que proporcionan la postura al cuadricóptero [21].

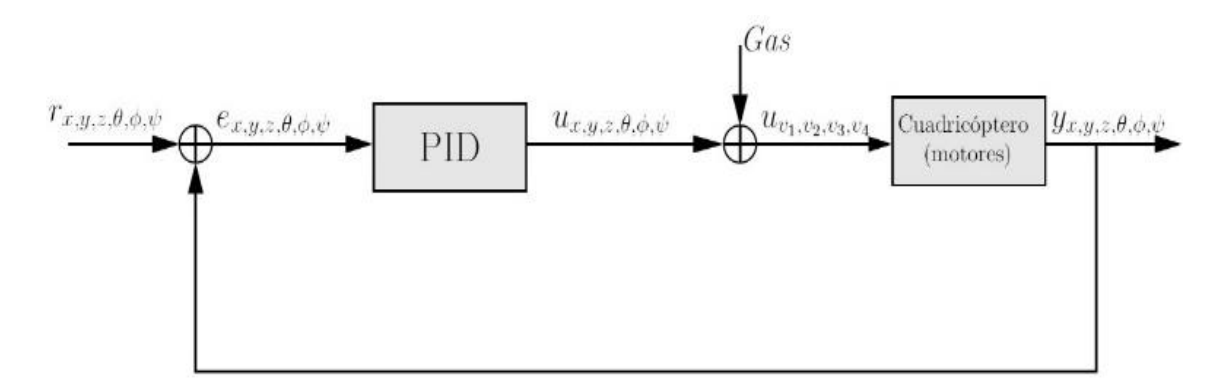

**ILUSTRACIÓN II-7DIAGRAMA GENERAL DEL CONTROL DE UN CUADRICÓPTERO**

En la ilustración II-7 se observa el diagrama general del control del cuadricóptero donde la señal de referencia está dada por los componentes de la ecuación41, indicando valores de referencia tanto de posición como de la postura deseada en el cuadricóptero y es descrita dicha expresión a continuación.

#### $r_{x,y,z,\theta,\phi,\psi}$

Las variables que corresponden a la variable manipulada indican tanto la posición como la postura actual del cuadricóptero y son expresadas a continuación.

#### $y_{x,y,z,\theta,\phi,\psi}$

Con las dos expresiones anteriores se realiza el cálculo del error, que esta expresado en la ecuación 42.

$$
e_{x,y,z,\theta,\phi,\psi} = r_{x,y,z,\theta,\phi,\psi} - y_{x,y,z,\theta,\phi,\psi}
$$

**ECUACIÓN 42**

La señal resultante del control, es denominada variable de control  $u_{x,y,z,\theta,\phi,\psi}$  y es sumada a las variables provenientes del bloque denominado Gas y así generan las señales que serán enviadas al cuadricóptero para realizar el control, esto se expresa en la ecuación 43

$$
u de v1, v2v3v4 = ux,y,z,\theta,\phi,\psi \pm Gas
$$

La variable gas en literatura como [11] es considerada como una perturbación. En nuestro caso es la perturbación que afecta a los motores y hélices, y nos indica la velocidad base utilizada. Esta perturbación se aplica con la misma magnitud en cada motor y dependiendo de cómo estas afecten al sistema es que son sumadas o restadas.

Como ya se dijo anteriormente el control de la postura está dado por los ángulos de navegación que son *roll*, *pitch* y *yaw;* esto quiere decir que se debe de implementar un control PID por cada ángulo de navegación, en la ilustración II-8 se puede observar el esquema de control de la postura del cuadricóptero.

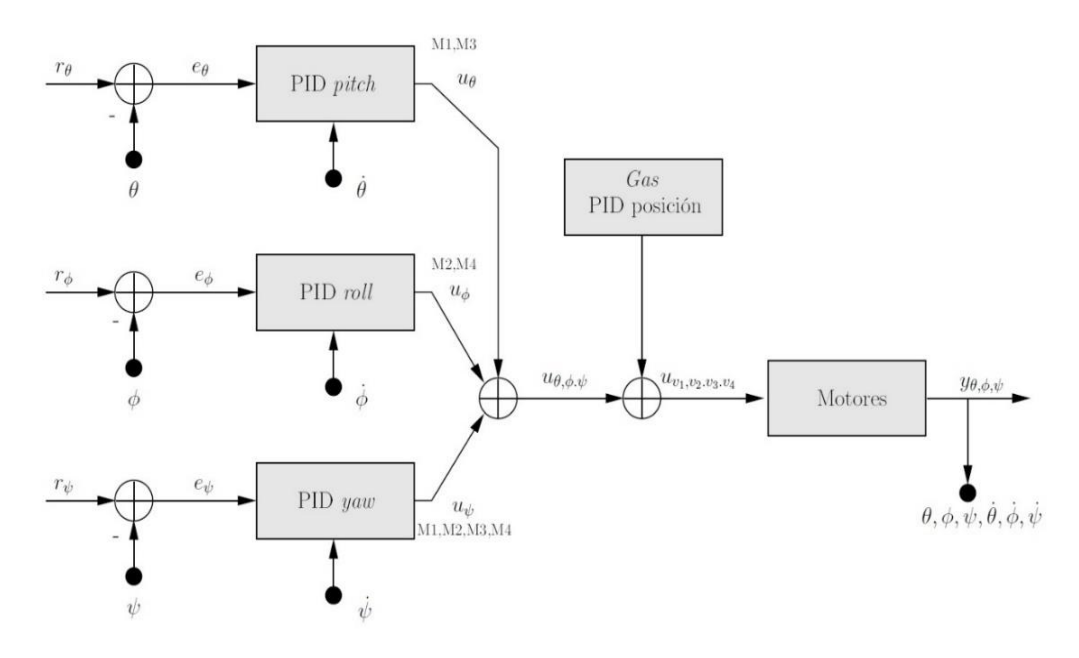

**ILUSTRACIÓN II-8 DIAGRAMA DE CONTROL DE LA POSTURA DEL CUADRICÓPTERO**

Para el control de la postura del cuadricóptero se toman como referencia los ángulos de navegación  $r_{\theta,\phi,\psi}$ , estos serán comparados con los ángulos de navegación que tiene el vehículo  $y_{\theta,\phi,\psi}$  por medio de la retroalimentación de cada controlador PID, de esa forma se obtienen los errores para cada control  $e_{\theta,\phi,\psi}$  a la salida de cada control se combinan las señales de control  $u_{\theta,\phi,\psi}$  que son sumadas o restadas con la variable Gas, para ser aplicada los motores. Es importante describir que a la salida tenemos  $\theta$ , $\phi$ , $\psi$ , $\dot{\theta}$ , $\dot{\phi}$ , $\dot{\psi}$  y ya que se utilizan para el control, esto porque  $\dot{\theta}$ , $\dot{\phi}$ , $\dot{\psi}$  son los valores que irán directos a la parte del control de la derivada.

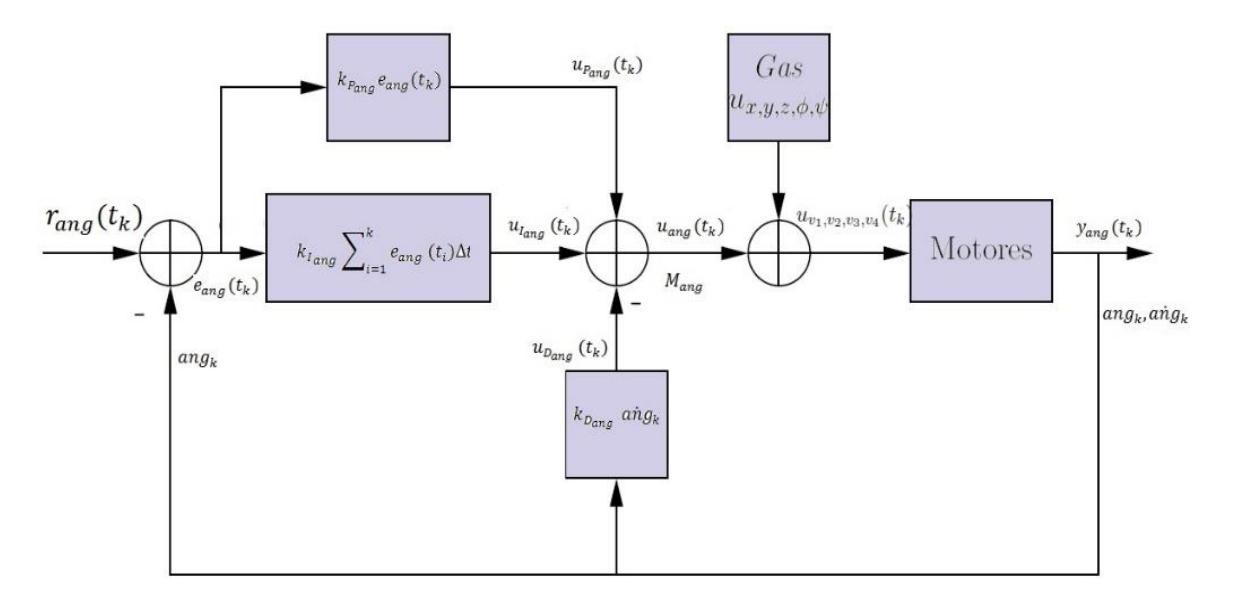

**ILUSTRACIÓN II-9 PID REPRESENTATIVO DE LOS ÁNGULO DE NAVEGACIÓN PARA LA POSTURA**

Para hacerlo de una forma más clara el control de los ángulos de navegación es como se muestra en la ilustración II-9, en ella vemos los mismos componentes que un control PID clásico donde  $r_{ang}$  es la referencia donde el subíndice  $ang$  indica que puede ser el ángulo de navegación correspondiente a *roll*, *pitch* o *yaw*. El proceso de control es el mismo, que se explicó anteriormente, las partes que se deben de resaltas son básicamente dos:

> De la salida  $y_{ana}$  se obtiene dos variables la primera es  $ang_k$  que es la señal que se comparará con la señal de referencia, para obtener el error, donde dicho erro será procesado por la acción proporcional, y por la acción derivativa. La otra señal que se obtiene a la salida es  $a n g_k$  esta señal no se comparara con la señal de referencia, como se observa en la ilustración II-9, esta es enviada directamente a la acción derivativa del control PID, este cambio se hace para evitar el fenómeno denominado "patada derivativa", ya que en ciertos sistemas al cambiar repentinamente el valor de la referencia se provoca un pico en la señal de error, el cual se transmite a la señal de control derivativo, provocando cambios bruscos de dicha acción [21].

Al utilizar como entrada la derivada de la señal de salida de referencia se obtiene un sistema más estable.

La segunda parte relevante es el valor que toma  $M_{ana}$ . Si el control PID pertenece al ángulo de *pitch*  $\theta$ ,  $M_{ang}$  modificarlo las velocidades angulares de los motores 1 y 3. Si el control PID pertenece al ángulo de roll  $\phi$ ,  $M_{ana}$ modificará las velocidades angulares de los motores 2 y 4, por ultimo si se refiere uno al control PID de yaw  $\psi$ ,  $M_{ana}$  modificará el valor de los cuatro motores del cuadricóptero.

El bloque de la perturbación afecta de igual manera a los tres controles PID de los ángulos de navegación.

El control de posición es el encargado de ajustar la posición del cuadricóptero en el eje del sistema tridimensional fijo en la ilustración II-10 se utiliza con controlador PID clásico para controlar la altura, para mover al vehículo en los ejes  $x \, y \, y$  se hace a través de los ángulos de navegación. El control de la altura se hace mediante la variación de todos los motores con la misma velocidad angular.

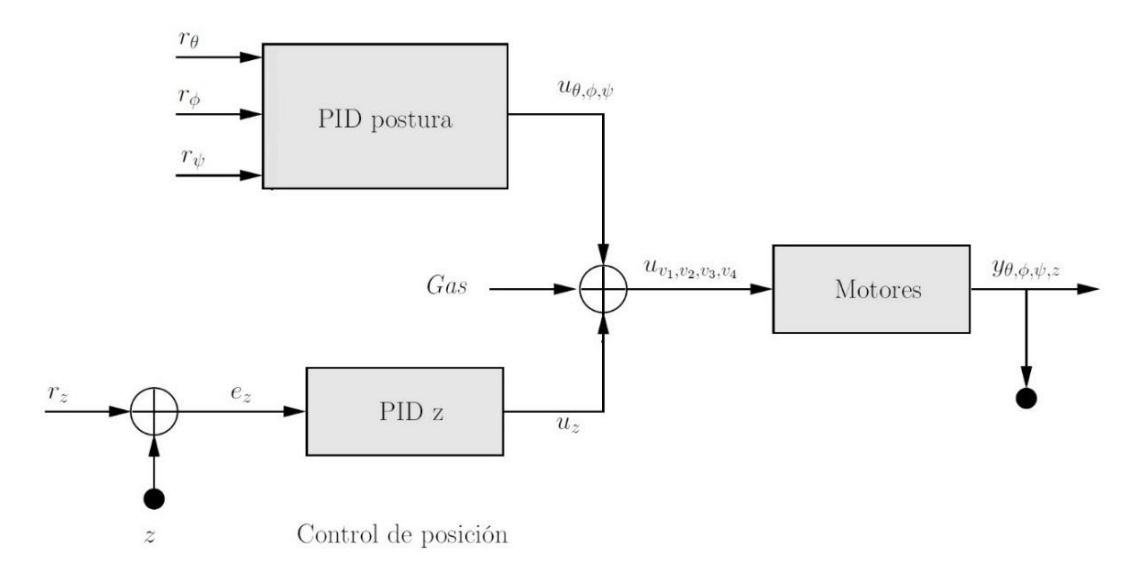

#### **ILUSTRACIÓN II-10 CONTROL DEL ALTURA**

La ilustración II-11 se observa de una forma específica del control PID encargado de controlar la altura del cuadricóptero, el funcionamiento de este control es muy similar a los anteriores, ya que toma el valor de salida  $y<sub>z</sub>$  es comparada con la señal de referencia  $r_z$  y se obtiene el error  $e_z$ , ese error pasara por las tres acciones del PID, obteniendo así, tres señales de control  $u_{P_{\boldsymbol{Z}}},\,u_{I_{\boldsymbol{Z}}}\,$ y  $u_{D_{\boldsymbol{Z}}}$  señales que serán sumadas dando como resultado a  $u_z$ , a esta última será afectada por la perturbación Gas y esta será la señal de control para los 4 motores.

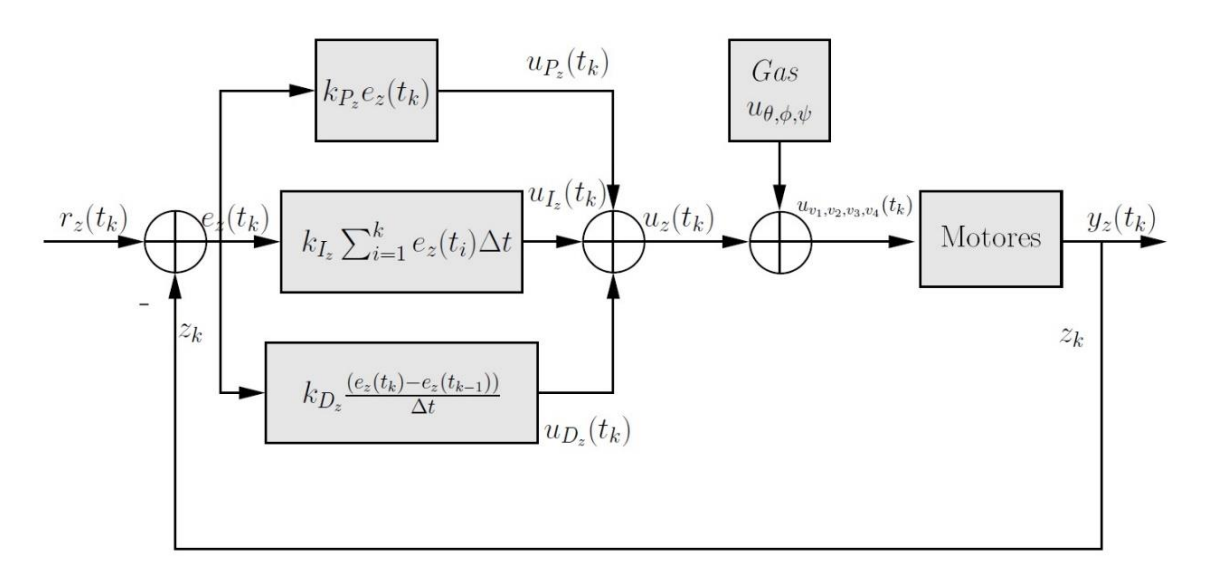

**ILUSTRACIÓN II-11DIAGRAMA DEL CONTROL DE ALTURA**

De acuerdo con [21] de los controles de la posición y postura, se obtiene cuatro ecuaciones, estas ecuaciones representativas modelan el desempeño de cada control PID, a continuación, se presentan dichas ecuaciones.

En la ecuación 43 se describe el control del ángulo *pitch.*

$$
u_{v_1}(t_k) = u_{nv_1} + u_{\theta}(t_k), u_{v_3}(t_k) = u_{v_3} - u_{\theta}(t_k)
$$

**ECUACIÓN 43**

Donde  $u_{v_1}(t_k)$  y  $u_{v_3}(t_k)$  son las señales actuantes en los motores 1 y 3 y  $u_n$  describe las señales de los demás controladores.

En la ecuación 44 se describe el control del ángulo *roll*.

$$
u_{v_2}(t_k) = u_{nv_1} + u_{\phi}(t_k), u_{v_4}(t_k) = u_{nv_4} + u_{\phi}(t_k)
$$

**ECUACIÓN 44**

Donde  $u_{v_2}(t_k)$  y  $u_{v_4}(t_k)$  son las señales que actúan en los motores 2 y 4, y  $u_n$ describe las señales de los demás controladores.

Las ecuaciones 45 y 46 describen el control del ángulo *yaw*

$$
u_{v_1}(t_k) = u_{nv_1} - u_{\psi}(t_k) \, , u_{v_3}(t_k) = u_{v_3} - u_{\psi}(t_k)
$$

**ECUACIÓN 45**

$$
u_{v_2}(t_k) = u_{nv_2} + u_{\psi}(t_k), u_{v_4}(t_k) = u_{v_4} + u_{\psi}(t_k)
$$

Donde  $u_{v_1}(t_k)$ ,  $u_{v_2}(t_k)$ ,  $u_{v_3}(t_k)$  y  $u_{v_4}(t_k)$  son las señales que actúan en los motores 1, 2, 3 y 4, y  $u_n$  describe las señales de los demás controladores.

Las ecuaciones 47 y 48 describen el control de la posición

$$
u_{v_1}(t_k) = u_{nv_1} + u_z(t_k), u_{v_2}(t_k) = u_{v_2} + u_z(t_k)
$$

**ECUACIÓN 47**

$$
u_{v_3}(t_k) = u_{nv_3} + u_z(t_k), u_{v_4}(t_k) = u_{v_4} + u_z(t_k)
$$

**ECUACIÓN 48**

Donde  $u_{v_1}(t_k)$ ,  $u_{v_2}(t_k)$ ,  $u_{v_3}(t_k)$  y  $u_{v_4}(t_k)$  son las señales que actúan en los motores 1, 2, 3 y 4, y  $u_n$  describe las señales de los demás controladores.

Por lo tanto, si sumamos las ecuaciones 43, 44, 45, 46, 47 y 48 que son las variables del control tenemos como resultado.

$$
u_{v_1}(t_k) = Gas + u_{\theta}(t_k) - u_{\phi}(t_k) - u_{\psi}(t_k) + u_z(t_k)
$$

**ECUACIÓN 49**

$$
u_{\nu_2}(t_k) = Gas - u_{\theta}(t_k) + u_{\phi}(t_k) + u_{\psi}(t_k) + u_z(t_k)
$$

**ECUACIÓN 50**

$$
u_{\nu_3}(t_k) = Gas - u_{\theta}(t_k) - u_{\phi}(t_k) + u_{z}(t_k)
$$

**ECUACIÓN 51**

$$
u_{\nu_4}(t_k) = Gas + u_{\phi}(t_k) - u_{\psi}(t_k) + u_{z}(t_k)
$$

**ECUACIÓN 52**

Donde  $u_{v_1}, u_{v_1}, u_{v_1}$ y  $u_{v_1}$  son las variables de control aplicadas a los motores 1, 2, 3 y 4 respectivamente. De igual forma  $u_{\theta}$  es la variable de control de pitch,  $u_{\phi}$  es la variable de control de roll,  $u_w$  es la variable de control de yaw y  $u_z$  es la variable de control de la altura. En la ilustración II-12 se observa el sistema de control del cuadricóptero, donde se pueden apreciar los cuatro controles PID para controlar la postura y la altura cada señal de control tiene efecto sobre las velocidades de los cuatro motores que conforma al cuadricóptero.

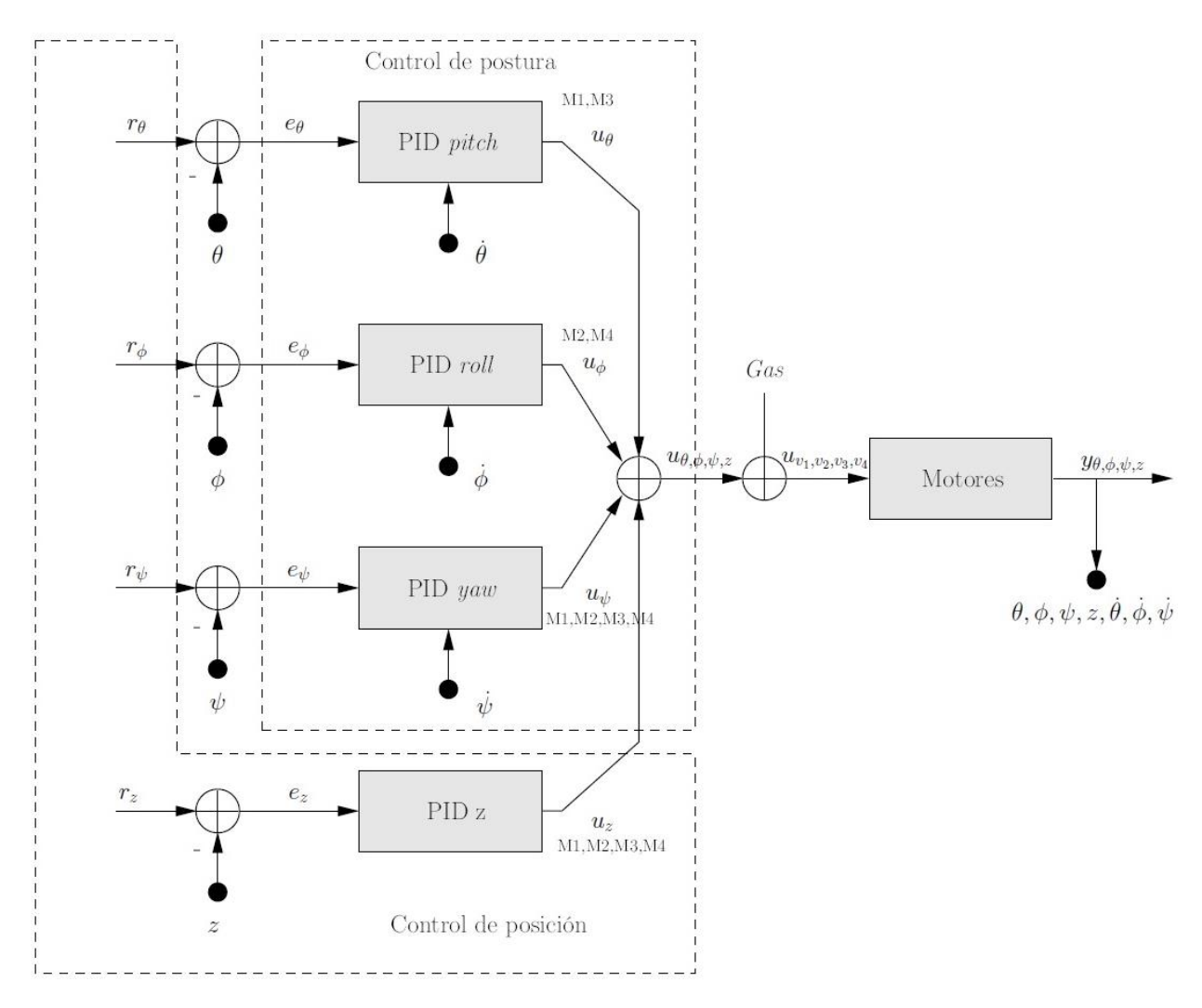

**ILUSTRACIÓN II-12 DIAGRAMA A BLOQUES DEL CONTROL DE LA POSICIÓN Y POSTURA DEL CUADRICÓPTERO** 

CAPITULO III

# **Capitulo III**

# **Elementos de hardware y de software.**

# **III. Selección de la estructura y de los elementos de potencia (Hardware).**

En este capítulo se presentan lo elementos de potencia que componen un cuadricóptero, así como, el análisis correspondiente a la selección de los componentes de potencia para el accionamiento del vuelo del cuadricóptero. Así como los elementos que conforman la instrumentación para el control del cuadricóptero, el software que se utilizó como estación de control terrena.

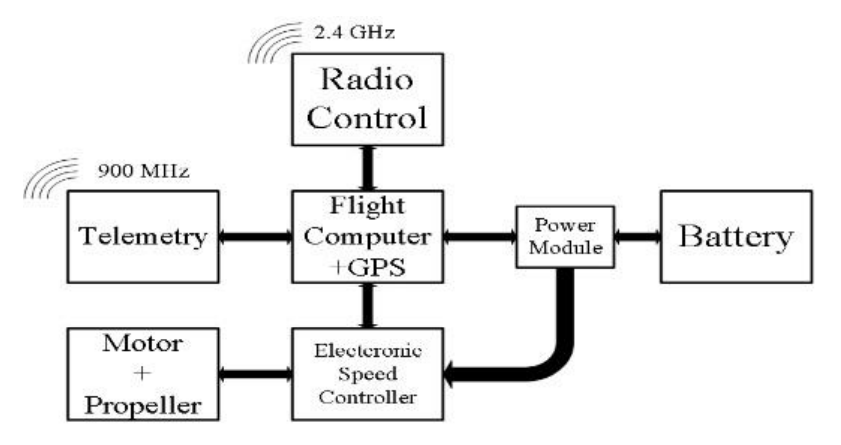

**ILUSTRACIÓN III-1 DIAGRAMA A BLOQUES DE LOS COMPONENTES DE HARDWARE DEL CUADRICÓPTERO.**

Como se pude observar en la ilustración III-1 se puede ver los componentes que se implementaron en el fuselaje del cuadricóptero, dentro de los cuales los podemos agrupar en tres grandes grupos que se enlistan a continuación:

- Sistema de alimentación: contempla la fuente que suministra la energía a todo el sistema que en este caso es la batería de LiPo, así como el modulo PM encargado de suministrar energía a la computadora de vuelo y sistemas de comunicación.
- Sistema de empuje: en el cual se considera el accionamiento electrónico ESC, los motores si escobillas BLDC y las hélices, elementos de suma importancia para el funcionamiento del sistema.
- Sistema de control y comunicación: consta de la computadora de vuelo, así como los sistemas de comunicación implementados que son la telemetría, el GPS y el sistema de radiocontrol.
- $\bullet$

# III.1.1Fuselaje

El fuselaje es la parte principal del cuadricóptero ya que es el soporte mecánico que resguarda la instrumentación electrónica, los motores y demás componentes que conforman al cuadricóptero.

La característica idónea del material a implementar debería de tener una baja densidad y una alta resistencia, en la tabla III.1 se presentan las características de cinco materiales que de acuerdo a [5] son los más viables para la construcción del drone.

| <b>Material</b>              | Densidad $g/cm^3$ | Resistencia MPa | <b>Características</b>            |
|------------------------------|-------------------|-----------------|-----------------------------------|
|                              |                   |                 | generales                         |
| Aluminio                     | 2.7               | 690             | Moldeable                         |
| Fibra de carbono             | 1.6               | 1100            | Costo<br>relativamente<br>elevado |
| Fibra de vidrio              | 2.58              | 1080            | Costo<br>relativamente bajo       |
| Poliestireno<br>extrusionado | 0.033             | 0.250           | Buen aislante                     |
| P.L.A.                       | 1.25              | 65              | Impresión a 3D                    |

**TABLA III-1. CARACTERÍSTICAS GENERALES DE MATERIALES PARA LA ESTRUCTURA**

En la sección anterior se describen las topologías del cuadricóptero y con bases a lo analizado y de acuerdo con los requerimientos de la información es importante para realizar una selección adecuada de la estructura ya que existen múltiples materiales que podrían ser implementados; otro punto importante en la selección va en función de aplicación que tendrá el Drone, esto debido a los costos de fabricación de la estructura, por ejemplo si la aplicación es para entretenimiento y/o recreación un chasis de fibra de carbono resultara costoso, en este caso como se pretende realizar un diseño escalable se optó por la fabricación de una estructura de fibra de carbono, en la ilustración III-2 se puede observar la estructura implementada para el desarrollo de este proyecto.

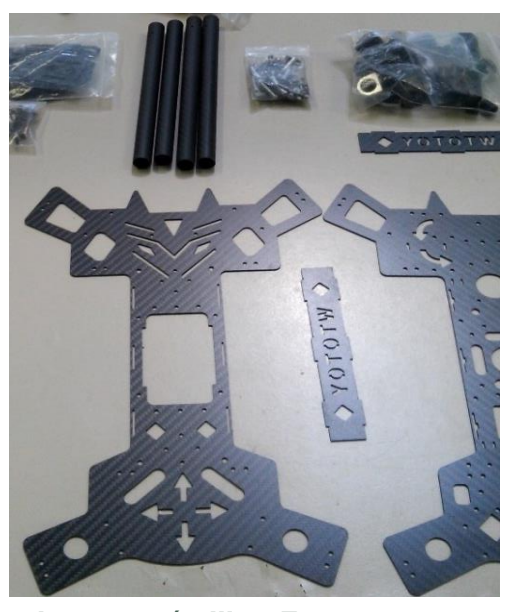

**ILUSTRACIÓN III-2.** *FRAME* **IMPLEMENTADO EN EL DRONE DE CUATRO ROTORES**

La estructura se adquirió con un fabricante especializado en el diseño de UAV's, para la caracterización del *frame*<sup>5</sup> el fabricante proporciona modelos pre-diseñados y solicita una lista de características generales para hacer el rediseño, a continuación, se presenta una lista en la cual se presentan las características que se el fabricante solicita para él envió del fuselaje prediseñado.

- Tipo de UAV: Cuadricóptero
- Topología. Tipo "X"
- Distancia frontal: 420mm
- Distancia lateral: 420mm
- Modelo del motor: A2212 o 4220
- Tren de aterrizaje: fijo
- Grosor de la hoja: 2.85 mm

# III.1.2Hélice

-

Las hélices son una parte fundamental del sistema ya que la correcta selección de esta juega un papel fundamental en cuanto a eficiencia del sistema debido a la fuerza propulsora que genera. Para seleccionar las hélices se debe de conocer la aplicación en la que se desarrollara el cuadricóptero, ya que si el drone será empleado para carreras las hélices por lo general son más pequeñas y con mayor número de palas; la primera pauta que se sigue en la selección de las hélices es el motor que se implementara, esto debido a que el fabricante del motor recomienda entre dos y tres tipos de medias.

Existen hélices de múltiples medidas, por lo general los fabricantes, que por lo general las dan en pulgadas y manejan una nomenclatura donde denotan el largo de la hélice y el ángulo de ataque que tiene la hélice. Esto quiere decir, por ejemplo, las hélices que se implementaron el cuadricóptero son 14X5.5, lo que nos indica que la hélice tiene un largo de 14 pulgadas y un pitch, o paso de 5.5 pulgadas. La segunda medida de las hélices indica la distancia que recorrerá o desplazará en una vuelta que dé.

Los perfiles aerodinámicos que componen las hélices están gobernados por los mismos principios de cualquier otro perfil aerodinámico [26]. Existen dos tipos de hélices unas están diseñadas para que su giro sea en sentido horario, y otras para que giren en sentido anti horario, en la ilustración III-3, se pueden observar los dos tipos de hélices, la flecha azul denota el sentido de la hélice correspondiente CW y la flecha roja denota el sentido de giro de la hélice CCW.

<sup>5</sup> *Frame*, así se le conoce a la estructura de los cuadricópteros

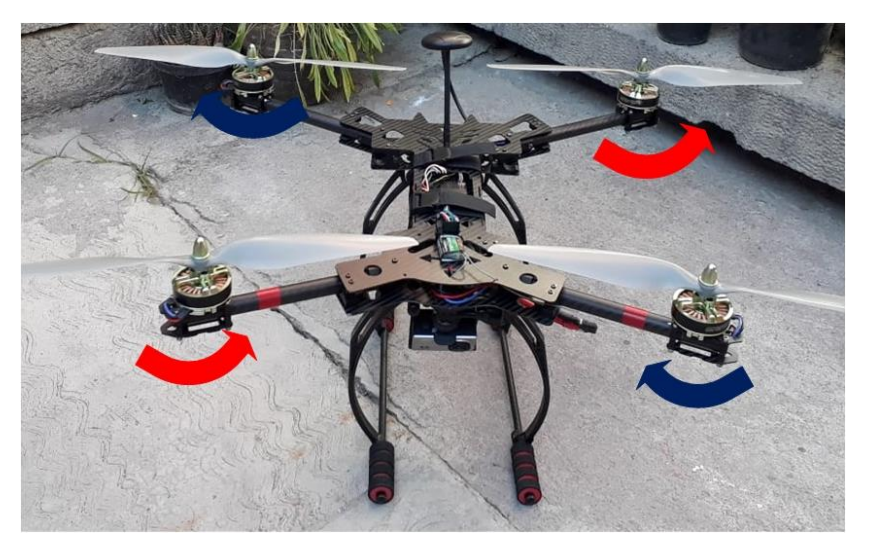

**ILUSTRACIÓN III-3 HÉLICES IMPLEMENTADAS EN EL CUADRICÓPTERO.**

Las hélices son fabricadas comúnmente en tres materiales: el nylon, la fibra de carbono y madera. Por supuesto la diferencia de costo entre las de nylon y los otros dos materiales es significativo, al igual que la calidad, ya que las hélices de nylon se tienen que ajustar o calibrar para que ambas aspas tengan el mismo peso y así eliminar las posibles vibraciones que genere, en la siguiente sección se hablara de el porque las vibraciones afectan al sistema, con las hélices de fibra de carbono se eliminan vibraciones por defectos de fabricación de las mismas, otra diferencia es que las hélices de nylon generan más ruido en comparación con las de carbono. Para calibrar las hélices que se implementaron se hizo uso de una base para comprobar que los pesos de las palas de las hélices estén en equilibrio.

# III.1.3Motor BLDC

Los primeros motores sin escobillas fueron los motores de corriente alterna asíncronos, hoy en día gracias a la electrónica se muestran muy ventajosos ya que ofrecen varias ventajas. Estos motores de corriente continua sin escobillas o BLDC (por sus siglas en inglés BrushLess Direct Current) no utilizan escobillas para la conmutación, por lo tanto, la conmutación se realiza electrónicamente [1], [26].

El motor será el encargado de transformar la energía eléctrica en energía mecánica, en forma de par de torsión el motor *brushless* necesita una corriente alterna para generar su campo giratorio al carecer de escobillas [13], [26],

Las ventajas que presentan estos motores es que su eficiencia es mayor, ya que las pérdidas por calor son menos, tienen un mayor rendimiento, un menor peso para la misma potencia parte importante para el diseño de un vehículo aéreo, menor mantenimiento ya que no cuenta con escobillas, al igual que una relación velocidad /par es casi constante, rango de velocidad elevado al no tener limitantes mecánicas y menor interferencia electromagnética [4], [21]. Dentro de las desventajas se considera que el control es relativamente caro y complejo ya que necesita de un circuito electrónico para que sea accionado [4], en la ilustración III-4 se puede observar el motor BLDC que se implementó en el cuadricóptero.

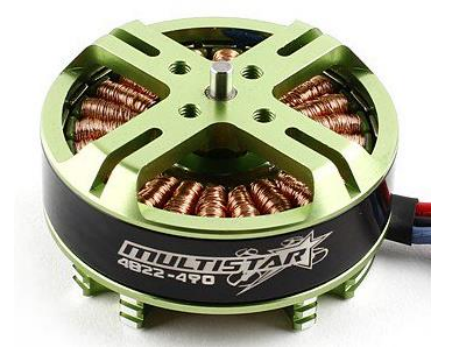

**ILUSTRACIÓN III-4 MOTOR SIN ESCOBILLAS 4220 490 KV**

Dentro de los motores sin escobillas existen dos tipos los *inrunner* y *outrunner*. Donde los *inrunner* están diseñados para trabajar a altas revoluciones, y la aplicación no necesite de un alto par y común mente son utilizados en los lectores de discos, además que mecánicamente están compuestos por un parte móvil que es denominada como rotor, y es donde se encuentran los imanes permanentes y otra parte fija denominada estator o carcasa, en la cual van dispuestos las bobinas. Por otra parte, los motores *outrunner* están diseñados para trabajar a revoluciones relativamente más bajas proporcionando un par más elevado ya que están compuestos por un parte móvil que es el rotor donde se encuentran los imanes permanentes y una parte fija denominada estator o carcasa, en la cual van dispuestas las bobinas, un ejemplo de un motor *outrunner* se puede observar en la ilustración III-5.

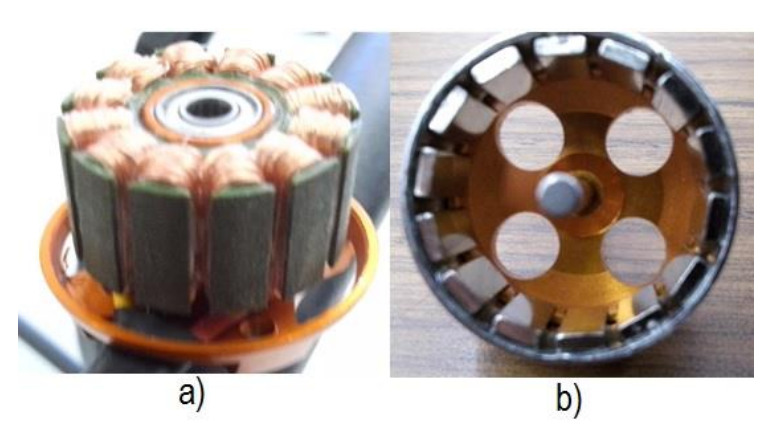

**ILUS TRACIÓN III-5 INTERIOR DEL MOTOR SIN ESCOBILLAS. A) EMBOBINADOS EN EL ESTATOR B) IMANES DE NEODIMIO EN EL ROTOR**

Una característica importante en este tipo de motores es un parámetro denominado  $kV$  el cual indica el número de revolucione por minuto a las que es capaz de girar por cada voltio que se le aplica. En la tabla III-2 se presentan los datos de los motores que se implementaron en el cuadricóptero.

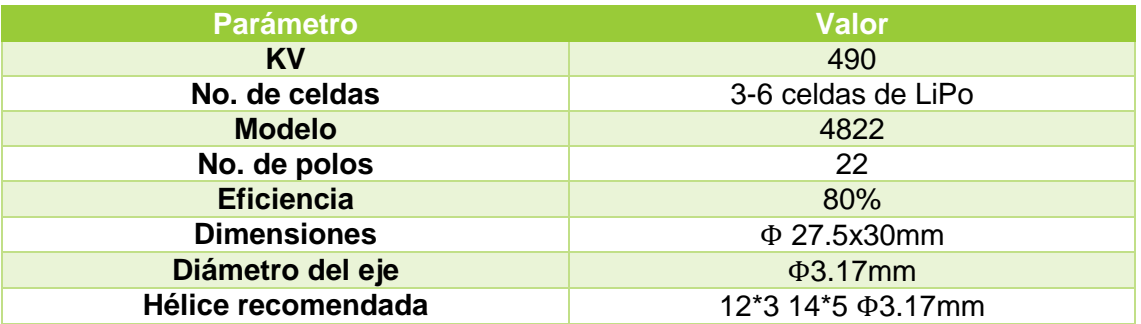

#### **TABLA III-2 CARACTERÍSTICAS DEL MOTOR QUE SE IMPLEMENTÓ EN EL CUADRICÓPTERO**

Es común encontrar este tipo de motores con sensores de efecto hall, o con el diseño estructural adecuado para la implementación de dichos sensores, aunque también existen motores como en este caso que no cuenta con los sensores, eso depende de la aplicación.

El diagrama eléctrico de un motor sin escobillas se puede observar en la ilustración III-6. Donde podemos observar un inversor trifásico, el cual es encargado cada rama de alimentar una fase del motor; podemos observar de igual forma que cada fase del motor está compuesta por un embobinado, aunado a dicho embobinado existe de forma física una resistencia y una fuerza electromotriz.

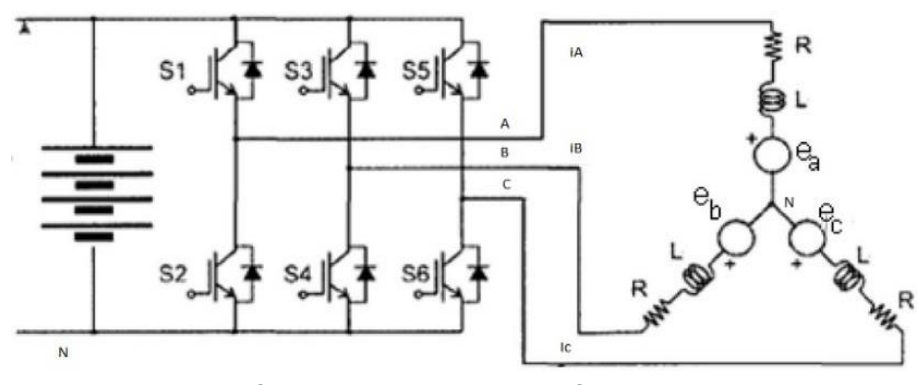

**ILUSTRACIÓN III-6 DIAGRAMA ELÉCTRICO DEL ACCIONAMIENTO Y MOTOR TIPO BLDC.**

Las ecuaciones matemáticas del motor BLDC representadas en las siguientes ecuaciones.

$$
V_a = R_a * i_a + (L_{aa} * i_a + L_{bb} * i_b + L_{cc} * i_c) + e_a
$$

**ECUACIÓN 53**

$$
V_b = R_b * i_b + (L_{ab} * i_a + L_{bb} * i_b + L_{cb} * i_c) + e_b
$$

**ECUACIÓN 54**

$$
V_a = R_a * i_a + (L_{aa} * i_a + L_{bb} * i_b + L_{cc} * i_c) + e_a
$$

**ECUACIÓN 55**

Debido a la similitud que existe en el valor de las resistencias tenemos:

$$
R_a = R_b = R_c = R
$$

**ECUACIÓN 56**

Donde las inductancias por fase son:

$$
L_{aa} = L_{bb} = L_{cc} = L_s
$$

**ECUACIÓN 57**

Y la inductancia mutua entre las fases queda representada en la ecuación 58

$$
L_{ba} = L_{ab} = L_{ca} = L_{ac} = L_{bc} = L_{cb} = M
$$

**ECUACIÓN 58**

Por lo tanto, las ecuaciones eléctricas del motor quedan como

$$
\begin{bmatrix} V_a \\ V_b \\ V_c \end{bmatrix} = \begin{bmatrix} R & 0 & 0 \\ 0 & R & 0 \\ 0 & 0 & R \end{bmatrix} \begin{bmatrix} i_a \\ i_b \\ i_c \end{bmatrix} + \begin{bmatrix} L_s & M & M \\ M & L_s & M \\ M & M & L_s \end{bmatrix} \frac{d}{dt} \begin{bmatrix} i_a \\ i_b \\ i_c \end{bmatrix} + \begin{bmatrix} e_a \\ e_b \\ e_c \end{bmatrix}
$$

**ECUACIÓN 59**

Si asumimos que las corrientes iniciales con cero y  $M = L<sub>s</sub> - L$  podemos simplificar la ecuación 59 y definirla de la siguiente forma:

$$
\begin{bmatrix} V_a \\ V_b \\ V_c \end{bmatrix} = \begin{bmatrix} R & 0 & 0 \\ 0 & R & 0 \\ 0 & 0 & R \end{bmatrix} \begin{bmatrix} i_a \\ i_b \\ i_c \end{bmatrix} + \begin{bmatrix} L & 0 & 0 \\ 0 & L & 0 \\ 0 & 0 & L \end{bmatrix} \frac{d}{dt} \begin{bmatrix} i_a \\ i_b \\ i_c \end{bmatrix} + \begin{bmatrix} e_a \\ e_b \\ e_c \end{bmatrix}
$$

**ECUACIÓN 60**

Y las ecuaciones de la inducción de la EMF están descritas a continuación

$$
e_a = f_a(\beta_r) \lambda_p \omega_m
$$

**ECUACIÓN 61**

$$
e_a = f_a(\beta_r) \lambda_p \omega_m
$$

**ECUACIÓN 62**

$$
e_a = f_a(\beta_r)\lambda_p\omega_m
$$

**ECUACIÓN 63**

Donde  $\omega_m$  y  $\beta_r$  son la velocidad y el ángulo del rotor respectivamente.

Dichas ecuaciones nos permiten conocer la máquina y de igual forma adecuar el hardware, así como la técnica de control que se implemente para el accionamiento del motor.

# III.1.4Controlador Electrónico de Velocidad

El controlador electrónico de velocidad, también es conocido como variadores de frecuencia o ESC (Electronic Speed Controller por sus siglas en inglés) es el circuito que se encarga de generar una señal trifásica que alimenta el motor BLDC, el cual hace variar la frecuencia, por lo tanto, varia la velocidad de giro, mediante una señal PWM (Pulse Width Modulation por sus siglas en ingles) [1], [5] [43]. Aunque también existen ESC que son controlador por medio del protocolo  $i^2c$  [21] y brindan un control más preciso, el inconveniente es que su costo es relativamente más que el de los ESC convencionales.

Otra de las características con las que cuenta este circuito es el poseer un módulo denominado BEC (Battery Eliminator Circuit por sus siglas en inglés), el cual funciona como fuente de alimentación para los circuitos de control [1] como puede ser la computadora de vuelo, los módulos de comunicación, etc. el inconveniente de usar este tipo de circuito como alimentación, es que genera interferencias a los circuitos alimentados.

Los ESC constan de un microprocesador que lleva a cabo la mejor compatibilidad con todo tipo de motores y la mayor frecuencia de la conducción [26], dicho procesador genera seis pulsos para la activación de los MOSFET's y así generar una señal trifásica a partir del PWM que es enviado de la computadora de vuelo para el control del motor BLDC.

En la ilustración III-7 a) se puede observar el microcontrolador que se encarga de generar las señales de control que son enviadas a un circuito de acondicionamiento para enviar las señales a las compuertas del inversor trifásico. Dicho inversor trifásico se puede observar en la ilustración III-7 b).3

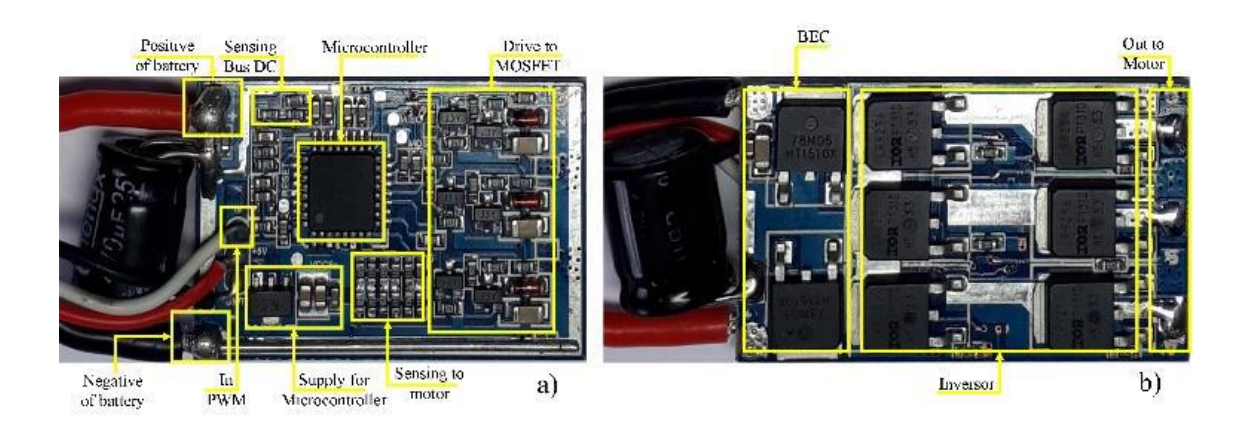

**ILUSTRACIÓN III-7 CONTROLADOR ELECTRÓNICO DE VELOCIDAD**

Para entender el funcionamiento de los ESC es preciso tener en cuenta el funcionamiento de los inversores trifásicos aplicados para el control de motores de corriente alterna trifásicos en [43] dan una breve relación del circuito electrónico básico

de un ESC en [44] se habla de la teoría de conmutación que se implementa en este tipo de controladores de velocidad, así como de las consideraciones de la máquina que se describieron en la sección correspondiente al motor. En la ilustración III-8 se puede observar el diagrama del inversor que es el encargado de activar el motor BLDC, también se pueden observar las señales trifásicas que son enviadas a cada bobina con un desfase de 120 grados

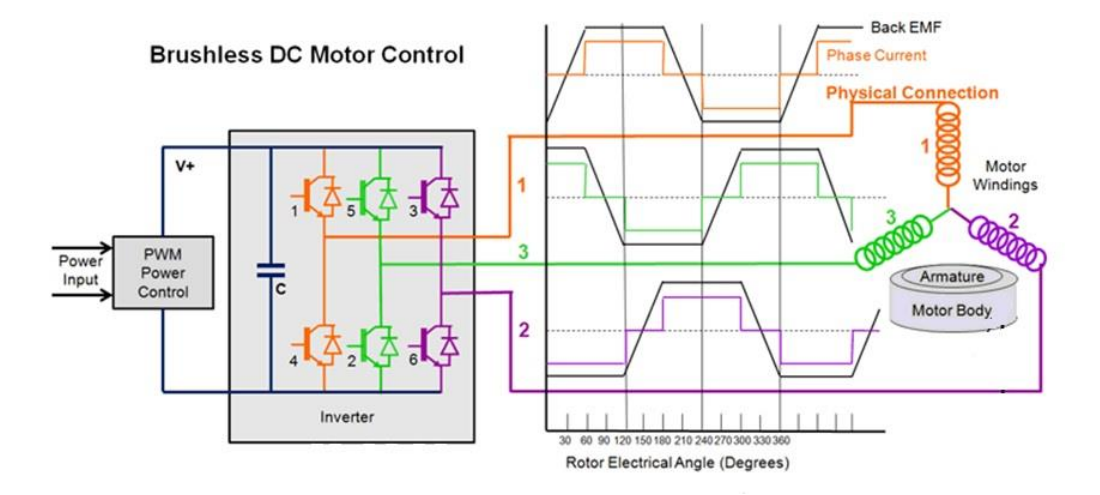

**ILUSTRACIÓN III-8 TOPOLOGÍA DEL VARIADOR DE VELOCIDAD**

La técnica de conmutación de los seis pasos esta descrita a continuación en la ilustración III-9

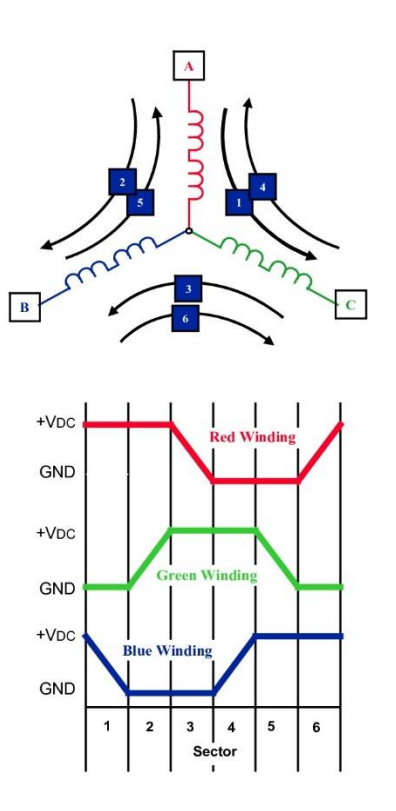

**ILUSTRACIÓN III-9 CONMUTACIÓN SIX STEP**

Comercialmente los ESC cuentan con datos que el fabricante proporciona, los datos del ESC que se implementó en el cuadricóptero se pueden observar en la tabla III 3.

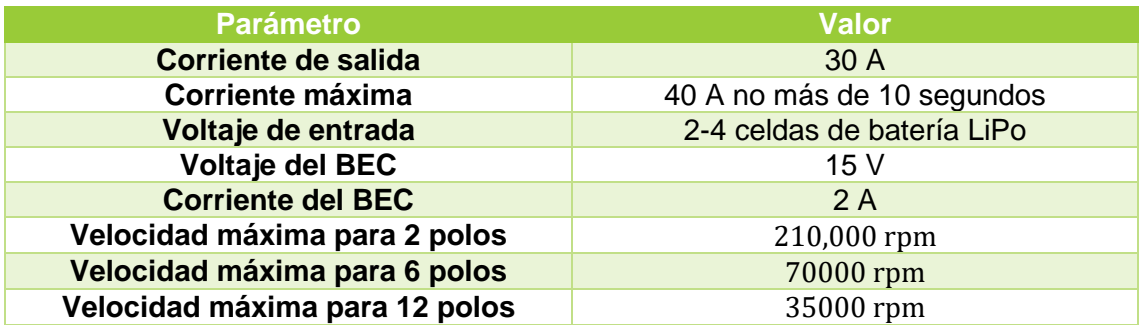

**TABLA III-3 PARÁMETROS DEL ESC QUE SE IMPLEMENTÓ EN EL CUADRICÓPTERO**

# III.1.5Módulo de alimentación

El módulo de alimentación o PM (por sus siglas en inglés Power Module), es l módulo de acoplo entre la fuente de alimentación (batería) y los elementos del cuadricóptero, este módulo es muy útil debió a:

- Provee un voltaje estable de 5.37 voltios y 2.25 amperes a la computadora de vuelo, circuitos adicionales además de servir como acoplo para la alimentación de los circuitos de potencia.
- Monitoreo del voltaje y la corriente de la batería, haciendo de este módulo un candado de seguridad debido a que si registra niveles bajos de voltaje puede el cuadricóptero hacer que regresen a la zona despegue o haga un aterrizaje.
- Sirve como compensador en la interferencia que existe con el magnetómetro y otros componentes, debido a que separa el voltaje para circuitos de potencia y los circuitos de control.

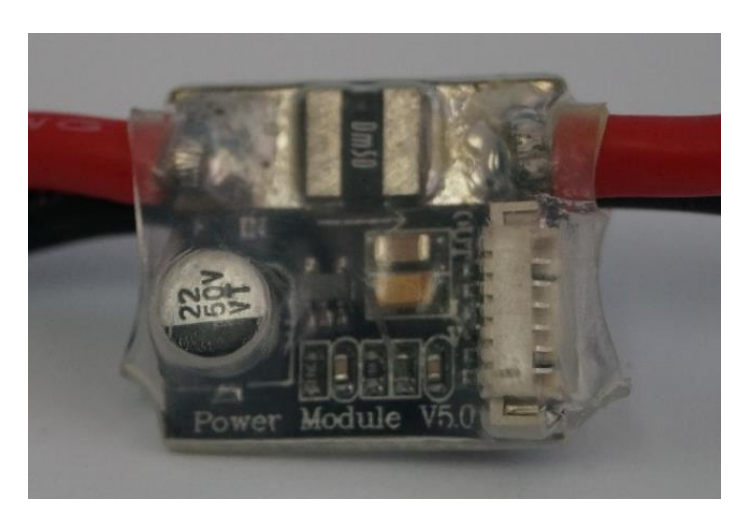

**ILUSTRACIÓN III-10 MODULO DE ALIMENTACIÓN**

En la ilustración III-10 se puede observar el módulo de alimentación en la cual se puede observar que cuenta con diversos componentes electrónicos para su funcionamiento, los pines son usados para conectar el módulo con la computadora de vuelo. Este módulo acepta en la entrada un máximo de 18 voltios o el equivalente a una batería LiPo de 4 celdas y una corriente máxima de 90 amperes

#### III.1.6 Batería

La batería es uno de los componentes más importantes del sistema. La razón por que es importante es porque de este dependerá el desempeño y el tiempo de vuelo del cuadricóptero, la batería que se implementara es de polímero de litio mejor conocida como LiPo (Lithium Polymer por sus siglas en ingles), debido a que los beneficios de utilizar esta tecnología son múltiples y así lo expresan en [44].

Las ventajas que tiene el usar este tipo de baterías son múltiples ya que cuenta con buena relación entre potencia y peso [33], ya que como se expresa en [4] tienen un reducido tamaño y ligereza lo que las hace ideales para aeromodelos. Comparando las baterías LiPo con las baterías de Níquel Cadmio o Níquel Metal hidruro tiene un voltaje de 1.2voltios por celda, a diferencia de una LiPo tiene un voltaje de 3.7 voltios por celda, por lo que una celda de LiPo es equivalente aproximadamente a tres celdas de Níquel Cadmio o Níquel Metal hidruro conectados en serie [44]. Una de las grandes desventajas de las baterías LiPo es que este la necesidad de carga, la cual es más lenta que las mencionadas anteriormente de acuerdo a [4], pero su rendimiento es mayor.

Una parte importante de las baterías LiPo es el cuidado y mantenimiento que presentan, ya que si estas no son utilizadas se recomienda descargarlas; para cargarlas se debe de hacer de forma equilibrada, debido a que si existiera un desequilibrio entre las celdas superior a 0.1voltios entonces deberá realizarse un equilibrado antes de su uso utilizando un equilibrador de celdas para que cargue cada celda por separado a través del conector de puntos intermedio.

En la ilustración III-11 se puede observar la batería LiPo que se implementó, también se pueden observar los cables de alimentación principales, (cables cuyo calibre es 8 AWG), estos cables es donde se hace la recarga general de la batería, pero si se encuentran desbalanceadas las celdas, la carga y el equilibrio se realiza mediante del conector de puntos intermedios (cables cuyo calibre es 24 AWG) es importante mantener equilibrada la batería para sacar el máximo rendimiento y evitar daños sobre todo si se va a utilizar en regímenes de alta descarga.

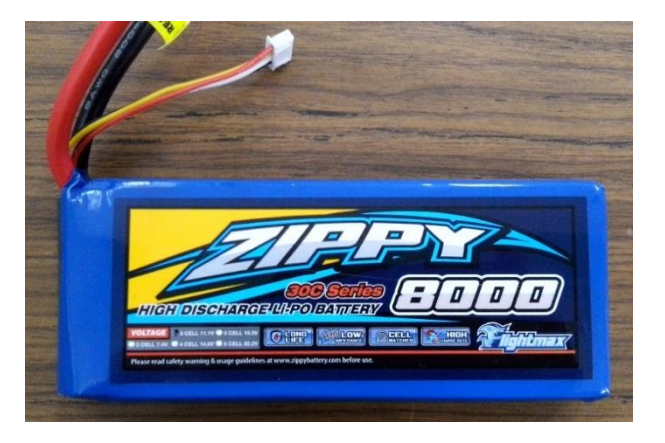

**ILUSTRACIÓN III-11 BATERÍA LIPO DE ALTA DESCARGA**

En [1] y [5] recomiendan que para la correcta selección una batería hay que tener en cuenta principalmente tres parámetros que son fundamentales:

- Intensidad de descarga constante o tasa de descarga denotada por la letra  $C$ . Donde dicha constante tiene un valor de  $1/h$ . Este valor es importante para determinar la cantidad de corriente que puede brindarnos la batería. Por ejemplo, batería es de  $8000$  mAh con una taza de descarga de  $30C$ esto es igual a  $8000$   $mAh * 30C$  para la batería que se implementó, resolviendo tenemos que dicha batería puede suministrar una corriente de  $240A$  a  $11.1V$
- La capacidad de la batería en  $mAh$ . Donde el valor de la batería que se implementara es de  $8000$  $mAh$
- El voltaje de la batería en  $V$ . Donde el voltaje de la es el equivalente a tres celdas en serie dando como resultado un voltaje de 11.1V la nomenclatura para saber las características de voltaje de estas baterías está indicado por las letras  $S$  que significa que es una conexión en serie y  $P$  denota que es una conexión en paralelo, por ejemplo, la batería de la ilustración III-10 es de 3S1P e indica que hay tres celdas conectadas en serie.

Para determinar la capacidad de descarga optima de la batería está en función del consumo total de nuestro sistema, donde el consumo total del sistema de 35.75 amperes lo que nos da una descarga total de:

$$
C = 0.5 h * 35.75 A = 17.875 Ah
$$

Debido a que no existe una batería disponible en el mercado con dicha capacidad se optó por implementar dos baterías con una capacidad de descarga de 8 Ah para acercarnos a la capacidad calculada. Es importante puntualizar que el consumo vario dependiendo de las condiciones de vuelo. De igual forma se calculó la potencia mínima requerida para la sustentación y nos arrojó que se necesitan 40.46 watts lo que hace que los motores implementados sean correctos y tengamos una tolerancia para posibles escalamientos del mismo.

# III.2Selección de instrumentación electrónica y software de control

En este apartado se presentan los elementos que conforman la instrumentación para el control del cuadricóptero, así como el software que se utilizó como estación de control terrena que también es conocida como GCS (Ground Control Station por sus siglas en inglés) que es de código abierto.

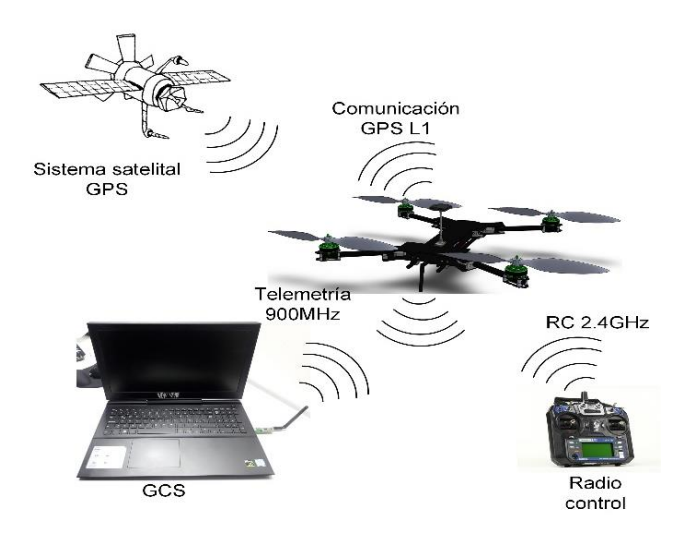

**ILUSTRACIÓN III-12 SISTEMA DE COMUNICACIÓN DEL CUADRICÓPTERO**

Como se puede observar en la ilustración III-12 la comunicación que existe entre el cuadricóptero y la estación de control en tierra (GCS por sus siglas en inglés), de igual forma existe una comunicación RC para la activación de los motores, vuelos manuales, de igual forma podemos hacer uso de 4 formas de vuelo con el radiocontrol. Y también se puede observar la conexión que existe entre el cuadricóptero y los satélites de posicionamiento global, esto implementado para la ejecución de rutas de vuelo autónomas.

# III.2.1 Unidad de medición inercial

La implementación de una unidad de medición inercial o IMU (Inertial Measurement Unit por sus siglas en inglés) es una de las formas clásicas de resolver problemas de navegación es con sistemas de navegación inerciales, ya que este tipo de sistemas resuelve las ecuaciones de navegación integrando información suministrada por sensores, de acuerdo con [3] los dos sensores más utilizados son los acelerómetros y los giróscopos. Los acelerómetros permiten medir aceleraciones y los giróscopos velocidades angulares [13].

Como se observa en el capítulo II la dinámica del cuadricóptero responde a ecuaciones de navegación, es por eso que para la implementación de un cuadricóptero sea necesario implementar una un sistema de navegación inercial [47]. Debido al avance tecnológico en la actualidad es posible implementar este tipo de sensores con tecnología MEMS (Micro-Electro-Mechanical System por sus siglas en inglés) [3] una de las ventajas de este tipo de sensores es el reducido tamaño y su bajo costo, debido a que estos sensores se fabrican utilizando los procedimientos de fabricación de circuitos

integrados, en la ilustración III-13 se puede observar un giróscopo implementado con tecnología MEMS.

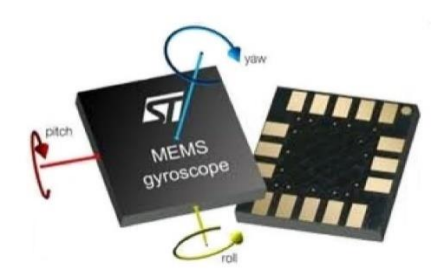

#### **ILUSTRACIÓN III-13 TECNOLOGÍA MEMS EN UN GIRÓSCOPO**

Los sistemas de navegación inercial pueden calcular la solución del problema a una velocidad elevada pero los errores de estos sensores serán integrados por el algoritmo numérico y acarreará consecuentemente grandes errores en el resultado [3] la solución a este problema está en la implementación de sistemas de navegación integrada.

Los sistemas de navegación integrada utilizan los sensores anteriormente citados, pero aplican ecuaciones cinemáticas del sistema, además de que hacen uso de más sensores para dicha corrección como el GPS, el magnetómetro, barómetros y sonares. Teniendo como resultado un sistema que puede obtener una solución muy precisa del problema de navegación, con un error acotado en el tiempo y a una frecuencia elevada lo que permite que pueda ser una solución exitosa para los VANT.

#### III.2.2 Computadora de vuelo

Una computadora de vuelo es la encargada de contralar los niveles de vuelo en una aeronave, este tipo de computadoras antiguamente eran mecánicas, en la actualidad con el avance en la electrónica, estas computadoras se han convertido en plataformas digitales con un alto desempeño. La computadora de computadora de vuelo es la plataforma digital que se encarga de obtener las mediciones provenientes de la IMU que se encuentra integrada, esos datos son enviados al procesador para tomar acciones de acuerdo a las necesidades que requiera el sistema.

Actualmente existen una gran diversidad de computadoras de vuelo para vehículos aéreos no tripulados [45], donde básicamente hay dos características principales que marcan la diferencia y el costo. La primera característica es la IMU donde comúnmente existen de diversos grados de libertad y de los componentes para las correcciones en dicha unidad. La segunda es el procesador principal, puede ser desde un micro-controlador, un procesador digital se señales e inclusive hay computadoras de vuelo con tecnología FPGA, estos componentes para la ejecución de los algoritmos de navegación y control del sistema aéreo.

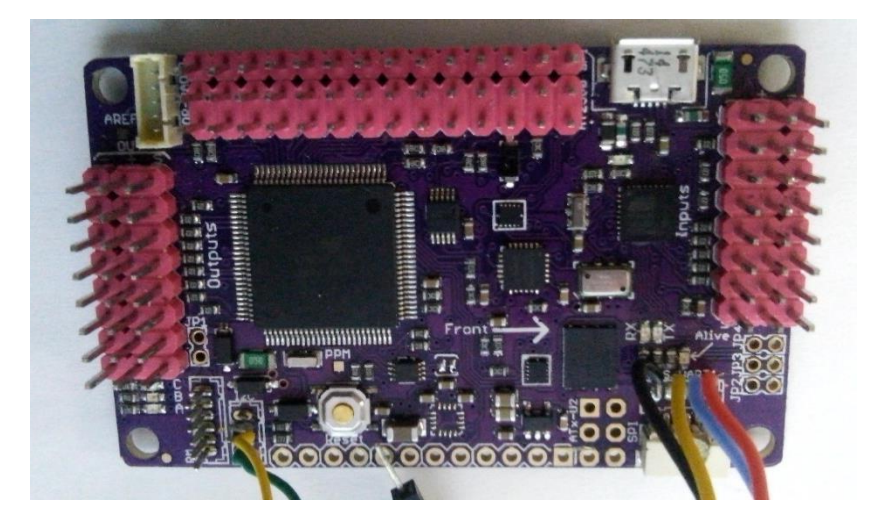

**ILUSTRACIÓN III-14 COMPUTADORA DE VUELO AMP 2.6**

En la ilustración III- 14 se puede observar la computadora de vuelo que se implementó en el cuadricóptero. Las IMU con la que cuenta esta plataforma es de 8 grados, eso debido a que el tanto el acelerómetro y giróscopo tienen la capacidad de realizar mediciones en un plano tridimensional, el magnetómetro externo que se implementó es capaz de medir en un plano bidimensional, también cuenta con un barómetro, y la opción de implementar un GPS.

La unidad de procesamiento central cuenta con un micro-controlador de la familia Atmel, el ATmega 328 una memoria *flash* puertos de entra da puestos generales de salida y puertos para el control de los motores. Dicha computadora de vuelo puede ser alimentada utilizando los BEC del variador de velocidad o con el PM, se recomienda que se alimente con el último debido, a que las interferencias generadas en el circuito se reducen con la implementación de módulo de poder. Una de las particularidades que presenta esta computadora de vuelo es que las vibraciones se tienen que reducir al máximo para no generar mediciones erróneas en el acelerómetro, también debe de recibir un cierto cuidado el barómetro para su correcto funcionamiento, ya que debe estas cubierto con alguna tela o fibra para evitar que el polvo lo dañe.

Todas las computadoras de vuelo cuentan con una parte frontal definida, y es así como se debe de colocar en el vehículo, en el caso de la Ilustración III-14 el frente está situado en la parte derecha y se encuentra señalado con una flecha. En [48] tienen registros, en los cuales, si la computadora de vuelo no es situada en el centro del vehículo, apuntado el frente de la computadora de vuelo al frente del vehículo, presenta múltiples problemas.

# III.2.3 Magnetómetro y GPS

El magnetómetro también conocido como brújula digital y se encarga de cuantificar las señales magnéticas terrestres en teslas y es utilizado como un elemento fundamental en la IMU al igual que el acelerómetro y giróscopo este también es un dispositivo con tecnología MEMS. El protocolo de comunicación que utiliza el magnetómetro es el  $i^2c$ . Una parte importante en este módulo es el lugar donde se coloque, ya que, si se coloca cerca de los motores, estos generan interferencia, y las lecturas serán erróneas [48].

El GPS (Global Positioning Global por sus siglas en inglés) es un sistema de navegación basado en la recepción de señales satelitales, dependiendo del tipo de GPS, este puede recibir hasta la señal de 24 satélites que giran alrededor de la tierra dos veces al día, en 6 orbitas diferentes a una altura aproximada de 20 mil kilómetros [26].

Es un instrumento que realiza medidas tridimensionales con una precisión que va de los pocos metros hasta los escasos centímetros, esto debido a la tecnología empleada en los satélites y receptores. Los receptores GPS actuales proporcionan datos de ubicación, latitud, longitud, velocidad, hora y orientación. Existen diferentes tipos de receptores, los civiles utilizan datos de pseudo distancia disponibles en el canal GPS L1 a una frecuencia de 1575.42 MHz.

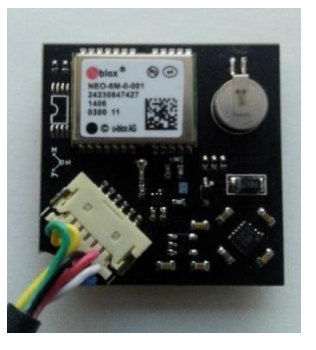

**ILUSTRACIÓN III-15 MODULO GPS Y MAGNETÓMETRO**

En la ilustración III-15 se observa el módulo GPS con magnetómetro, como se expuso anterior el magnetómetro utiliza un protocolo de comunicación, y el GPS utiliza otro protocolo, mejor conocido como UART. De acuerdo con [48] recomienda que el módulo GPS y Magnetómetro sea montado en la parte superior del vehículo, procurando una distancia por lo menos de 10 centímetros de los ESC y de la batería, con la orientación adecuada, debido al magnetómetro.

# III.2.4 Comunicaciones con la GCS

Para la comunicación con el cuadricóptero se implementaron dos métodos de comunicación. El radio control es para la manipulación del cuadricóptero, la telemetría se utiliza para el monitoreo del cuadricóptero en tiempo real.

#### III.2.4.1 Radio control

La implementación de un radio control permite controlar el cuadricóptero de manera, cambiar las modalidades de vuelo, activar los motores, etc. El radio control que se implementó cuenta con 6 canales, la frecuencia de transmisión es a 2.4GHz, utilizando una tecnología de espectro ampliado de frecuencia automática, denominada AFHDS (Automatic Frecuncy Hopping Digital System por sus siglas en inglés) esta transmisión es digital y resulta muy segura ya que protege la banda contra interrupciones, esto resulta importante debido a que si se pierde la señal el cuadricóptero puede ocurrir un accidente en la ilustración III-16 se puede observar el radio control que se implementó, al igual el receptor que va notado en el cuadricóptero.

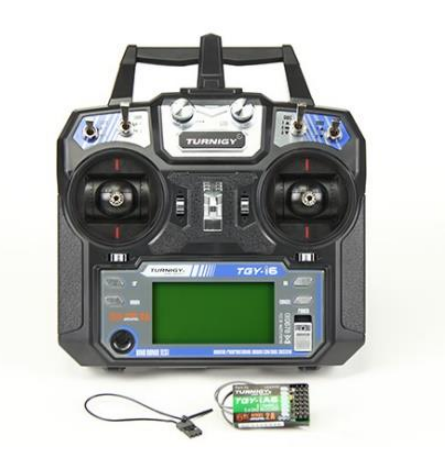

**ILUSTRACIÓN III-16 RADIO CONTROL DE 6 CANALES**

Las características de dicho control se pueden enlistan a continuación:

- 6 canales de transmisión.
- Frecuencia de transmisión de 2.4 GHz con capacidad de telemetría.
- Espacio en memoria para 20 configuraciones diferentes.
- Puerto para entrenamiento.
- Potencia de salida: 20dbm
- Corriente de consumo: 100mA
- Voltaje de alimentación: 1.5x4 AA El receptor cuenta con las siguientes características:
- 6 canales
- Frecuencia de recepción 2.4 GHz
- Voltaje de alimentación: 4.5 -6.6 voltios
- Corriente de consumo: 30mA

#### III.2.4.2 Radio telemetría

La telemetría es una tecnología que permite realizar mediciones remotas a magnitudes físicas que posteriormente serán enviadas hacia el operador del sistema. La transmisión de los datos se realiza por medio de un protocolo denominado MAV link (Micro Air Vehicle por sus siglas en inglés) [48] [49] dicho protocolo está estructurado en lenguaje C caracterizado este protocolo por la alta eficiencia en él envió de paquetes de información a la estación de control.

Un radio va montado al cuadricóptero, este va conectado a la computadora de vuelo para enviar los datos, el otro modulo se conecta vía USB a la computadora donde se ejecuta Mission Planner, la velocidad de comunicación entre los módulos y la computadora es de 57600 baudios y la frecuencia de transmisión entre radios es de 915 KHz [48], en la ilustración III-17 se puede observar la telemetría que se implementó, para el monitoreo del cuadricóptero.

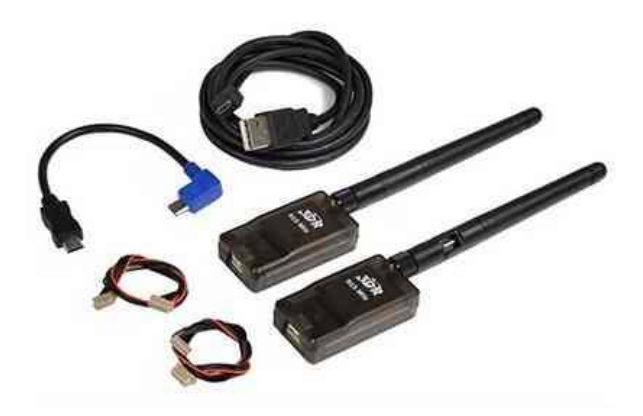

**ILUSTRACIÓN III-17 RADIO TELEMETRÍA DE 915 KHZ**

De acuerdo con [48] el rango de transmisión de la señal es de aproximadamente de 1-1.5 millas, lo que es equivalente a entre 1.6-2.4 kilómetros, con una potencia de transmisión de 100mW.

Se realizó una búsqueda en los lineamientos de la secretaria de comunicación y transportes, y no se encontró ninguna restricción con el uso de la frecuencia del radio control, al igual que con la frecuencia a la que transmite la telemetría.

# III.2.5Software de control

Existen múltiples softwares de control de micro vehículos aéreos no tripulados, el más idóneo para la implementación del cuadricóptero es Mission Planner ya que ofrece múltiples características para el control de la aeronave. Este es un software de código libre creado por Michael Oborne, el cual es compatible con Windows 7 en adelante. En la ilustración III-18 se puede observar la ventana principal de dicho software

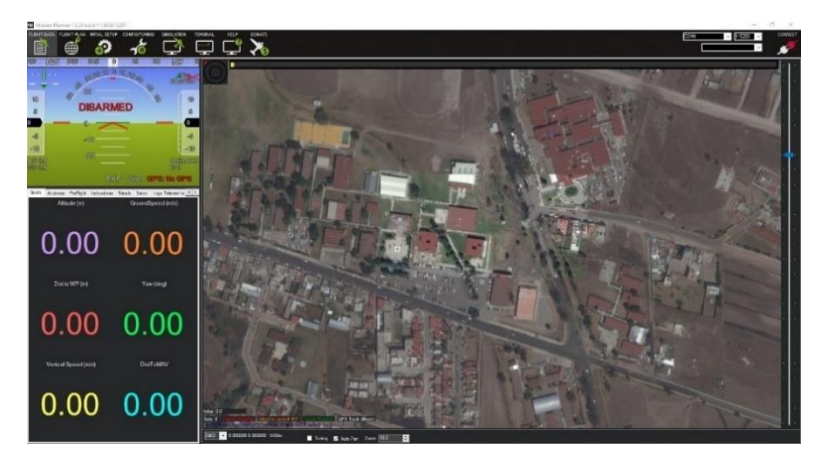

**ILUSTRACIÓN III-18 INTERFAZ DE MISSION PLANNER**

Las características principales de esta plataforma se enlistan a continuación:

- Creación de puntos o *waypoints*<sup>6</sup> para el trazado de rutas basándose en Google Maps y Bing Maps
- Permite descargar registros de vuelo de la aeronave que controla, para realizar un análisis del comportamiento de la aeronave en vuelo.
- Compatible con la computadora de vuelo que se seleccionó, permitiendo una configuración de la aeronave según su fuselaje
- Comunicación e tiempo real con radio telemetría

En la ilustración III-19 se observa la pantalla que se asimila a los instrumentos de una aeronave tripulada, en la cual tenemos que:

- 1. Dirección a la que ira.
- 2. Angulo de inclinación.
- 3. Altitud marcada con el color negro y velocidad de despegue marcada con azul.
- 4. Velocidad de pista.

-

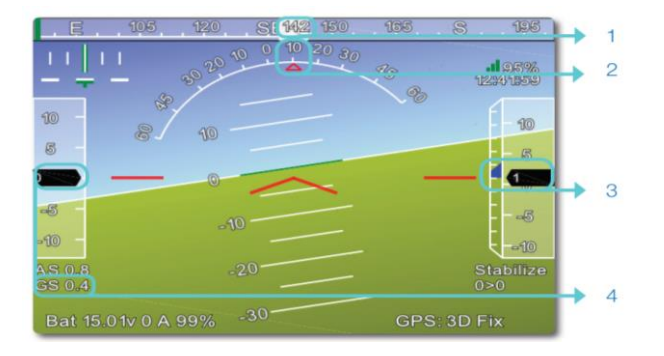

**ILUSTRACIÓN III-19 PANTALLA DE NAVEGACIÓN EN MISSION PLANNER** 

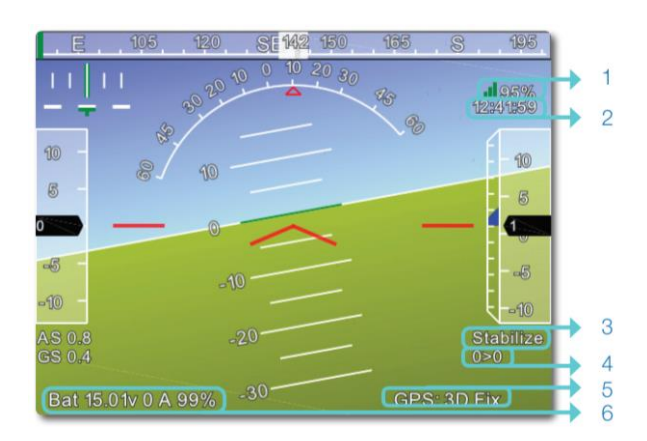

**ILUSTRACIÓN III-20 PARÁMETROS DEL CUADRICÓPTERO EN LA PANTALLA PRINCIPAL**

En la ilustración III-20 se presentan los parámetros más importan, y que son enviados por la telemetría en tiempo real, donde tenemos que:

<sup>6</sup> Waypoint es el punto de ruta que ha sido marcado en el mapa de Mission Planner.

- 1. Señal de telemetría.
- 2. Hora proporcionada por el GPS.
- 3. Modo de vuelo actual.
- 4. Distancia entre el *waypoint* actual y el próximo.
- 5. Estado actual del GPS.
- 6. Estado de la batería.

Otra de las características que presenta Mission Planner es la de posicionar en un mapa en tiempo real la posición actual en pleno vuelo, esto se puede observar en la ilustración III-21 donde tenemos que:

- 1. Rumbo actual.
- 2. Camino directo al waypoint.
- 3. Dirección del recorrido de acuerdo al GPS.
- 4. Trayectoria de vuelo actual.
- 5. Latitud y longitud
- 6. Altitud

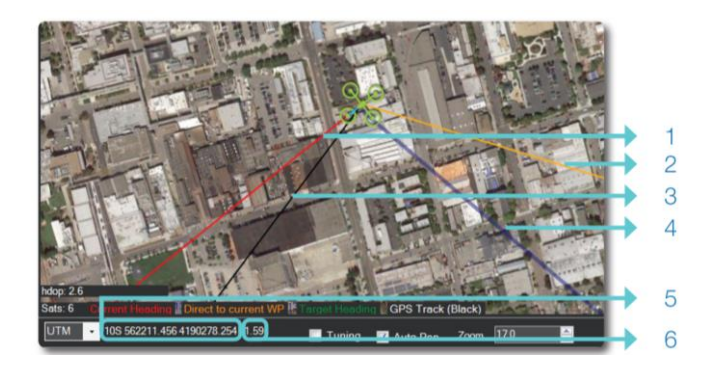

**ILUSTRACIÓN III-21 PARÁMETROS MOSTRADOS EN EL MAPA DE VUELO**

Estas son algunas de las características con las que cuenta Mission Planner en el capítulo IV se podrán observar otras características enfocadas a la configuración del cuadricóptero.
CAPITULO IV

# **Capitulo IV Pruebas y resultados.**

58

# **IV. PRUEBAS Y RESULTADOS**

En este capítulo se presenta el análisis estático que se realizaron a las piezas del cuadricóptero, la construcción, la calibración y los ajustes necesarios a los componentes electrónicos para el funcionamiento adecuado de la electrónica del cuadricóptero de igual forma se presenta la propuesta para el prototipo del cuadricóptero para la medición de la calidad del aire.

## IV.1 Simulación estática de las piezas fundamentales del cuadricóptero.

Se realizó el diseño de las piezas que conforma el cuadricóptero en solidworks, en la ilustración IV-1 podemos observar el sistema reconstruido en dicho software.

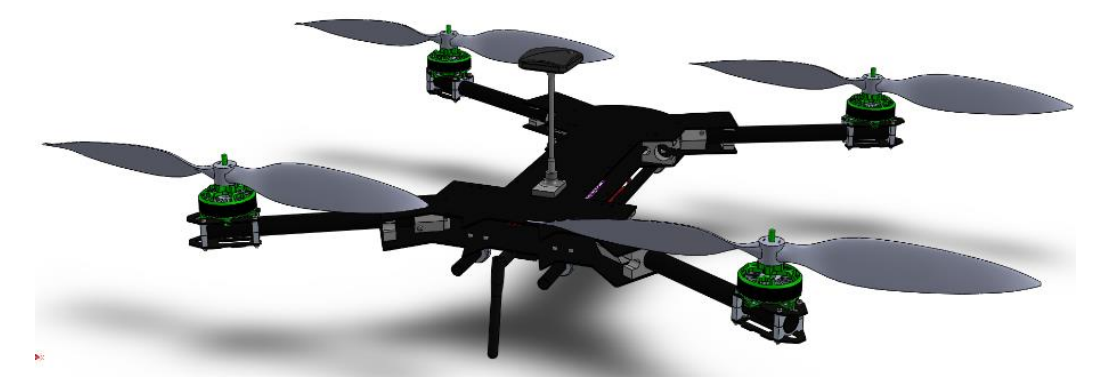

**ILUSTRACIÓN IV-1 DISEÑO CAD DEL CUADRICÓPTERO**

De igual forma se realizó un estudio estático del comportamiento de las piezas más significativas del diseño, para comprobar su rendimiento. Solidworks ofrece hacer múltiples estudios, el análisis estático a piezas o modelos, nos permite simular los desplazamientos las fuerzas de una reacción, las tensiones y las deformaciones unitarias que se producen en su modelo tridimensional, bajo condiciones que se delimitan antes de iniciar el estudio.

De igual forma se puede evaluar el factor de seguridad de un modelos o pieza simulado, para que de esta forma se realice un rediseño de la pieza para evitar problemas durante el funcionamiento real de la misma. Los análisis estáticos se realizan bajo dos condiciones:

- Suposición estática, lo que conlleva a que las cargas que se le apliquen al modelo se hace de manera lenta y gradual, hasta llegar al punto que alcanzan sus magnitudes completas. Una vez que las cargas alcanzan su mayor magnitud estas son constantes. Debido a esto, se puede discriminar fuerzas inerciales y de las de amortiguamiento ya que tanto las aceleraciones como velocidades son mínimas.
- Linealidad. Lo que supone a que la relación entre cargas y la respuesta del material es lineal, cuando se duplica la carga también pasara lo mismo con las deformaciones unitarias, desplazamientos o las tensiones.

Este tipo de simulación lineal, implica el cumplimiento de la ley de Hooke en los materiales que se simulan, lo que da como resultado que la tensión es directamente proporcional a la deformación unitaria. También los desplazamientos provocados son lo suficientemente pequeños para que no se tenga la rigidez que es causada por la carga y de igual forma las condiciones de contorno no varía durante el proceso de carga del sistema, ya que las cargas son constantes en magnitud dirección y distribución, lo que implica no cambiar durante la deformación del modelo.

Se analizaron los largueros del cuadricóptero ya que es una modelo fundamental del sistema, así como la placa del cuerpo del cuadricóptero. En las ilustraciones IV-2 a la IV-4 se presentan los resultados de dicha simulación, donde se aplicó una fuerza de 5 Kgf, y la parte que se sujeta del cuerpo se definió como una geometría fija para realizar el estudio.

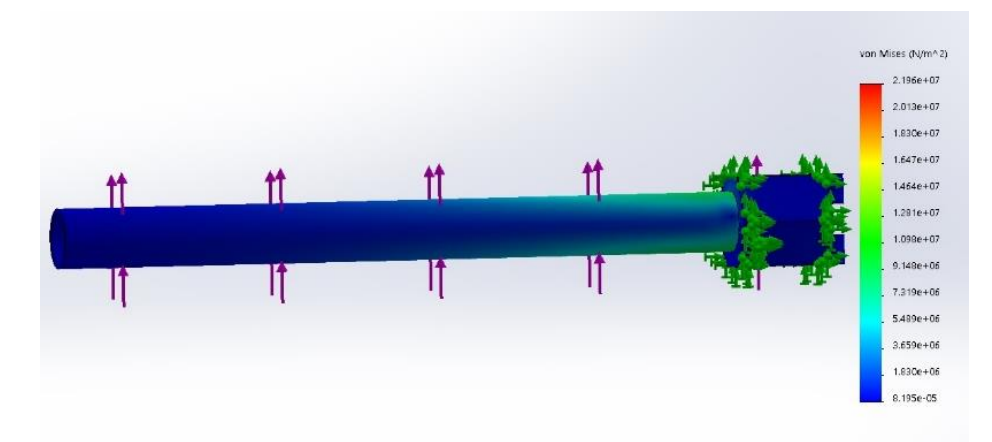

**ILUSTRACIÓN IV-2 ANÁLISIS DE TENCIÓN DE VON MISES EN EL LARGUERO**

A diferencia de los componentes de la tensión, la tensión de von Mises no tiene dirección. Está completamente definida por la magnitud con unidades de tensión. La tensión de von Mises es utilizada por el criterio de fallos para evaluar los errores en los materiales dúctiles.

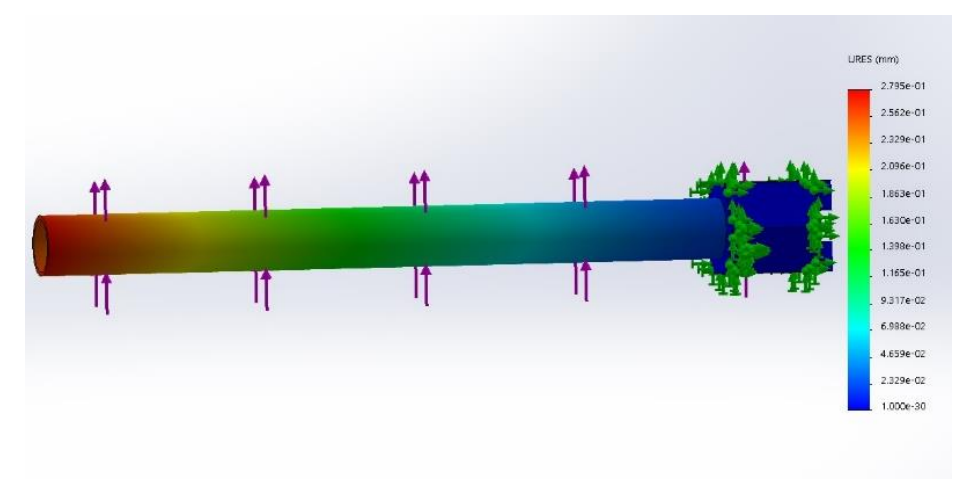

**ILUSTRACIÓN IV-3 ANÁLISIS DE LOS DESPLAZAMIENTOS RESULTANTES DEL LARGUERO** 

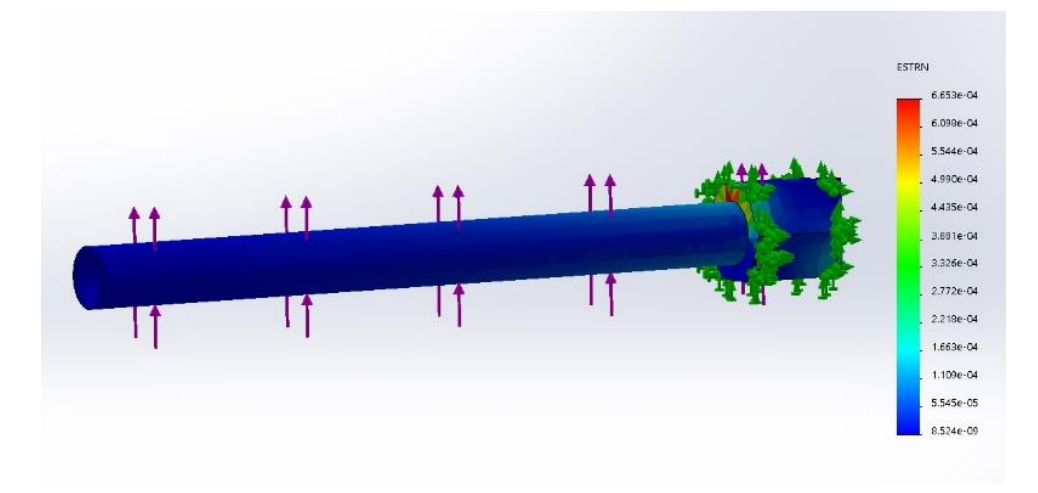

En la ilustración IV-3 se pueden observar los desplazamientos en mm resultantes que sufre el larguero cuando se le aplica una carga de 5 Kgf

**ILUSTRACIÓN IV-4 DEFORMACIÓN UNITARIA DEL LARGUERO** 

En la Ilustración IV-4 podemos observar la deformación unitaria que se realiza en el larguero del cuadricóptero, dicha deformación se pude definir como la relación que existe entre la deformación total y la longitud inicial del elemento, la cual permitirá determinar la deformación del mismo.

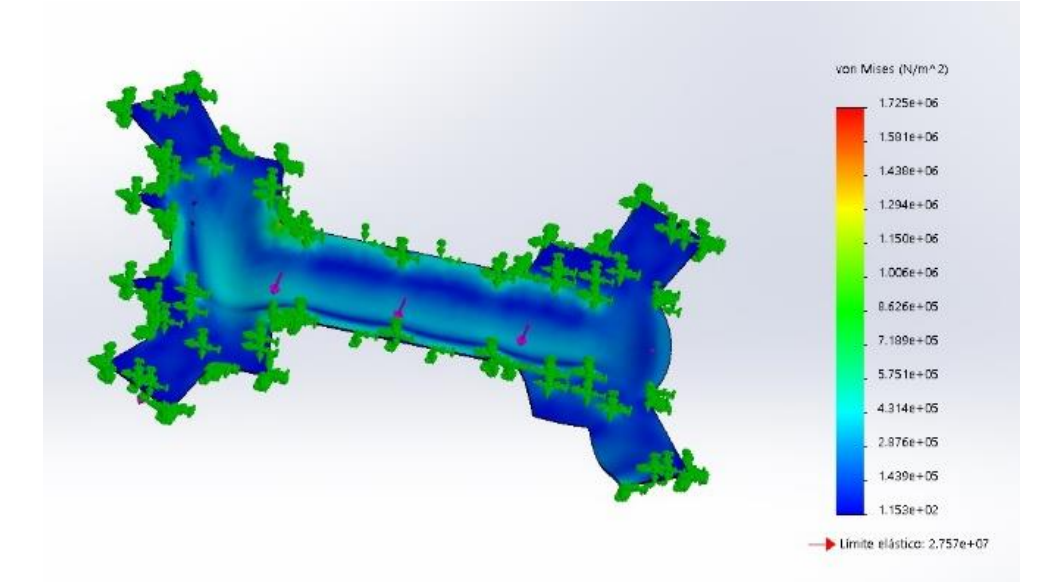

#### **ILUSTRACIÓN IV-5 ANÁLISIS DE TENSIÓN EN LA PLACA QUE CONFORMA EL CUERPO DEL CUADRICÓPTERO**

Como podemos observar en la ilustración IV-5 el resultado del análisis de tensión al aplicar una fuerza de 2 Kgf sobre la placa del cuerpo que conforma el cuadricóptero. De igual forma en la ilustración IV-6 podemos observar los desplazamientos debidos a la aplicación de dicha fuerza.

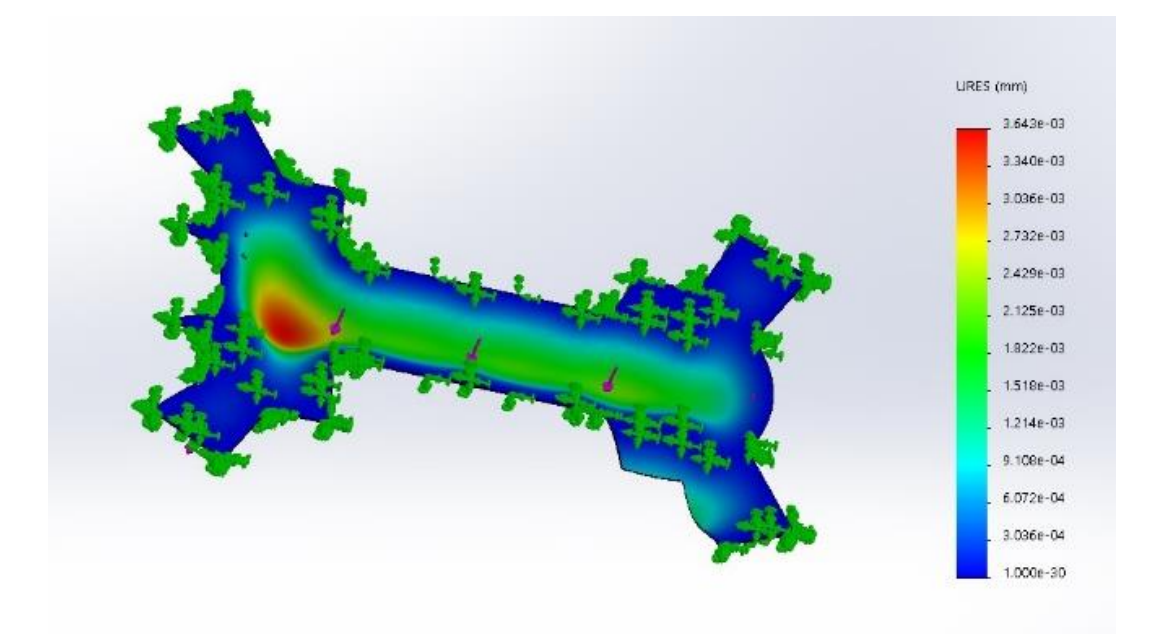

#### **ILUSTRACIÓN IV-6 DESPLAZAMIENTOS UNITARIOS EN LA PLACA DEL CUERPO DEL CUADRICÓPTERO**

Y para finalizar en la ilustración IV-7 podemos observar la deformación unitaria que se genera al aplicar la fuerza en la parte superior de la placa del cuerpo del cuadricóptero.

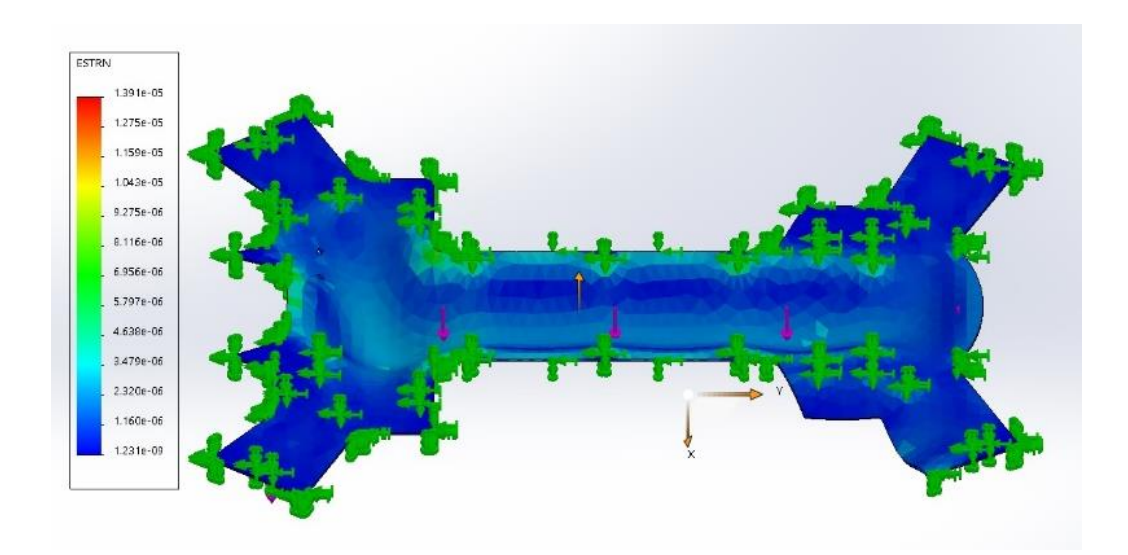

**ILUSTRACIÓN IV-7 DEFORMACIONES UNITARIAS QUE SUFRE LA PLACA DEL CUADRICÓPTERO AL APLICAR UNA FUERZA**

## IV.2Construcción del cuadricóptero

El ensamble del fuselaje se realizó bajo las especificaciones y recomendaciones, donde el principal objetivo es mantener el centro de masa adecuado para que el sistema se encuentre equilibrado y evitar problemas en el vuelo. Aunque el centro de masa no quede justamente a la mitad del fuselaje no corre riesgo, ya que el control automático del cuadricóptero debe de nivelarlo. Pero como se pretenden eliminar cualquier problema que evite el funcionamiento óptimo, por tal motivo el ensamble se realizó de la manera más adecuada y detallada.

Las vibraciones mecánicas hacen que la IMU de la computadora de vuelo, en específico el acelerómetro realice mediciones erróneas, los ajustes que se realizaron se enlistan a continuación:

- El ajuste de los motores a las bases de los largueros, y se nivelaron respecto a la horizontal. en la ilustración IV-8 se observa dicho ajuste al motor, para su correcta posición.
- Se ajustaron las hélices que estaban no estaban en condiciones adecuadas. Ya que una pala estaba más pesada que la otra. Para corregir esto se lijo para que tuvieran el mismo peso, con esto se eliminan posibles vibraciones que pudiesen afectar al sistema.

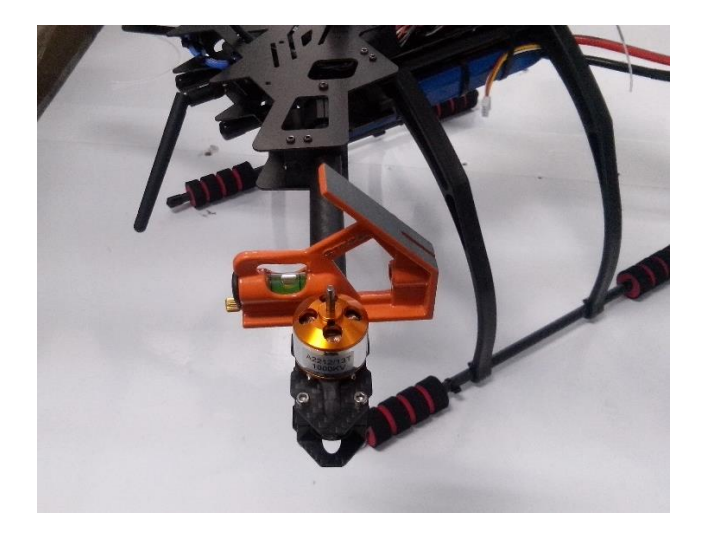

**ILUSTRACIÓN IV-8 NIVELACIÓN DE LOS MOTORES DEL CUADRICÓPTERO.**

El ensamble y las conexiones de la instrumentación electrónica se puede dividir en tres subsistemas, donde el primer subsistema corresponde a las conexiones con la batería, el segundo subsistema es el encargado de realizar las conexiones de los motores con los ESC y estos con la computadora de vuelo, el ultimo subsistema corresponde a la conexión de los módulos de comunicación y el módulo del GPS y magnetómetro.

Para la conexión de la batería se implementó una tarjeta en la cual se pudieran conectarlos cuatro ESC, y estos a su vez estén conectados al módulo de alimentación, de tal forma que la conexión se a accesible con l batería ya que esta se tiene que quitar del cuadricóptero para recargarla. El módulo de alimentación será conectado a la computadora de vuelo por medio de los puestos específicos, de esta forma los circuitos

de instrumentación tendrán voltaje proveniente de la computadora de vuelo. En la ilustración IV-9 se presenta el acoplo a los motores a los ESC.

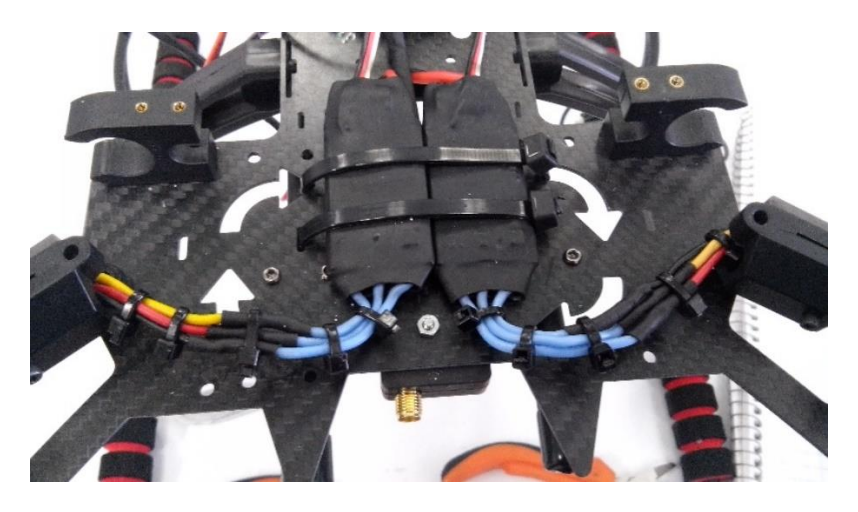

**ILUSTRACIÓN IV-9 IMPLEMENTACIÓN Y ACOPLO DE LOS ESC EN EL CUADRICÓPTERO**

El tercer subsistema se refiere a la conexión del receptor del radiocontrol, del módulo de telemetría y del módulo del GPS. El módulo de telemetría cuenta con un puerto específico en la computadora de vuelo, el cual cuenta con dos pines de alimentación (un positivo y un negativo) y dos pines de comunicación (un Rx y un Tx) la antena se colocó en la parte inferior trasera del cuadricóptero.

El receptor del radio control se colocó en la parte superior delantera del cuadricóptero, donde las antenas tengan un ángulo aproximado de 90 grados esto debido a las recomendaciones del fabricante, el voltaje para la alimentación de este módulo lo provee la computadora de vuelo. El funcionamiento de este módulo es el enviar a la computadora de vuelo un PWM por cada canal, en este caso se envían 6 PWM, en la ilustración IV-10 se observa la conexión correcta ente la computadora de vuelo y el receptor del radio control.

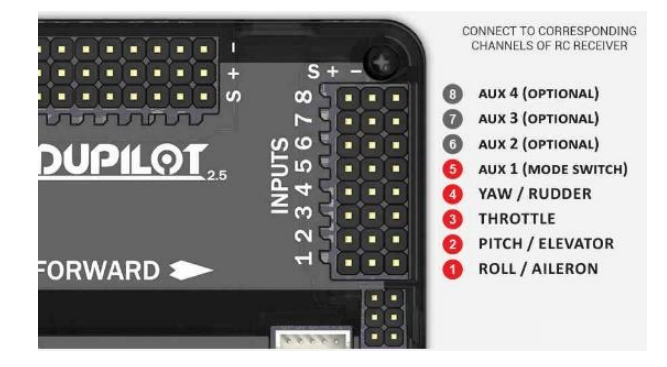

**ILUSTRACIÓN IV-10 CONEXIÓN DEL RECEPTOR DEL RADIO CONTROL**

El módulo GPS y Magnetómetro cuenta con dos puestos en la computadora de vuelo, uno específico para el magnetómetro debido a su protocolo de comunicación, y otro para el GPS, el voltaje de alimentación es proporcionado a través de la conexión del GPS, ya que cuenta con dos pines de comunicación, y dos pines para la alimentación

del módulo en genera. Como se explica a continuación, en las primeras pruebas que se realizaron el este módulo, se encontró que la posición del GPS en una zona estratégica es fundamental para el correcto funcionamiento. En la ilustración IV-11 se observa la conexione del módulo GPS a la computadora de vuelo.

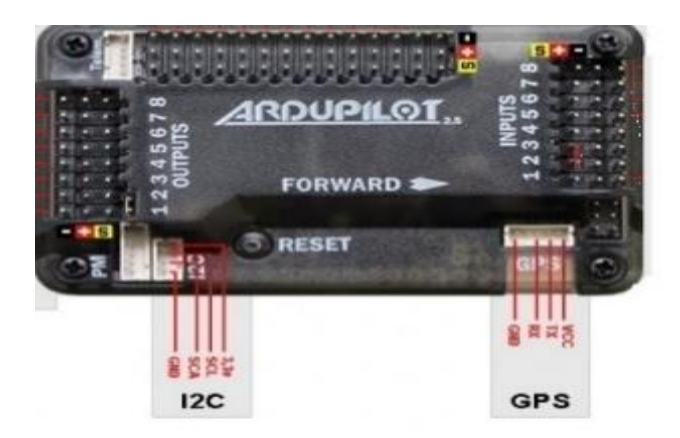

#### **ILUSTRACIÓN IV-11 CONEXIÓN DEL MÓDULO GPS A LA COMPUTADORA DE VUELO**

Una vez ensamblados todos los elementos del cuadricóptero se obtuvo un peso sin batería de 1.2 kilogramos, y con batería 1.9 kilogramos.

### IV.3Pruebas realizadas

Las pruebas que se realizaron para la selección de los componentes que se describieron en este capítulo, consintieron en medir el empuje del motor, y así implementar el motor hélice adecuado para el cuadricóptero de acuerdo al comportamiento que se obtuvo con la prueba.

La ilustracion IV-12 se ejemplifica el proceso que se llevo acabo para realizar las pruebas de empuje. Por medio de una interfaz de usuario se mandaba una señal via bluethooht a una plataforma digital, y esta envia un PWM al controlador de velocidad que es alimentado con 12 voltios por una fuente ATX de 450 watts y asi genrar la señal trifasica y poder controlar la velocidad del motor, que este a su vez esta anclado en una bascula para registrar el empuje en gramos

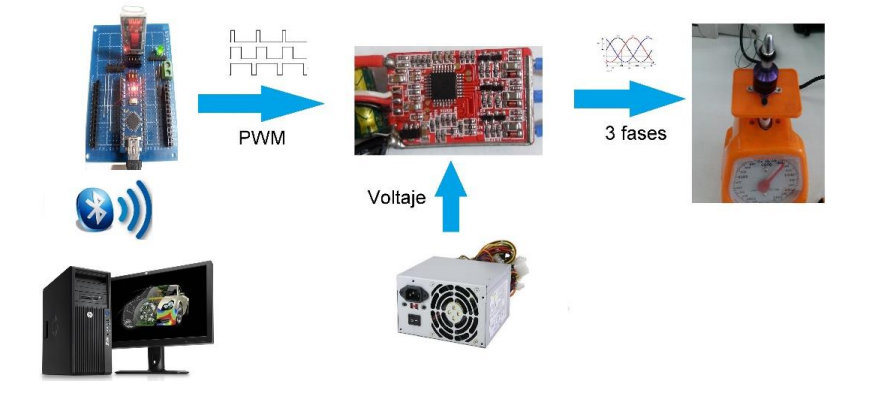

**ILUSTRACIÓN IV-12 DIAGRAMA GENERAL DE LAS PRUEBAS REALIZADAS.**

En esta selección se implementaron dos tipos de motores, así como dos tipos de hélices, a continuación, se muestra una descripción de los materiales que se implementaron para dicho análisis.

#### **Motores BLDC:**

#### **Motor A**

- $\bullet$  KV: 800.
- Voltaje de entrada: 2-3 celdas de batería LiPo.
- No. De polos: 12
- **Motor B**
- $\bullet$  KV: 490.
- Voltaje de entrada: 3-6 celdas de batería LiPo.
- No. De polos: 22

#### **Hélices**

#### Hélice A

- Diámetro: 12 pulgadas
- Paso o Pitch: 4.7 pulgadas
- Material: fibra de carbono

Hélice B

- Diámetro: 14 pulgadas
- Paso o Pitch: 5.5 pulgadas
- Material: Nylon

El diseño de la interfaz de usurario que se diseñó para esta aplicación fue realizado en visual studio, se puede ejecutar en una computadora o en una Tablet. La comunicación con la plataforma digital se hace vía Bluetooht por medio de un menú que tiene la interfaz, una vez establecida la comunicación, se puede controlar la velocidad del motor BLDC, variando una de las barras que se implementaron, con esta interfaz se pueden controlar hasta cuatro motores a diferentes velocidades. En la ilustración IV-13 se puede observar el diseño de la interfaz denominada Spectra.

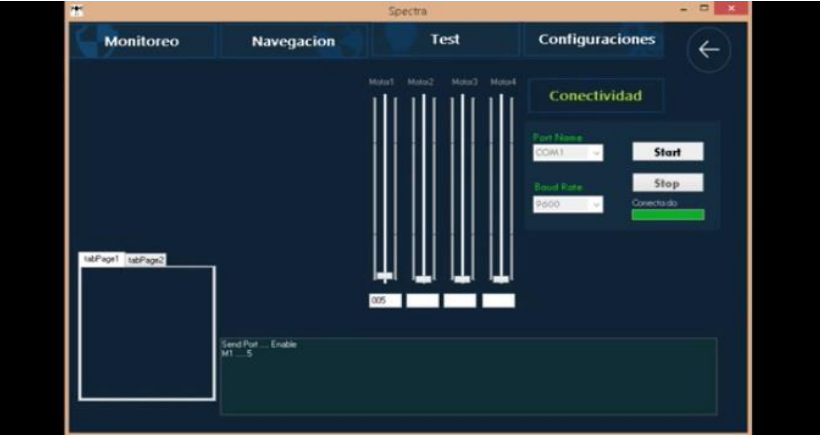

**ILUSTRACIÓN IV-13 INTERFAZ DE USUARIO PARA EL CONTROL DE VELOCIDAD**

Se realizaron cuatro pruebas en total, las cuatro fueron realizadas bajo las mismas condiciones, primero se realizó la prueba con el motor a que es el de 800kV y la hélice de 12 pulgadas, los resultados obtenidos se presentan en la tabla IV-1

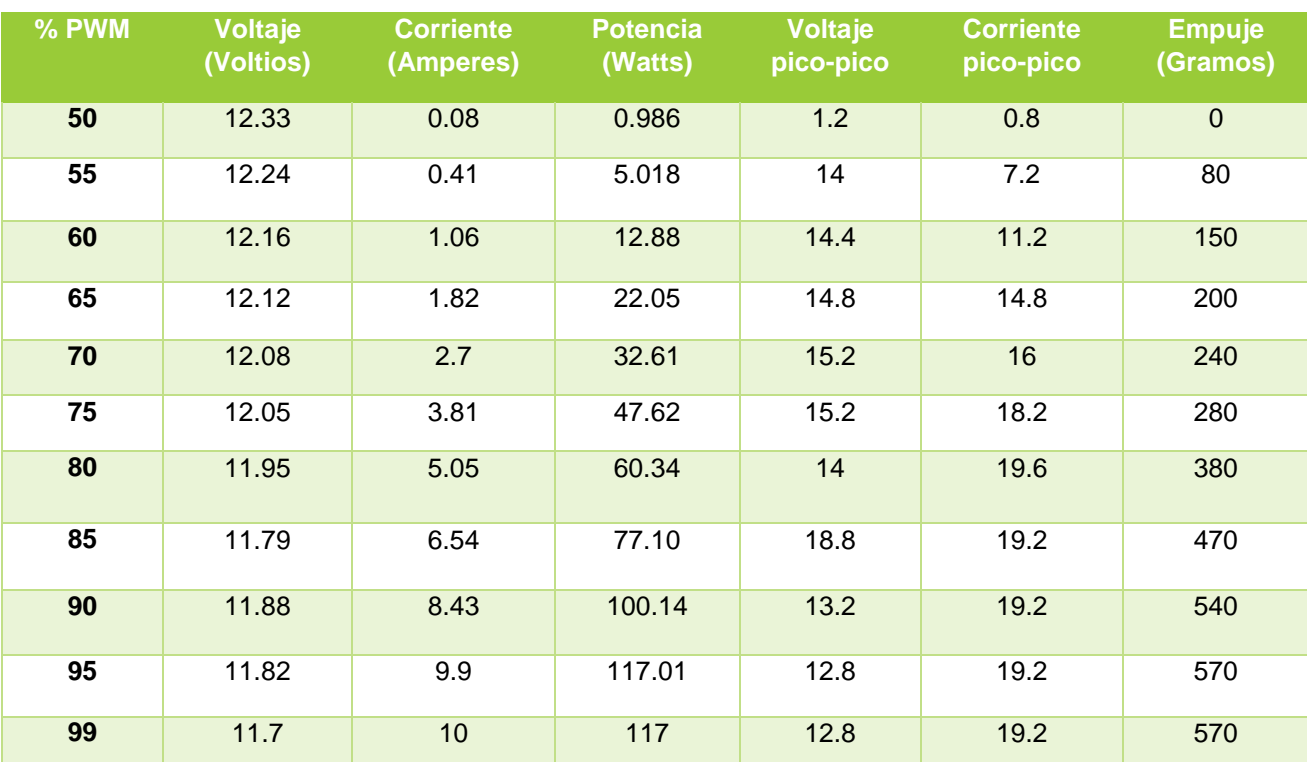

**TABLA IV-1 RESULTADOS DE CON EL MOTOR DE 800KV Y HÉLICE DE FIBRA DE CARBONO**

La segunda prueba fue con el motor de 800kV, y con la hélice de 10pulgadas los resultados se presentan en la tabla IV-2.

**TABLA IV-2 RESULTADOS DE LA PRUEBA DEL MOTOR DE 800KV CON HÉLICE DE 10 PULGADAS**

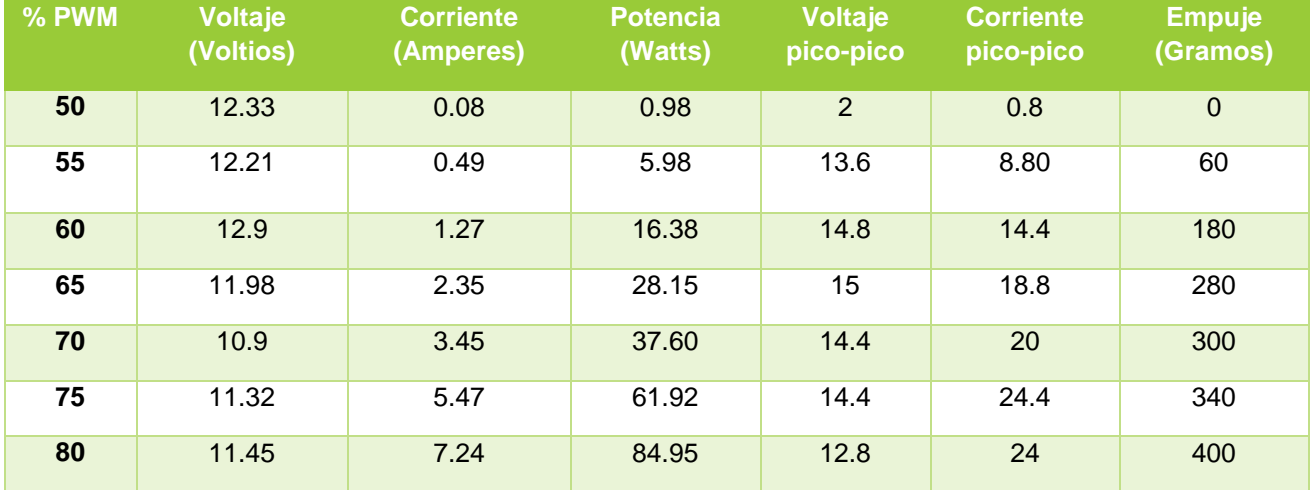

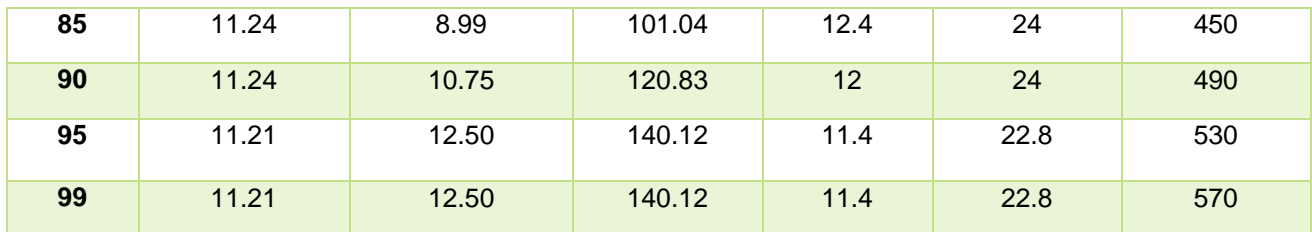

En la tabla IV-3 se presentan los resultados de la combinación del motor de 490kV y la hélice de 12 pulgadas.

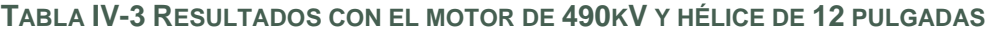

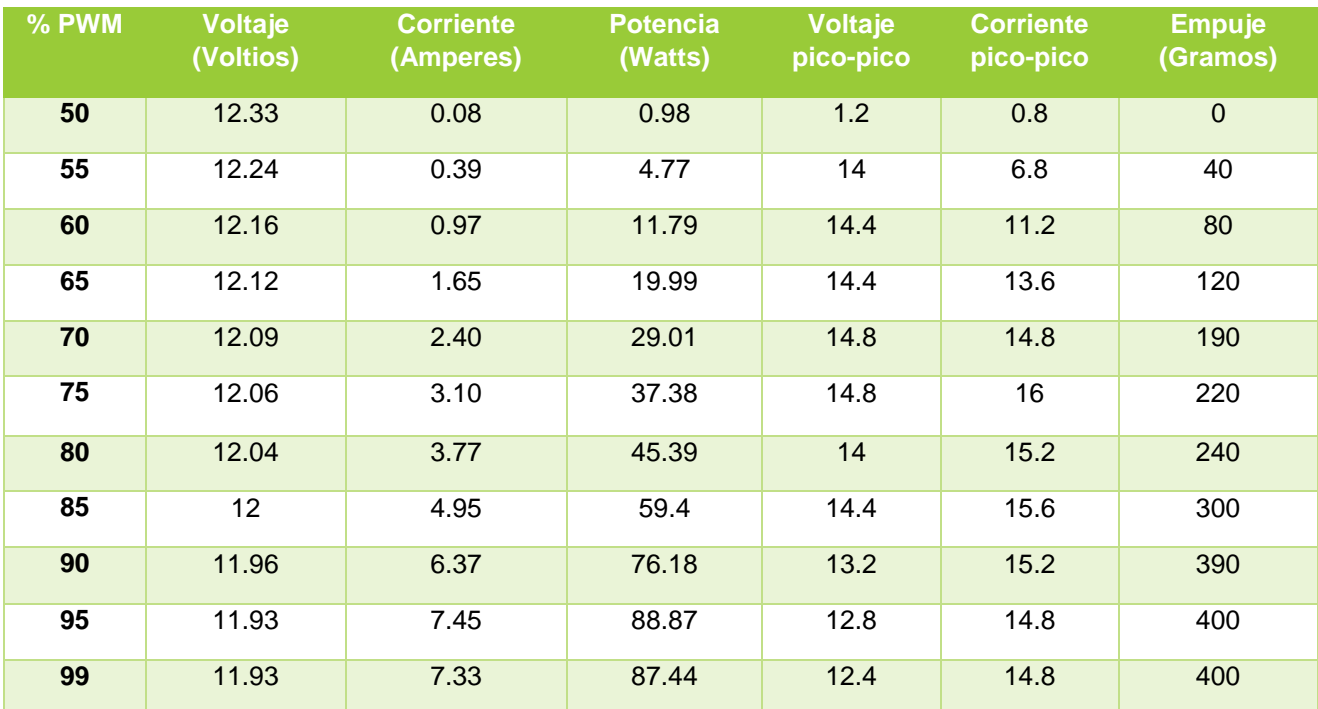

| % PWM | Voltaje<br>(Voltios) | <b>Corriente</b><br>(Amperes) | <b>Potencia</b><br>(Watts) | <b>Voltaje</b><br>pico-pico | <b>Corriente</b><br>pico-pico | <b>Empuje</b><br>(Gramos) |
|-------|----------------------|-------------------------------|----------------------------|-----------------------------|-------------------------------|---------------------------|
| 50    | 12.33                | 0.08                          | 0.98                       | $\overline{2}$              | 0.8                           | $\mathbf 0$               |
| 55    | 12.22                | 0.47                          | 5.74                       | 14.4                        | 8.4                           | 95                        |
| 60    | 12.14                | 1.21                          | 14.68                      | 14.4                        | 12.8                          | 190                       |
| 65    | 12.09                | 2.08                          | 25.14                      | 15.2                        | 16                            | 230                       |
| 70    | 11.96                | 2.93                          | 35.04                      | 14.4                        | 19.2                          | 270                       |
| 75    | 11.86                | 3.79                          | 44.59                      | 14                          | 19.2                          | 310                       |
| 80    | 11.78                | 4.91                          | 57.83                      | 13.6                        | 120                           | 360                       |
| 85    | $11 - .6$            | 6.35                          | 73.66                      | 13.4                        | 20.6                          | 480                       |
| 90    | 11.55                | 7.9                           | 91.24                      | 12                          | 19.2                          | 550                       |
| 95    | 11.55                | 9.42                          | 108.80                     | 12                          | 19.2                          | 590                       |
| 99    | 11.93                | 7.33                          | 87.44                      | 12.4                        | 14.8                          | 620                       |

**TABLA IV-4 RESULTADOS CON EL MOTOR DE 1000KV CON HÉLICE DE 10 PULGADAS**

En la tabla IV-4 se presenta la cuarta prueba que se realizó implementando el motor de 490kV con la hélice de 112 pulgadas

Con base a los resultados que se obtuvieron de las cuatro pruebas se tiene un panorama amplio para la selección de, donde la primera prueba y la última son las más satisfactorias, por consiguientes se evaluaron, y se tomó en cuenta el voltaje consumido, así como la corriente de consumo, a partir de estos dos datos se obtuvo la potencia. El motor que se implementó en el cuadricóptero es el de 1000kV acoplando le la hélice de 10 pulgadas con un paso de 4.5 pulgadas, ya que el empuje es el necesario para la sustentación, además que su potencia es menor, aunque también el empuje en relación con la primera prueba.

En la ilustración IV-14 se puede observar las señales que genera el inversor trifásico del ESC y que son enviadas al motor BLDC. En el canal 1, 2 y 3 se puede observar el voltaje por línea, lo impórtate que hay que resaltar es que en efecto están desfasadas 120 grados eléctricos una de la otra, además que dichas señales son similares a las de la ilustración III-6 donde se muestra la topología del circuito que controla este tipo de motores.

En el canal 4 se puede observar la corriente que corresponda a la línea c (canal 2), donde se puede observar que están es fase con la señal de voltaje, aunque con un respectivo atraso debido a que la carga es inductiva.

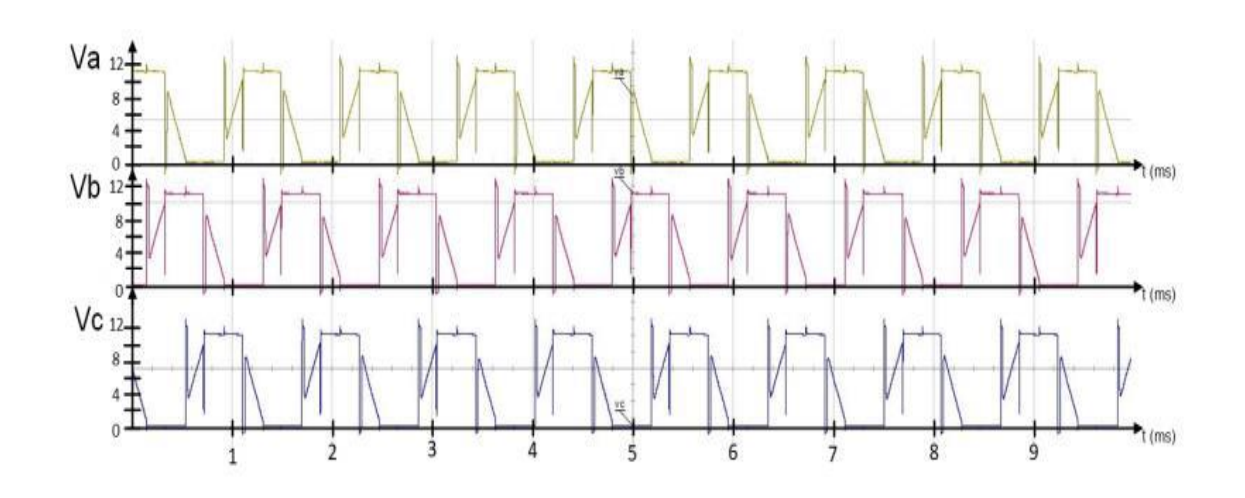

**ILUSTRACIÓN IV-14 VOLTAJES Y SEÑAL DE CORRIENTE DEL MOTOR BLDC**

Estas pruebas están sustentadas y publicadas en [45], de igual forma se pueden encontrar la evidencia grafica en [46]. Con estas pruebas se generó el conocimiento para realizar la correcta elección de materiales para la propulsión, donde se propuso una forma de realizar las pruebas de empuje. También se comprobó los principios de funcionamiento. Una parte que es importante es el cuidar que lo motores no se sobrecalienten ya que si esto pasa los imanes comienzan a perder sus características, es por eso que es fundamental realizar este tipo de análisis para el funcionamiento óptimo del motor BLDC y las hélices.

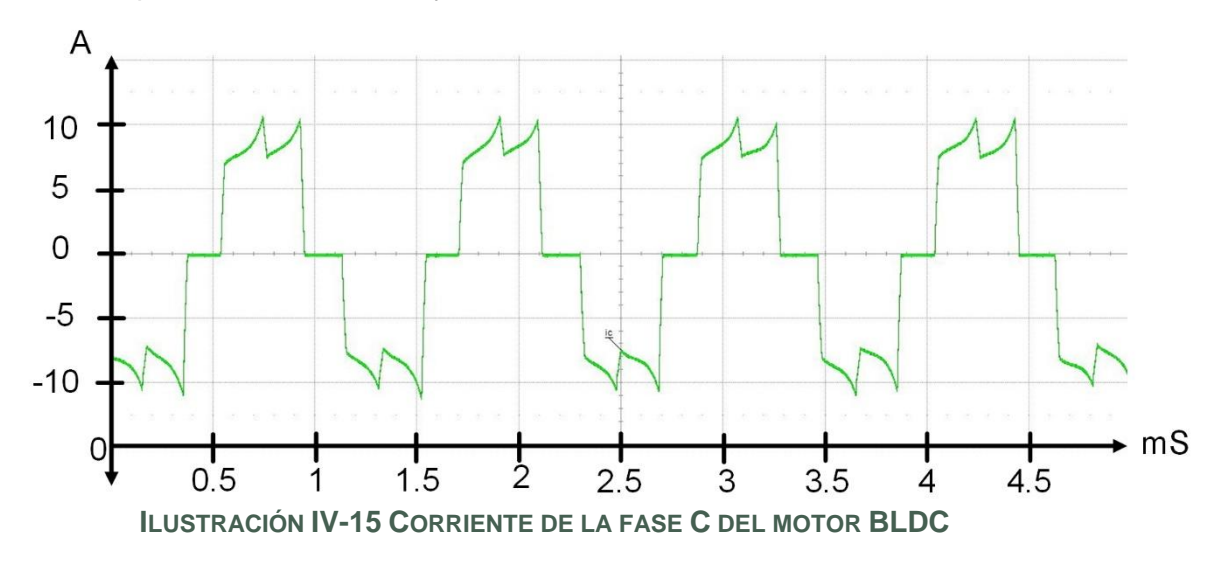

Como se puede observar en la ilustración IV-15 la corriente en la fase C del motor que se implementó en el cuadricóptero, en la cual se muestra una corriente cuasitrapezoidal, con una magnitud de 10.96 amperes a una frecuencia de 1 KHz a su máxima velocidad del motor.

También se logró apreciar el sonido generado por las hélices de fibra de carbono (es un menor) y el generado por las hélices de nylon (un poco mayor), al igual que las hélices que no están balanceadas producen mayor vibración, es por eso que si se implementan hélices de nylon es altamente recomendable revisar que los pesos de las

palas sean iguales, en caso de que esto no se cumpliera, se debe de corregir ya que lo que se quiere evitar son vibraciones excesivas tanto en la medición del empuje como en la implementación de los motores BLDC en los largueros<sup>7</sup> del cuadricóptero.

### IV.4Calibración del sistema electrónico.

La calibración del sistema comprende a la puesta en marcha del sistema electrónico, para su funcionamiento correcto del sistema.

Se reconfiguraron los valores del radio control, se delimitaron los nuevos valores de los *offset* de las palancas, se asignaron los movimientos a cada palanca, en la ilustración IV-16 se puede observar el movimiento que controlara casa palanca en el cuadricóptero, después se accionaron los motores mediante la activación del empuje de la emisora para accionar los motores uno por uno y con esto comprobar el giro correcto, así como funcionamiento de los motores y los ESC.

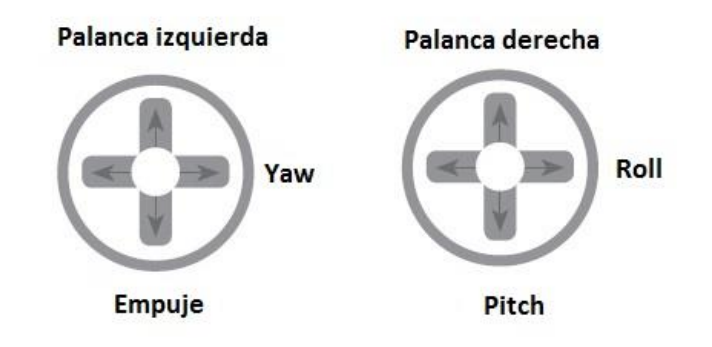

#### **ILUSTRACIÓN IV-16 CONTROL DE LOS ÁNGULOS DE MANERA MANUAL**

Los ESC deben de ser recalibrados para que registren los mismos niveles de tanto alto como bajo del PWM que este es enviado, para que el accionamiento de los motores sea de forma sincronizada y no represente un problema en vuelo.

Existen dos formas de realizar esta re-calibración de los ESC, una es la calibración manual, y la otra es la forma automática, a continuación, se explicarán ambas re-calibraciones, estas pruebas se realizan sin que la hélice este en el motor.

Calibración manual.

1

- Conectar el cable de control del ESC al canal 3 del módulo receptor del radio control.
- Encender el radio control y mover la palanca de empuje al máximo.
- Conectar la batería al ESC que se calibrara.
- Se deberían escuchar dos pitidos generados por el ESC a través del motor.
- Mover la palanca del empuje a su nivel más bajo.

<sup>7</sup> Largueros: en este caso se refiere a los brazos o barras que sujetan lo motores con el resto del fuselaje del cuadricóptero.

- Se escucharán tres pitidos más, indicando el número de celdas de la batería.
- Se escuchará un pitido con una duración más prolongada en comparación con lo anteriores. Esto indicara que la re-calibración fue completada de manera correcta.
- Desconectar la batería.

Calibración Automática, con los motores conectados de la forma adecuada a la computadora de vuelo.

- Encender el radio control y mover la palanca de empuje al máximo nivel.
- Conectar la batería LiPo al módulo de alimentación (Power Module), de tal forma que se alimentara todo el sistema.
- Los LED's indicadores en la computadora de vuelo se encenderán de manera cíclica, esto será señal de que se ha entrada en modo calibración.
- Desconectar la batería.
- Conectar la batería
- Los LED's indicadores parpadearan de manera alternativa entre el indicador rojo y el azul. Señal de que se inició la calibración.
- Los ESC emitirán un tono, seguido de tres tonos más indicando el número de celdas de la batería.
- Dos tonos más indican que él se ha registrado el valor máximo.
- Mover la palanca de empuje al nivel más bajo.
- Los ESC deberían de emitir un tono cuya duración sea mayor que los anteriores, lo que indicara que el valor mínimo fue registrado.
- Mover un mínimo la palanca de empuje y los motores deberían de girar de manera sincronizada.
- Desconectar para salir del modo calibración

Realizar el mismo procedimiento con los otros ESC. Esta re-calibración es de suma importancia para que los ESC entren en sincronía y así se puedan hacer las configuraciones necesarias para que pueda volar el cuadricóptero. La calibración automática se puede realizar solo cuando lo elementos del sistema estén conectados y calibrados.

Para cargar el *firmware*, se necesita tener previamente instalado Mission Planner, recomendando ejecutar la versión más reciente e instalar los drivers necesarios para el funcionamiento del software. En seguida se conecta vía USB a la computadora y se selecciona el puerto de comunicación en Mission Planner y no se da clic para conectar, ya que se cargará el *firmware*. Ir a la ventana INITIAL SETUP y dar clic en Install Firmware, seleccionar el cuadricóptero y a continuación iniciara la descarga. Es importante estas conectado a internet para realizar este paso. En la ilustración IV-17 se puede observar el proceso de descarga del *firmware*

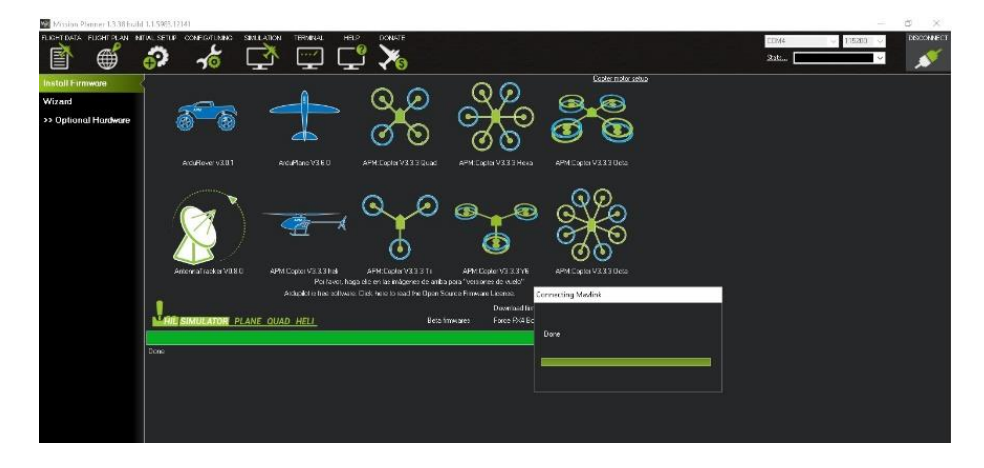

**ILUSTRACIÓN IV-17 PANTALLA PARA CARGAR EL FIRMWARE**

Una vez que la descarga se complete dar clic en conectar para conectar la computadora de vuelo con la PC, esto se realiza con el botón de la interfaz de usuario que se encuentra en la parte superior derecha, en seguida la pantalla cambiara, y mostrar a un mensaje, "You cannot load new firmware while connected via MAV link…"

Ahora el cuadricóptero se podrá configurar, así como editar los parámetros de control que sean necesarios para su funcionamiento. De las partes más importante durante la configuración se encuentran la calibración de los sensores, en la ilustración IV-18 se puede observar cómo se guardan los datos del magnetómetro, para su calibración se debe de hacer girar en los tres planos para guardar el mayor número posible de muestras, al término de la calibración de este sensor, se mostrarán los nuevos valores que se obtuvieron.

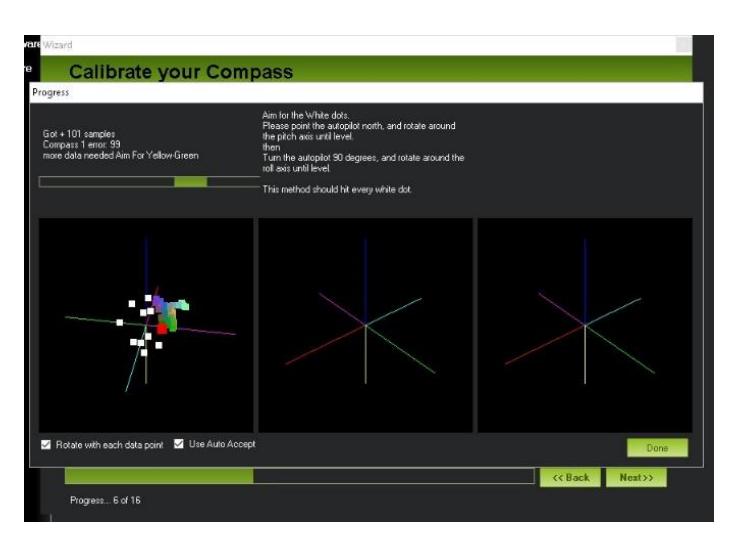

**ILUSTRACIÓN IV-18 CALIBRACIÓN DEL MAGNETÓMETRO**

Como se puede observar que se despliegan tres ventanas, de las cuales solo una es la que registra datos, esto se debe a que nuestro sistema solo cuenta con un magnetómetro, existen computadoras de vuelo que cuentan con tres magnetómetros.

Otro parte relevante de la calibración es el calibrar las señales emitidas por el radio control, en la ilustración IV-19 se puede observar la ventana donde se realiza la calibración, eso nos sirve para ver que en realidad las señales se estén mandado a la computadora de vuelo, esto se puede ver ya que al mover las palancas e interruptores del radio control se registra una variación gráfica, al final de la calibración se guardan los valores de los PWM que fueron registrados

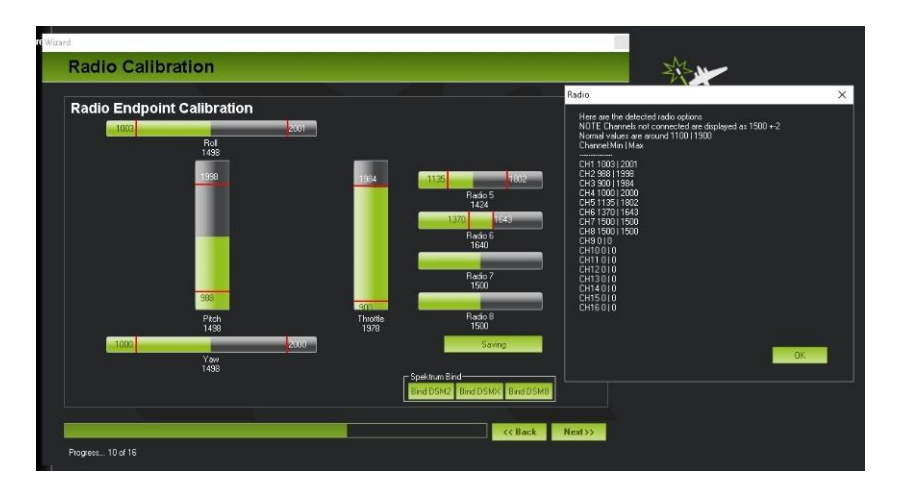

**ILUSTRACIÓN IV-19 CALIBRACIÓN DEL RADIO CONTROL EN MISSION PLANNER**

La selección de los modos de vuelo se puede realizar a través del radio control, para esto se tiene que modificar valores en el control para así poder controlar el ancho del pulso y mediante este control poder cambiar de modo de vuelo, en la ilustración IV-20 se observa la pantalla para realizar la selección de los modos de vuelo.

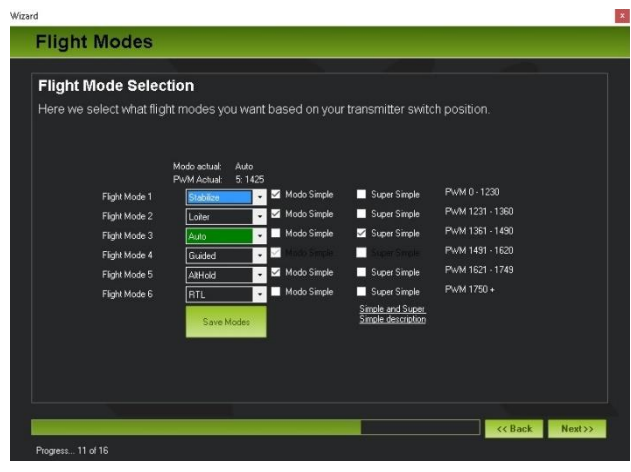

**ILUSTRACIÓN IV-20 CONFIGURACIÓN DE LOS MODOS DE VUELO.**

La configuración de los diferentes tipos de vuelo la podemos realizar en la pantalla del Mission Planner en Modos de vuelo, seleccionando los tipos de modos de vuelo disponibles, para pruebas de vuelo los modos de vuelo que se utilizaron son:

1. Stabilize (Estabilidad).

En este modo, el control de la altura y de *yaw* es de forma automática, por lo que solo se puede manipular de *roll* y *pitch*.

2. Alt Hold (Modo de Mantener Altura).

El modo de vuelo mantiene una altura constante permitiendo el control del *roll*, *pitch* y *yaw.*

- 3. Loiter (mantiene la posición). Este modo de vuelo hace que el cuadricóptero mantenga la posición, tendido solo control del *yaw*.
- 4. Auto (Vuelo Automático). Este modo es para que ejecute una ruta previamente trazada y cargada en la computadora de vuelo.
- 5. Land (Aterrizaje).
	- Este modo de vuelo permite realizar un aterrizaje de manera controlada, evitando cualquier accidente.

Se realizó un análisis del funcionamiento del modo de vuelo para mantener la altura, ya que no de los objetivos era realizar la sustentación de la aeronave, la ilustración IV-21 se presenta el diagrama de control que describe como se realiza el control de la altura implementando dos controles PID en cascada. Se toma la altura actual del vehículo, es comparada con la altura de referencia, el error pasa aun control con acción proporcional donde que a su vez limita la altura a 250 metros, el resultado pasa a un control PID que se encarga, para después pasar por registros que se encuentran en el código del firmware y de Mission Planner, existe una transformación de cantidades en el bloque que antecede el segundo control PID que es el que controlara las velocidades angulares de los motores.

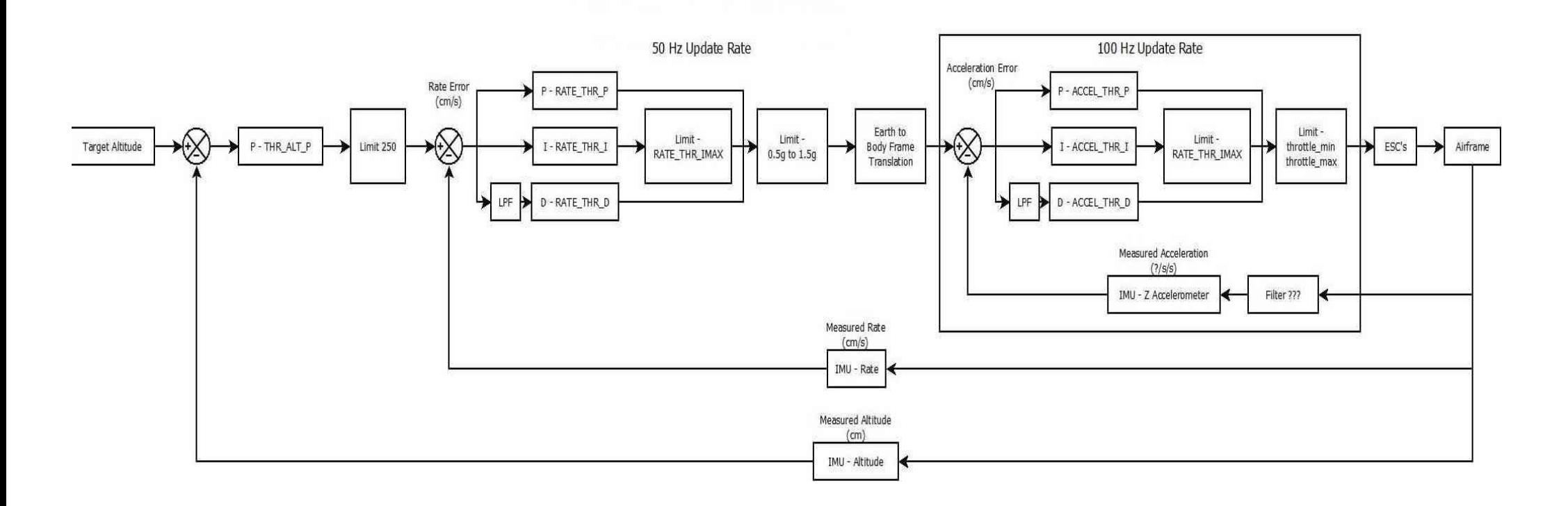

#### **ILUSTRACIÓN IV-21 DIAGRAMA DE CONTROL PARA EL MODO DE VUELO ALT HOLD**

## IV.5 Pruebas de vuelo

Se realizaron tres pruebas de vuelo, las primeras fueron en un ambiente controlado. Consistía en verificar que todos los elementos estuviesen funcionando de manera adecuada, y se accionan los motores de manera inalámbrica a través de Mission Planner vía telemetría, en la ilustración IV-22 se observa la pantalla para accionar los motores, el funcionamiento es similar al de la gráfica que se diseñó para probar el empuje de los motores, en esta se puede controlar el porcentaje de potencia, así como el tiempo que giraran los motores.

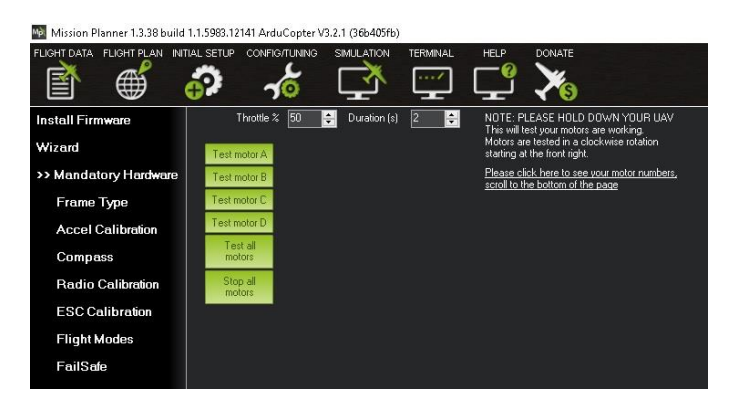

**ILUSTRACIÓN IV-22 PRUEBA DE LOS MOTORES EN MISSION PLANNER**

Cuando se verifico que el funcionamiento de los sistemas del cuadricóptero fue el correcto se realizaron las primeras pruebas de vuelo a campo abierto, donde se experimentó un control estable es los modos de vuelo que se mencionaron con anterioridad, aunque la respuesta del cuadricóptero pareciera ser lenta, el efecto de sentir que el cuadricóptero se desplaza lento, es debido a que los motores están a límite de su capacidad de empuje. Otra de las características de Mission Planner es el ajustar la velocidad de reacción del sistema en la ilustración IV-23 se puede observar la pantalla donde se realizan los cambios para que el sistema responde de acuerdo a las necesidades del usuario.

> Mission Planner 1.3.38 huild 1.1.5983.12141 ArduConter V3.2.1 (36h405f) .<br>HT DATA FLIGHT PLAN INITIAL SETUP  $\bigoplus$ බ 晢 К **Flight Modes** GeoFence E -<br>Extended Tuning  $\overline{10}$ .<br>Standard Params slide to the left if the conter is Advanced Par  $0.1651$   $\Box$ -<br>Full Parameter List  $\overline{\mathbf{u}}$ -<br>Full Persmater Tro

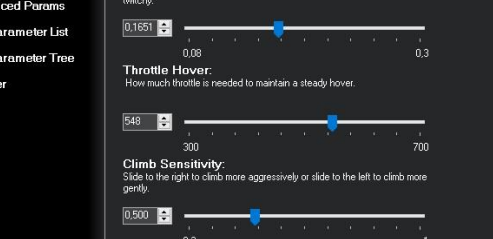

**ILUSTRACIÓN IV-23 AJUSTES PARA LA RESPUESTA ADECUADA DEL CUADRICÓPTERO**

Mission Planner también ofrece realizar la sintonización de las ganancias de los controles PID, en la ilustración IV-24 se presentan la pantalla donde se realiza la sintonización. Después de los vuelos manuales se realizó una sintonización para mejorar el desempeño del cuadricóptero.

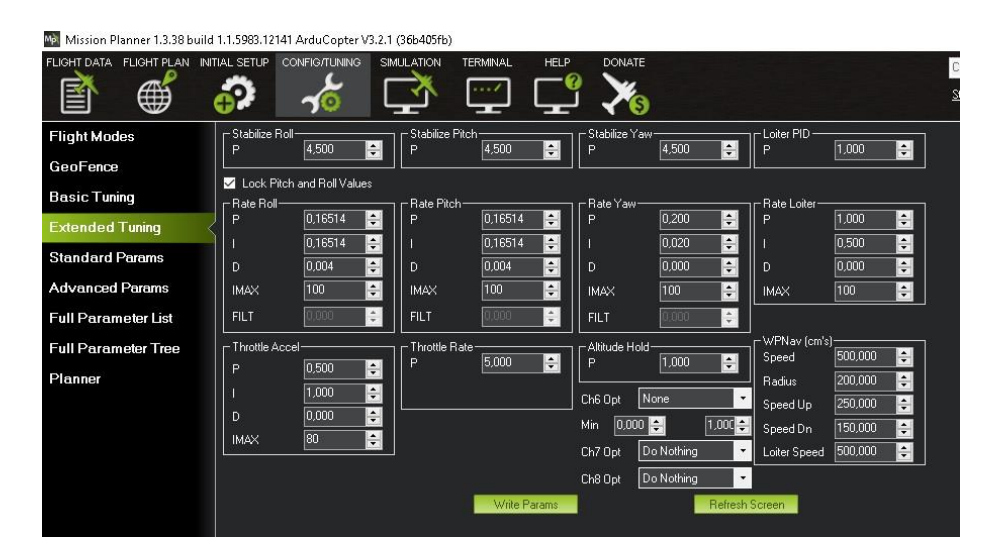

**ILUSTRACIÓN IV-24 SINTONIZACIÓN DE LAS GANANCIAS DE LOS CONTROLES PID**

Como se puede observar en la figura anterior cuenta con cinco controles PID. El método de sintonización fue un heurístico, una vez que se logró tener las ganancias adecuadas, se optó por realizar pruebas de vuelo autónomo, donde deberían de estar correctamente sintonizados los controles.

En la ilustración IV-25 se puede observar la primera ruta trazada para el vuelo autónomo, la activación de los motores se realizó vía telemetría, con el radio control se pasó de modo Alt Hold a modo Auto, y en automático se ejecutó la ruta trazada

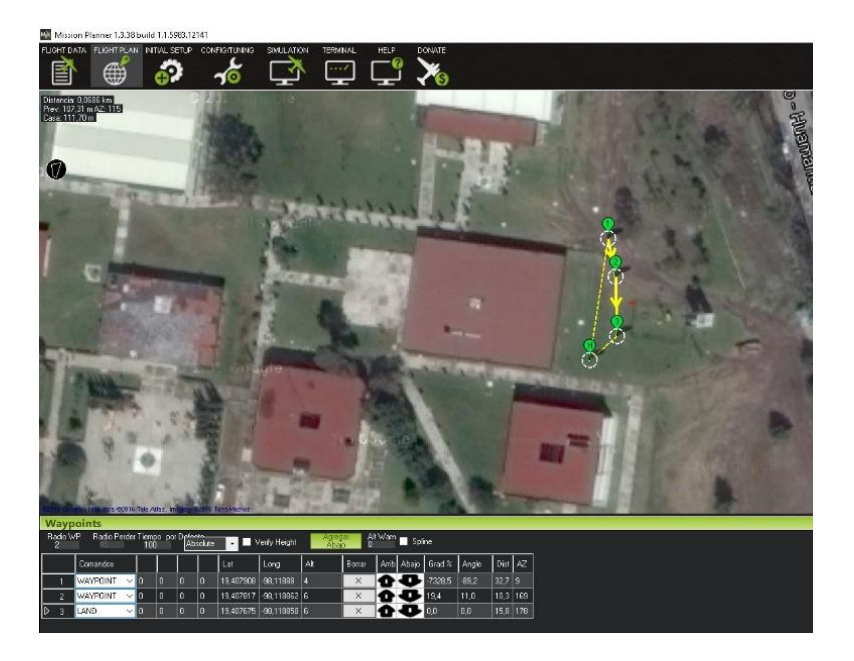

**ILUSTRACIÓN IV-25 PRIMER RUTA TRAZADA PARA EL VUELO AUTÓNOMO.**

Donde el cuadricóptero debería ejecutar las siguientes acciones;

- despegar y estabilizar su vuelo a 5 metros de altura
- ir al primer punto con una elevación de 10 metros
- ir al segundo punto a una elevación de 8
- continuar con el tercer punto a una altura de 5 metros y por ultimo
- estabilizar su vuelo a 2 metros y aterrizar.

Los datos recabados fueron descargados para realizar una reconstrucción de la ruta que ejecuto el cuadricóptero, en la ilustración IV-26

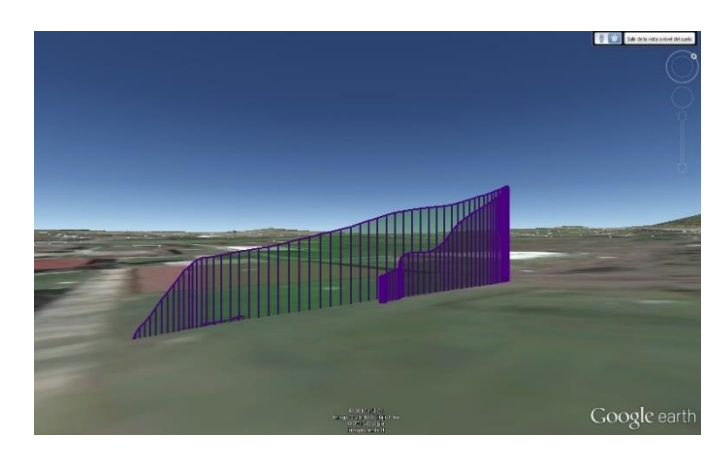

**ILUSTRACIÓN IV-26 RECONSTRUCCIONES DE PRIMER PRUEBA DE VUELO AUTÓNOMO.**

Como se puede observar la ruta es correcta, y se puede comparar con los videos que se generaron como evidencia del vuelo, otra cosa que nos permite Google Earth es la creación de un video del comportamiento de la aeronave en vuelo, lo que es útil para ver las vibraciones que tiene el sistema y comportamiento de la aeronave en vuelo.

Re realizaron diversas pruebas de vuelo autónomo, la que a continuación se presenta, es debido a los resultados que se obtuvieron, en la ilustración IV-27 se presenta la ruta que se trazó en Mission Planner.

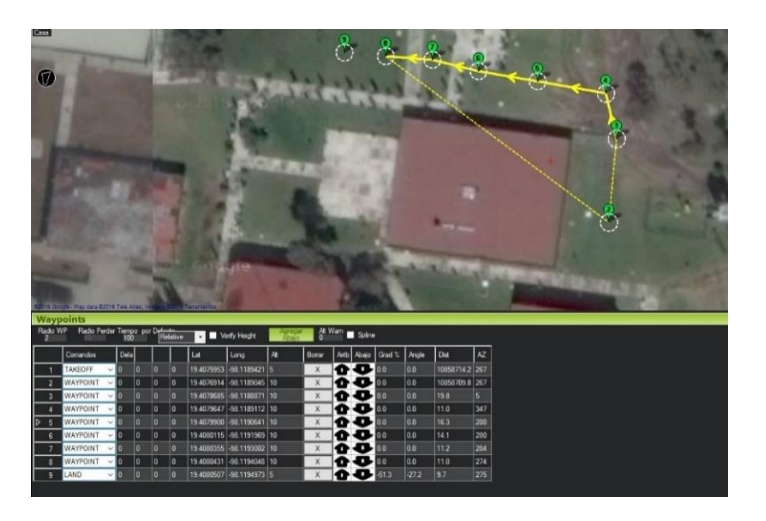

**ILUSTRACIÓN IV-27 SEGUNDA RUTA DE VUELO AUTÓNOMO**

En la reconstrucción que se hizo de la ruta de acuerdo a los datos que se grabaron en pleno vuelo se interpretaban como la perdida de la señal de telemetría por un instante, lo que dio como resultado el aterrizaje de la aeronave, en cuanto se reestableció la conexión el cuadricóptero continuo con la ruta trazada, es por eso que en la ilustración IV-28 se ven una ruta del color naranja y otra de color morada.

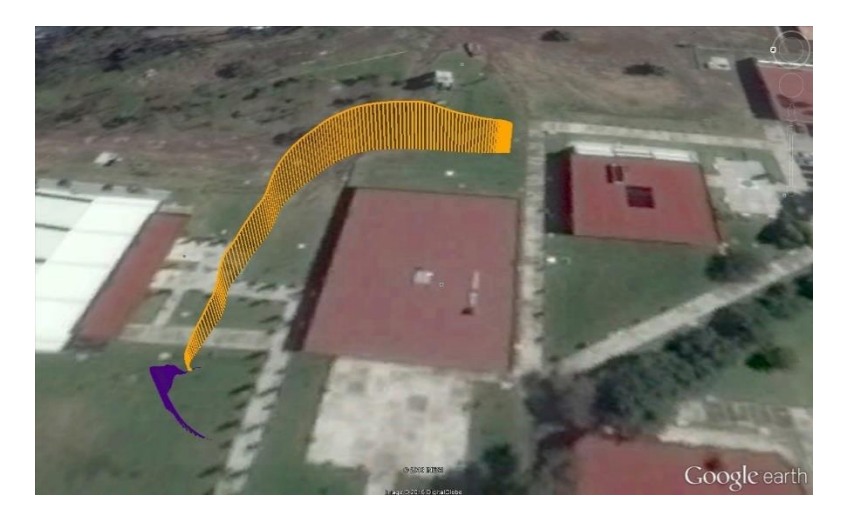

**ILUSTRACIÓN IV-28 RECONSTRUCCIÓN DE LA SEGUNDA RUTA DE VUELO AUTÓNOMO**

Debido al comportamiento de la aeronave se realizó un análisis de telemetría en Mission Planner, asegurarse del fallo en la comunicación, el resultado del análisis se presenta en la ilustración IV-29, la causa fue que la batería no estaba totalmente cargada, lo que hizo perder potencia en los motores y descendió.

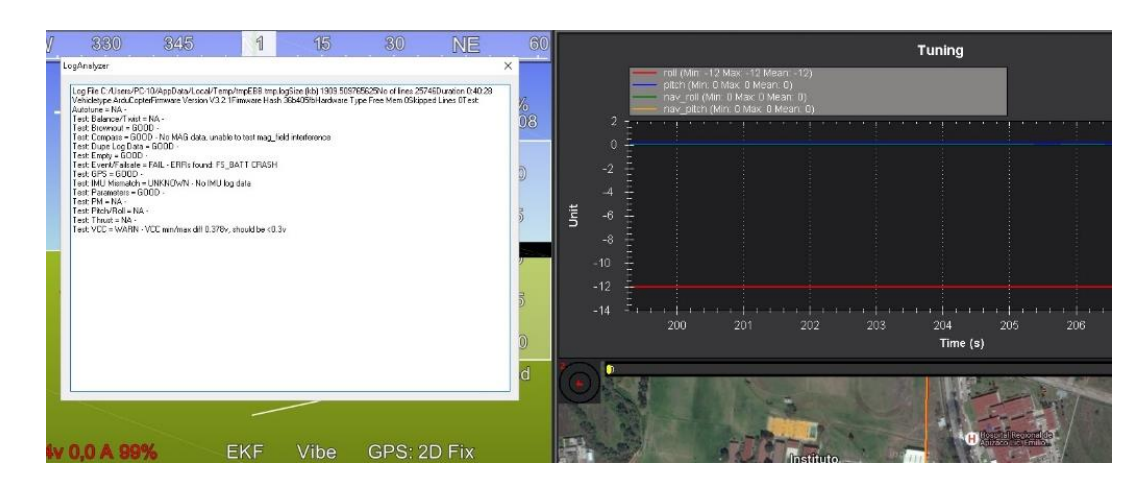

**ILUSTRACIÓN IV-29 ANÁLISIS DE LOS DATOS DE VUELO EN MISSION PLANNER**

Por tal motivo es importante realizar periódicamente el estado de la batería, ya es un elemento fundamental.

Para realizar las pruebas de vuelo autónomo el sistema hace uso de todos los sensores que cuenta, además se puede agregar más sensores para aumentar la precisión, si es que la aplicación así lo requiere.

**CONCLUSIONES** 

# **Conclusiones**

# **V. Conclusiones**

El resultado de este trabajo, es la implementación de un Vehículo Aéreo No Tripulado micro de cuatro rotores con base la adecuada selección de hardware y software, permitiendo de esta manera un sistema totalmente escalable.

Se realizó un análisis de la dinámica de un cuadricóptero, de tal forma que se conoció la naturaleza que gobierna a este tipo de vehículos aéreos. Teniendo en cuenta el comportamiento del cuadricóptero se seleccionó el control que mejor se adaptara a las necesidades del sistema, sin perder de vista loa requerimientos que representa el control de estos vehículos.

Considerando el análisis previo se realizó la selección tanto del hardware como del software, para que este cumpliera con los requerimientos necesarios para la implementación. Se analizaron los elementos de potencia, los elementos que conforman la electrónica como es la computadora de vuelo, buscando una compatibilidad con la interfaz de usuario. Además, se consideró en la selección que el sistema pudiera ser escalable para trabajos futuros.

La comunicación que se utiliza para comunicar la interfaz con el cuadricóptero permite hacer un análisis del vuelo en tiempo real, la limitante de esta comunicación es el rango de transmisión de la señal, pero como se presenta en este trabajo se propone una solución a este problema.

Se realizaron cuatro pruebas de vuelo manuales con éxito, de igual forma se completaron tres pruebas de vuelo autónomo de forma exitosa, de las cuales se aprendió, y se observaron oportunidades de trabajo para mejorar el sistema. Dentro de esas oportunidades que se observaron, se denotaron dos que son las principales,1.- La capacidad de computo del micro-controlador de la computadora de vuelo resulta insuficiente si se pretende realizar vuelos donde la precisión, y él envió de datos en tiempo real fuese vital. 2.- La carencia de un sistema para la evasión de obstáculos resulta fundamental si los vuelos se realizaran en zonas urbanas.

### Propuesta de calidad de aire

De acuerdo con la NOM-156-SEMARNAT-2012, así como su actualización 2017, norma que rige el establecimiento y operación de sistemas de monitoreo de la calidad del aire; en la que se considera que la evolución y el desarrollo de las zonas urbanas a nivel nacional está acompañada de problemas ambientales debido al incremento en la concentración de población, actividad industrial vehicular, doméstica y de dotación de servicios. En la cual se puntualiza que el monitoreo de la calidad del aire toma una importancia considerable para detectar y así contar con la información precisa con el objetivo de realizar evaluaciones de la calidad del aire de cada región, para así desarrollas estrategias de prevención y control, lo que implica generar planes de manejo de la calidad del aire y políticas ambientales.

En dicha norma estable, que aquellos contaminantes normados a los que se les ha establecido un límite máximo de concentración en el aire ambiente con la finalidad de proteger la salud humana y asegurar el bienestar de la población son los siguientes:

- el ozono.
- el monóxido de carbono.
- el dióxido de azufre.
- el bióxido de nitrógeno.
- el plomo.
- las partículas suspendidas totales.
- las partículas suspendidas menores a 10 y 2.5 micrómetros.

Teniendo en cuenta la última actualización donde se establecen nuevos lineamientos para la generación, uso y difusión del índice de calidad del aire, con la finalidad de consolidarlo como una herramienta simple veraz, transparente y oportuna. Esto con el propósito de incentivar a nuevas acciones de protección a la salud mediante la información de los riesgos asociados y recomendación preventivas.

Donde el IMECA es sustituido por los índices de calidad de aire, los algoritmos de cálculo por contaminante se sustituyen por algoritmos generalizados y flexibles, y se agrega una categoría a partir de los 301 puntos considerada como peligrosa. En la ilustración V-1 podemos observar la transformación de IMECA al índice de calidad de aire.

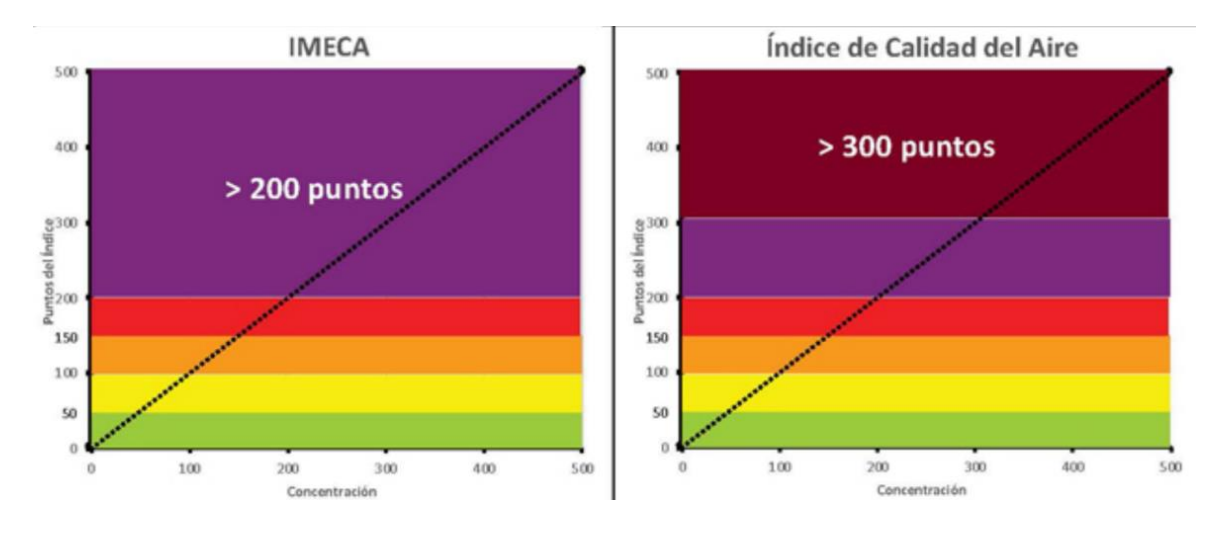

**ILUSTRACIÓN V-1 TRANSFORMACIÓN DE ÍNDICES IMECA A CALIDAD DEL AIRE**

En la ilustración, V-2 podemos observar las fases de la clasificación de la calidad del aire, el código de color las cantidades permitidas por sustancia y las medidas de protección.

Con esto en mente se realiza lo propuesta de un sistema capaz de realizar la detección de sustancias como:

- Dióxido de azufre (NOM-022-SSA1-2010)
- Monóxido de carbono (NOM-021-SSA1-1993)
- Dióxido de nitrógeno (NOM-023-SSA12014)

#### Ozono (NOM-020-SSA1-2014)

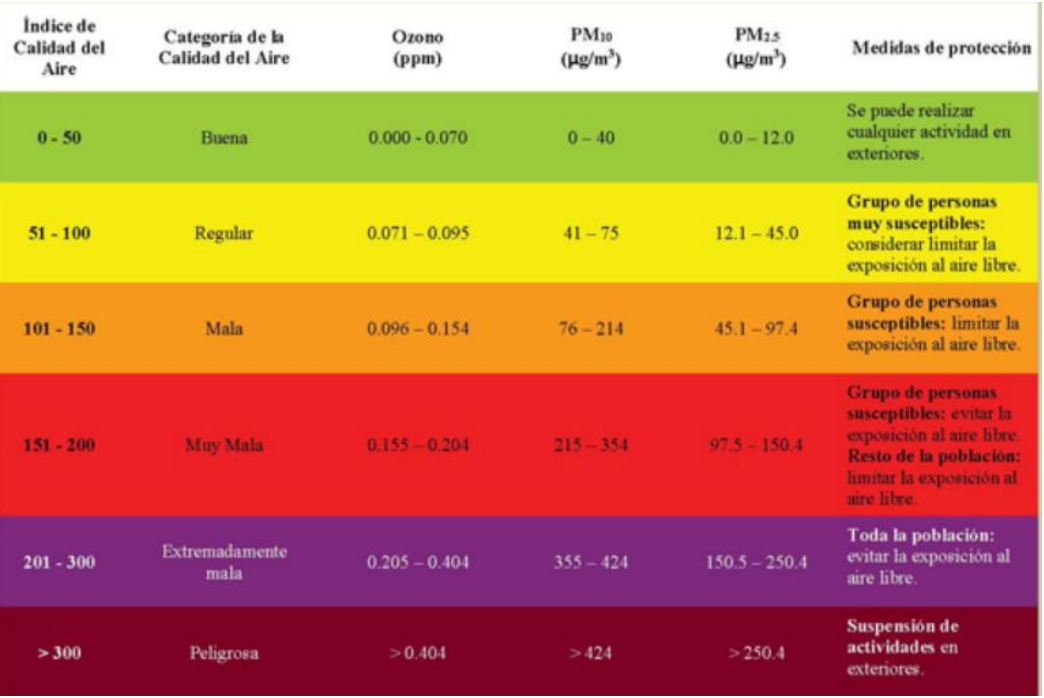

#### A demás de contar con sensores de temperatura, humedad.

**ILUSTRACIÓN V-2 CLASIFICACIÓN DE LA CALIDAD DEL AIRE**

En la tabla V-1 podemos observar los sensores y componentes de hardware a implementas y sus características.

**TABLA V-1 COMPONENTES DE HARDWARE DE LA PROPUESTA PARA EL MONITOREO DE LA CALIDAD DE AIRE.**

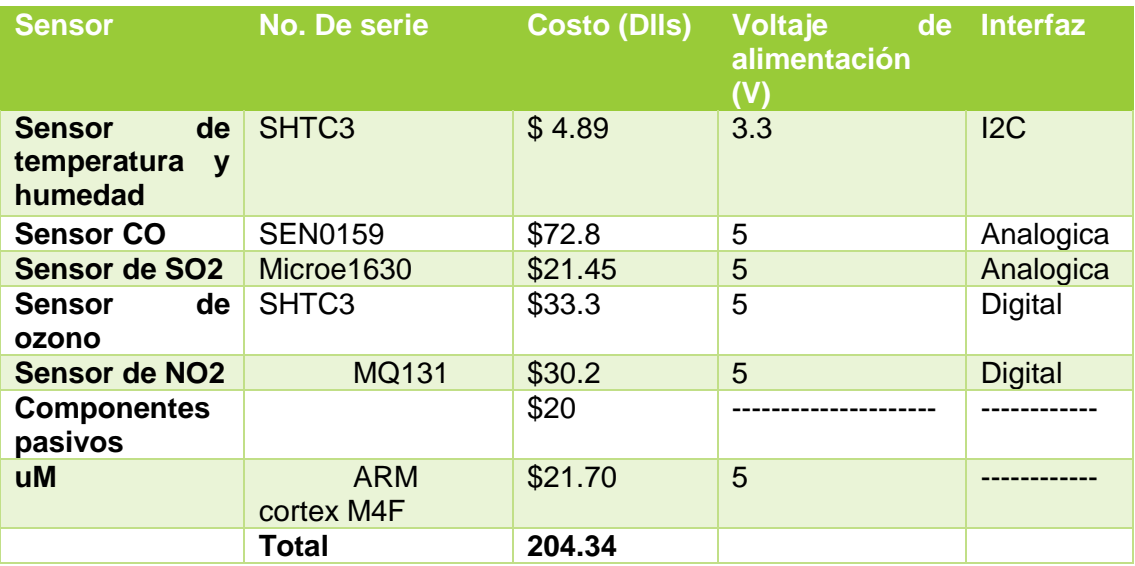

Como podemos observar en la tabla V-1 se implementar un procesador ARM Cortex de 32 bit ya que el procesamiento de los algoritmos para el análisis que demarca la norma, además de su memoria ya que no se pretende hacer el envió de los datos en tiempo real.

Dicho sistema pre pretende colocar en la parte superior del cuadricóptero a una distancia aproximada de 400 mm, el hardware estará en una cámara para que de esta forma sea posible captar un volumen determinado de aire y realizar la medición, en seguida el cuadricóptero cambiara de altura para tomar la siguiente muestra.

Se pretende alimentar dicho sistema a través de los BEC que cuentan los ESC ya que proporcionan el voltaje el voltaje adecuado y una corriente mayor a la que se estima al implementar el sistema de calidad de aire.

# **Trabajos futuros**

Con base al conocimiento generado en este trabajo, se proponen dos grandes campos en los cuales se puede realizar trabajo para la mejora y aplicación de los drones como una herramienta tecnológica. A continuación, se presentan estas vertientes para los trabajos futuros.

Basándose al prototipo que se tiene, realizar mejora para que su navegación sea comparable con modelos profesionales, y así poder implementar el sistema en la realización de una tarea en específico como puede ser:

- Video vigilancia aérea
- Cartografía
- Detección de patrones
- Desarrollo de nuevas técnicas de control

Basándose al conocimiento adquirido, proponer el diseño de un drone de fabricación totalmente propia generando así tecnología tanto de hardware como software. En la parte de hardware se puede aportar:

- Diseño de los accionamientos de los motores
- Un cargador de baterías LiPo.

En la parte de software se puede aportar con:

- El diseño de los algoritmos de control con técnicas más robustas
- Optimización en la conmutación de los motores
- Implementación de filtros Kalman.

## **Referencias**

- [1] L. A. Hernández Barrón, J. C. Pedraza Ortega, G. Vélzquez García, A. Sotomayor Olmedo y M. Delgado Rosas , «Diseño y Desarrollo de un Vehículo Volador de Cuatro Hélices No Tripulado de Bajo Costo,» *La Mecatrónica en México,* vol. III, nº 1, pp. 23-36, 2014.
- [2] R. Escamilla Núñez, «Diseño, Construcción, Instrumentación y Control de un Vehículo Aéreo no Tripulado (UAV),» Instituto Politecnico Nacional, D.F., 2010.
- [3] F. M. Rosario, «Desarrollo de un Sistema de Navegación Integrado Aplicando a Vehículos Aéreos No Tripulados,» Universidad de Buenos Aires , Buenos Aires, 2013.
- [4] S. A. Beltrán Mendoza, O. Lengerke, H. Gonzàlez Acuña y F. M. Camino, «Control PID de altura de una Quadrotor,» Universidad Nacional Autónoma de Bucaramanga, Bucaramanga, 2014.
- [5] S. Moyano Díaz, «Diseño y Construcción de un Quadcopter,» Cataluña, 2014.
- [6] P. van Blyenburgh, «UAV Systems Scenarios & Payloads,» UVS International, Bruselas, 2006.
- [7] G. Sánchez Jiménez , M. Mulero Valenzuela y E. Saumeth Cadavid, «Vehículos Aéros no Tripulados en Latinoamérica,» *Infodefensa idsolutions,* pp. 1-86, 2013.
- [8] INEGI, «INEGI indicadores,» 17 septiembre 2017. [En línea]. Available: https://www.inegi.org.mx/inegi/terminos.html. [Último acceso: 2 octubre 2017].
- [9] M. A. Castilla Gallardo, «Seguimiento virtual en tiempo real de maniobras de estabilización de un simulador de vuelo satelital,» Universidad Nacional Autónoma de México, D.F., 2012.
- [10] G. Tinidad Sánchez , «Control de robots manipuladores en espacio de tarea: aplicacion en el control de posición y orientación,» Instituto Politécnico Nacional, D.F., 2004.
- [11] O. Katsuhiko, Ingeniaería de control moderna, Madrid: Pearson, 2010.
- [12] M. L. Romo Pérez y F. Muñoz Rivadeneira, «Factibilidad para una red de localizacon automatica de vehículos en el distrito metropolitano de quito utilizando el sistema de posicionamiento GPS,» Escuela Politecnica Nacional, Quito, 1996.
- [13] V. Ramos Vicedo, «Diseño e Implmentación de un Quadcopter Basado en Microcontrolador Arduino,» Universidad Politecnica de Valencia, Valencia, 2014.
- [14] R. R. Manzano Islas, «Análisis espectral del efecto troposferico en la señal GPS,» Universidad Nacional Autonoma de México, D.F., 2014.
- [15] J. F. Almendariz Haro y L. P. Nogales Romero, «Control del Movimiento de un Quadrotor Mediante un Sensor de Profundidad Kinect,» Escuela Politécnica Nacional, Quito, 2014.
- [16] C. M. Esparza Martinez de Luco, J. E. Torrallba y M. J. Perez-Ilzarbe Serrano, «Modelado, Diseño, Construcción y Control Borroso de un Helicóptero Quadrotor,» Escuela Técnica Superior de Ingenieros Industriales y de Telecomunicación, Pamplona, 2012.
- [17] R. A. Mayorga Rodríguez , «Sistemas de Navegacíon para Vehiculos Aéreos Cuadricópteros,» Universidad Politecnica de Cataluña, Cataluña, 2009.
- [18] K. Sayler, P. Scharre y B. FitzGerald, «A World of Proliferated Drones: A Technology Primer,» Center for a New American Security, Washington, DC, 2015.
- [19] E. Prada Pardo, «Quadcopter: Construcción, Control de Vuelo y Navegación,» Universidad Carlos III de Madrid, Madrid, 2012.
- [20] I. Sa y P. Corke , «Estimation and Control for an Open-Source Quadcopter,» de *Proceedings of Australasian Conference on Robotics and Automation*, Melboume, 2011.
- [21] A. Pico Villalpando , «Diseño e Implementación de un Sistema de Control para un Cuadricóptero,» Centro de investigacion y de Estudios Avanzados del Instituto Politécnico Nacional, D.F., 2012.
- [22] M. Mazur, «MIT Technology Review,» PwC, 20 Julio 2016. [En línea]. Available: https://www.technologyreview.com/s/601935/six-waysdrones-are-revolutionizing-agriculture/. [Último acceso: 20 julio 2016].
- [23] INEGI, «INEGI,» SAGARPA, 15 01 2011. [En línea]. Available: http://www3.inegi.org.mx/sistemas/mexicocifras/default.aspx?e=29. [Último acceso: 07 04 2016].
- [24] J. D. Viscaino Caiche, «Desarrollo de una Aplicación para la Interpretación de Imagenes Utilizando Dispositivo de Reconocimiento Aéreo (Quadcopter) para Ayudar al Descongestionamiento Vehicular,» Universidad de Guayaquil, Guayaquil, 2014.
- [25] L. Acosta, J. Toledo, G. N. Marichal, S. Hernández, J. N. Rodríguez y S. Torres, «Diseño e Implementacion de una Maqueta de un Helicóptero de 4 Rotores para un Laboratorio de Control,» de *XXV Jornadas de Automática*, Ciuadad Real, 2004.
- [26] G. Leos Monroy, «Implementación de una Aéronave no Tripulada de Despegue Vertical de Cuatro Rotores,» Universidad Nacional Autonoma de México , C.U., 2014.
- [27] L. Sevilla Fernández, «Modelado y Control de un Cuadricoptero,» Univercidad Pontificia Comillas, Madrid, 2014.
- [28] D. Melero Cazorla, «Modelado Dinámico y Diseño de Estrategia de Control Mediante Estimadores para el Vuelo Autónomo de un Quadrotor,» Universidad de Almería, Almería, 2012.
- [29] S. Maxwell y R. Roophnath, «Miniature Wireless Quadcopter,» de *ASEE 2014 Zone I*, Bridgpeort, 2014.
- [30] P. B. Ferdinand, J. J. E. Russell y J. C. Phillip, «Mecánica Vectorial para Ingenieros Dinámica,» de *Mecánica Vectorial para Ingenieros Dinámica*, México, Mc Graw Hill, 2010, pp. 1085-1124.
- [31] D. Garijo Verdejo, J. I. López Pérez y I. Peérz Estrada, «Control de un Vehiculo Aéreo No Tripulado,» Unidad Coplutense de Madrid, Madrid, 2009.
- [32] ISO, «ISO Standards,» ---- --- 1985. [En línea]. Available: http://www.iso.org/iso/catalogue\_detail.htm?csnumber=5703. [Último acceso: 4 5 2016].
- [33] O. Magnussen y K. E. Skjonhaug, «Modeling, Desing and Experimental Study a Quadcopter System Construction,» University of Agder, Grimstad, 2011.
- [34] T. Lukkonen, «Modeling and Control of Quadcopter,» Aalto University, Espoo, 2011.
- [35] M. V. Peña Giraldo, E. C. Vivas Gonzalez y C. I. Rodríguez Feliciano, «Modeling and LQR Control of a Quadrotor,» *AVANCES Investigación en Ingeniería,* vol. II, nº 13, pp. 71-86, 2010.
- [36] D. Schermuk, «Diseño e implementación del Control de un Quadrotor de Orientación para un Quadrotor,» Universidad de Buenos Aires, Buenos Aires, 2012.
- [37] M. A. Alsharif, Y. E. Arslantas y M. S. Hölzel, «A comparison between advanced model-free PID and model-based LQI attitude control of a quadcopter using asynchronous android flight data,» de *25th Mediterranean Conference on Control and Automation (MED)*, Valletta, 2017.
- [38] M. Á. Olivares Méndez, «Soft-Computing Based Visual Control for Unmanned Vehicles,» Universidad Politécnica de Madrid, Madrid, 2013.
- [39] D. Malgoza, E. F. Davance Mercedes, S. Smith y J. West, «Quad-Copter,» University of Central Florida, Orlando, 2015.
- [40] R. Barták, A. Hrasko y D. Obdrzalek, «A Controller for Autonomous Landing of a AR. Done,» de *The 26th Chinese Control and Decision Conference*, Changsha, 2014.
- [41] B. C. Kuo, Sistemas de Control Automático, México: Prentice Hall, 1996.
- [42] K. J. Äström y T. Hägglund, «Control PID avanzado,» de *Control PID avanzado*, México, Pearson, 2009, pp. 167- 219.
- [43] A. S. Cândido, R. K. Harrop Galvão y T. Yoneyama, «Actuator fault diagnosis and control of a quadrotor,» de *IEEE International Conference on Industrial Informatics (INDIN)*, Porto Alegre, 2014.
- [44] R. material, «RC Material,» 12 12 06. [En línea]. Available: www.RCmaterial.com. [Último acceso: 14 Febrero 2016].
- [45] J. M. Saldaña Aguirre, K. E. Hernández Castañeda, P. Hernández Báez, R. Morales Caporal y M. E. Leal López, «Análisis y Selección de Componentes de Potencia para la Implementación de una Drone de Cuatro Motores de Fabricación Propia,» *Academia Journals,* pp. 1050-1055, 2016.
- [46] K. E. Hernández Castañeda y J. M. Saldaña Aguirre, «Youtube,» 23 Diciembre 2015. [En línea]. Available: https://www.youtube.com/watch?v=pvQUDNPVWgc.
- [47] C. Carruesco Picas, «On an Android-based Arduino-governed Unmanned Quadcopter Platform: The CDIO Academy Case,» Univerdidad Politécnica de Cataluña, Barcelona, 2014.
- [48] A. Dev Team, «ArduPilot,» Dronecode, 1 Enero 2010. [En línea]. Available: http://ardupilot.org/ardupilot/index.html. [Último acceso: 14 Octubre 2015].
- [49] L. Penserini, E. Tonucci, G. Ippoliti y J. Di Labbio, «Development framework for DRONEs as smart autonomous systems,» de *8th Internacional Conference on Information, Intelligence, Systems & Applications*, Larnaca Cyprus, 2017.
- [50] I. Gaponov y A. Razinkova, «Quadcopter Design and Implementation as a Multidisciplinary Engineering Course,» de *IEEE International Conference on Teaching, Assessment, and Learning for Engineering*, Hong Kong, 2012.
- [51] H. V. Figueiredo y O. Saotome, «Simulation Platform for Quadricopter: using Matlab/ Simulink and X-Plane,» de *Brazilian Robotics Symposium and Latin american Robotics Symposium*, Fortaleza, 2012.
- [52] P. Pounds, R. Mahony y P. Corke, «Modelling and control of a large quadrotor robot,» *Control Engineering Practice,* nº 18, pp. 691-699, 2010.
- [53] E. M. Bucio Gallardo, R. Zavala Yoé y R. A. Ramírez Mendoza, «Mathematical Model and Intelligent Control of a Quadcopter, with Nonconventional Membership Functions,» *Journal of Power and Energy Engineering,* nº 10, pp. 634-642, 2016.
- [54] C. Van Tilburg, «First Report of Using Portble unmanned Aircraft Systems (Drones) for Search and Rescue,» *Wilderness & Enviromental Medicine ,* nº 18, pp. 116-118, 2017.
- [55] K. D. Sebesta y N. Boizot, «A Real-Time Adaptative High-Gain EKF, applied to a Quadcopter Inertial Navigation System,» *IEEE Transactions on Industrial Electronics,* vol. 61, nº 1, pp. 495-503, 2014.
- [56] D. V. Brovchenko, «Application Features of UAVs Different Types,» de *IEEE 3rd International conference Actual Problems of Unmanned Aerial Vehicles Developments (APUAVD) Proceedings*, Kyiv, 2015.
- [57] P. Velez, N. Certad y E. Ruiz, «Trajectory generation and tracking using the AR. Drone 2.0 UAV,» de *12th Latin america Robotics Symposium*, Uberlandia, 2015.
- [58] s. Sidarth, M. Srialamelumangai, R. Padmapriya y M. Venkatesen, «Motion control analysis of a quad rotor system part I — Experiments,» de *IEEE International Conference on Computational Intelligence and Computing Research (ICCIC)*, Chennai, 2016.
- [59] T. S. Venkatasundarakumar, R. Suwathy, T. M. Haripriya y M. Venkatesan, «Motion control analysis of a quadcopter system part II — Modelling,» de *IEEE International Conference on Computational Intelligence and Computing Research (ICCIC)*, Chennai, 2016.
- [60] J. c. Vianna Junior, J. C. De Paula, G. Villar Leandro y M. Couto Bonfim, «Stability Control of a Quad-rotor Using a PID Controller,» *Brazilian Journal of Instrumentation and Control,* vol. 1, nº 1, pp. 15-20, 2013.
- [61] K. Rahnamai, «Quadrotor Drones Thrust Measurement Apparatus,» de *IEEE Aerospace Conference*, Big Sky, 2016.
- [62] W. Zhou, D. Nair, O. Gunawan, T. van Kessel y H. F. Hamann, «A testing platform for on-drone computation,» de *33rd IEEE International Conference on Computer Design (ICCD)*, New York, 2015.
- [63] Y. Lozano Hernandez y O. O. Gutierrez Frias, «Design and Control of a Four-Rotary-Wing Aircraft,» *IEEE Latin America Transactions ,* vol. 14, nº 11, pp. 4433-4438, 2016.
- [64] P. J. Bristeau, P. Martin, E. Salaün y N. Petit, «The Role of Propeller Aerodynamics in the Model of a Quadrootor UAV,» de *Proceedings of the European Control Conference*, Budapest, 2009.
- [65] M. A. Khodja, M. Tadjine, M. S. Boucherit y M. Benzaoui, «Experimental Dynamics Identification and Control of a Quadcopter,» de *Proceedings of the 6th International Conference on Systems and Control of a Quadcopter*, Batna, 2017.

ANEXOS

# **ANEXOS**

## Reglas básicas de seguridad

#### Operador:

- Las aspas del cuadricóptero giran a una velocidad aproximada de 800 rpm y son altamente peligrosas a esa velocidad, el cuadricóptero es una aeronave experimental.
- Los accidentes pueden ocurrir, debido a un error del operador o el mal funcionamiento de software o hardware.
- Si se realizan pruebas de vuelo en un lugar con auditorio, debe reportar el riesgo por la distancia de cercanía.
- La distancia de seguridad del operador debe de hacer su propia determinación de lo que es una "distancia de seguridad" de las personas, los bienes y entorno.
- A plena potencia, el cuadricóptero en promedio puede superar los 20 km/h, pueden ascender cientos de metros y viajar más de 1.6 km de distancia antes de quedarse sin batería.
- Hay que tener cuidado del cómo quitar el cable de la batería de la placa de distribución de potencia hasta las pruebas de vuelo y retirar las hélices durante la prueba de motores.

#### Cuadricóptero:

- Para las pruebas de vuelo mantenerlo cerca de los límites de alcance visual, no más allá de 30 m de nuestra posición. Si el helicóptero se aleja de aproximadamente 100 m empieza a ser difícil mantener la orientación.
- Descender de una manera sencilla y aterrizar, en lugar de tener un accidente por la orientación o se aleje sin control.
- Los fuertes vientos pueden girar el cuadricóptero ocasionando que no se puede avanzar hacia adelante.
- Cuanto más alto se encuentre, los vientos se vuelven más rápidos y dificulta el control.
- Evitar hacer pruebas de vuelo a gran velocidad o gran altura hasta obtener la confianza en los modos manual y automático.
- Es altamente probable perder el control al ascender sobre el nivel de los árboles u edificios, ser atrapado por el viento, una vez libre de obstáculos circundantes, se puede perder la señal de radio, puede ser incapaz de ubicar el "frente" y desorientarse, o puede perder de vista el cuadricóptero.
- Si se está iniciando mantener un vuelo bajo y una velocidad lenta en un gran espacio abierto, hasta que haya probado y ganado confianza
- Evitar desviaciones bruscas o extremas sobre el control (no tirar bruscamente las palancas). Con el cuadricóptero correctamente calibrado y equilibrado debe requerir sólo pequeñas entradas de joystick para cambiar la dirección y deben ser estables en el plano horizontal sin entradas de control.
- Evite hacer un reinicio por software de la APM con la batería del motor conectada.
- Evitar que la batería de los motores esté conectada a menos que se realicen pruebas.
- Evitar volar alto con una batería con carga baja.
- Asegúrese de que la batería no se caiga.
- Asegurarse de sujetar bien la batería al cuadricóptero

# Lineamientos de SCT para volar Drones

La Secretaria de Comunicación y Transportes es el organismo encargado de regular el uso de las aeronaves no tripuladas a través de la Dirección General de Aeronáutica Civil. El reglamento entro en vigor el 29 de abril de 2015, donde se estipula:

- Se privilegia la seguridad del público y de los usuarios.
- Solo pueden ser usados lejos de los aeropuertos y helipuertos
- Las nuevas normas son obligatorias para todos.

Debido al creciente uso de aeronaves no tripuladas, conocidas como drones, la Secretaría de Comunicaciones y Transportes ha actualizado y fortalecido los criterios que regulan su operación, a fin de preservar la seguridad del público y también, por supuesto, de los operadores de esas aeronaves.

La Dirección General de Aeronáutica Civil (DGAC) de la SCT emitió, el pasado 8 de abril, la circular CO AV 23/10 R2, que sustituye la emitida en el 2010. Este documento es de observación obligatoria para todos los operadores civiles de esas naves.

El documento establece limitaciones al uso de drones no tripuladas (llamadas Sistemas de Aeronave Pilotada a Distancia), según su peso, pero incluye limitantes válidas para todos los equipos.

Por ejemplo, sin importar el peso, sólo pueden ser operadas durante el día, en áreas no clasificadas como prohibidas, restringidas o peligrosas, y al menos a 9.2 kilómetros de los aeropuertos controlados, a 3.7 kilómetros de los aeródromos no controlados, y a 900 metros de los helipuertos, y no deben dejar caer objetos que puedan causar daños a personas o bienes.

La circular distingue tres tipos de drones: de hasta 2 kilogramos de peso, de más de dos a 25 kilogramos, y de más de 25 kg. En los tres casos, los operadores, sean personas físicas o morales, están obligados a respetar todas las leyes, los reglamentos y las normas federales y locales aplicables.

Sólo los RPAS que pesen menos de 2 kg pueden ser operados sin necesidad de requerir autorización de la DGAC, pero si se usan para actividades comerciales deben contar con un seguro de daños a terceros, entre otras condicionantes.

En cuanto a los que pesan más de 2 kg, cuando su uso es recreativo, sólo pueden ser usados dentro de clubes de aeromodelismo. Los de uso comercial requieren autorización de la DGAC. Las limitaciones son aún más específicas para operar aparatos de más de 25 kilogramos de peso, que sólo pueden volar en los términos y condiciones autorizados por la DGAC, además de que su operador debe contar con una licencia de piloto.

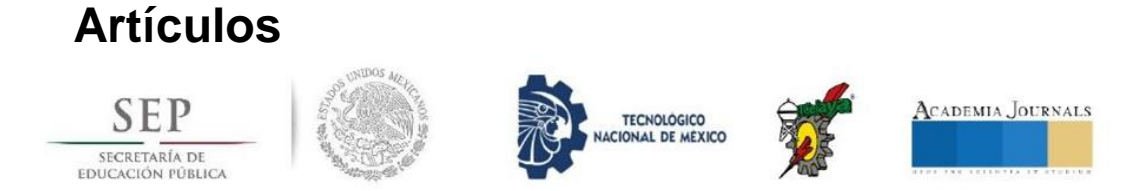

# CONGRESO INTERNACIONAL DE INVESTIGACIÓN DE **ACADEMIA JOURNALS.COM, CELAYA 2018**

**OTORGAN EL PRESENTE** 

# **CERTIFICADO**

A

ING. JOSÉ MANUEL SALDAÑA AGUIRRE DR. ROBERTO MORALES CAPORAL DR. MARCOS BEDOLLA HERNÁNDEZ DR. RAFAEL ORDOÑEZ FLORES M.I.E. MARIO EDUARDO LEAL LÓPEZ ING KEVIN EMMANUEL HERNÁNDEZ CASTAÑEDA

POR SU PARTICIPACIÓN CON LA PONENCIA TITULADA

ANÁLISIS Y CONSIDERACIONES EN LA IMPLEMENTACIÓN DE UN DRONE DE CUATRO ROTORES

PUBLICADA EN EL PORTAL DE INTERNET CELAYA.ACADEMIAJOURNALS.COM VOLUMEN ONLINE CON ISSN 1946-5351 VOL. 10, NO. 8, 2018 E INDIZACIÓN EN FUENTE ACADÉMICA PLUS (EBSCO) Y LIBRO DIGITAL EBOOK CON IV ISBN 978-1-939982-42-1 Y CON CÓDIGO DE BARRAS.

LA CUAL FUE PRESENTADA EN EL Tecnológico Nacional de México en Celaya LOS DÍAS 7, 8 Y 9 DE NOVIEMBRE DE 2018, CELAYA, GUANAJUATO, MÉXICO.

DR. RAPPLE MORAS EDITOR, ACADEMIAJOURNALS.COM PROFESOR DE INGENIERÍA INDUSTRIAL Y ADMINISTRATIVA ST. MARY'S UNIVERSITY, SAN ANTONIO, TX. EEUU

M.C. MOISÉS TAPIA ESQUIVIAS COORDINADOR GENERAL DEL CONGRESO INTERNACIONAL DE INVESTIGACIÓN ACADEMIA JOURNALS, CELAYA 2018

**No. 3259** 

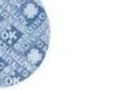

**CY1292** 

© Academia Journals 2018

Celaya, Guanajuato, México Noviembre 7, 8 y 9, 2018

# Análisis y Consideraciones en la Implementación de un Drone de Cuatro Rotores

Ing. José Manuel Saldaña Aguirre<sup>1</sup>, Dr. Roberto Morales Caporal<sup>2</sup>. Dr. Marcos Bedolla Hernández<sup>3</sup>, Dr. Rafael Ordoñez Flores<sup>4</sup>, MIE Mario Eduardo Leal López<sup>5</sup> y Ing. Kevin Emmanuel Hernández Castañeda<sup>6</sup>

Resumen- En este trabajo se presentan las consideraciones adecuadas para realizar la implementación de una aeronave no tripulada de cuatro rotores con la capacidad de ejecutar rutas de vuelo. Comprendiendo la matemática que gobierna el funcionamiento de la aeronave, así como el principio de funcionamiento de los componentes principales del cuadricóptero. De modo que este sea capaz de realizar rutas de vuelo predeterminadas.

Palabras clave-modelo matemático, motor sin escobillas control digital, rutas de vuelo.

#### Introducción

La idea de desarrollar un helicóptero de cuatro rotores no es nueva, en 1907 se realizó el primer prototipo de un cuadricóptero de acuerdo con Figueredo H.V. y Saotome (2012) donde los hermanos Breguet y el profesor Richet fueron los responsables de dicho diseño, donde la aeronave tenía que ser tripulada para su funcionamiento, dicho prototipo no tuvo éxito debido a las limitantes ya que el control del vuelo resultaba muy complejo, así como el diseño mecánico. Gracias a los avances tecnológico en la actualidad en múltiples áreas de la ingeniería, el desarrollo e investigación de drones con la morfología de un cuadricóptero ha tomado un importante auge. Esto debido a los precios relativamente bajos de sensores así lo explica Bartak R. y Obdrzalek, (2014) ya que los sensores que se implementan son del tipo Micro-Electromecánicos mejor conocidos por sus siglas en ingles MEMS, al igual que los procesadores son más capaces, potentes y de bajo consumo eléctrico. Este tipo de aeronaves da solución al alto costo de mantenimiento que presentan los helicópteros convencionales debido a que los cuadricópteros presentan una reducción en la complejidad mecánica sin perder la capacidad de desempeño (Pounds R. et al. 2010).

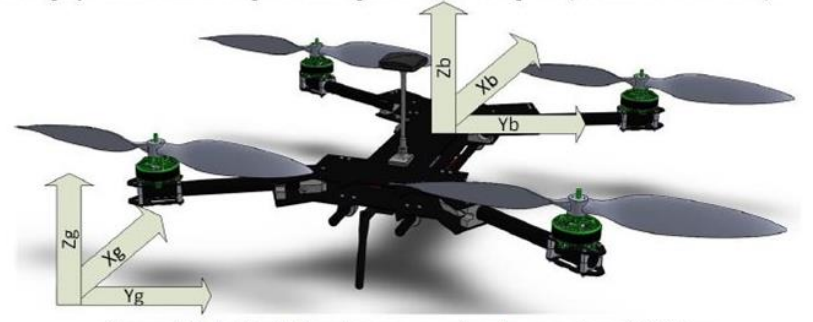

Figura 1 Relación de los sistemas coordenados con el cuadricóptero

El desarrollo de los cuadricópteros como vehículos aéreos no tripulados UAV por sus siglas en ingles hace que estos cuenten con un gran campo de operación debido a la robustez del sistema. Este tipo de aeronaves son desarrolladas tanto para aplicaciones civiles como lo puntualiza Vilez N. P et al. (2015) donde son implementados en

<sup>1</sup> Ing. José Manuel Saldaña Aguirre es estudiante de la Maestría en Ingeniería Mecatrónica en el Instituto Tecnológico de Apizaco, México jose m saldanaa@outlook.es

<sup>2</sup> El Dr. Roberto Morales Caporal es investigador SNI nivel I, catedrático de la Maestría en Ingeniería Mecatrónica en el Instituto Tecnológico de Apizaco, México moralescaporal@hotmail.com

<sup>3</sup> El Dr. Marcos Bedolla Hernández es catedrático de la Maestría en Ingeniería Mecatrónica y del Departamento de Metal-

Mecánica en el Instituto Tecnológico de Apizaco, México mbedollah@hotmail.com

<sup>4</sup> El Dr. Rafael Ordoñez Flores es catedrático de la Maestría en Ingeniería Mecatrónica en el Instituto Tecnológico de Apizaco, México rafael.ordonezf@gmail.com

<sup>5</sup> El M.I.E. Mario Eduardo Leal López es jefe de Ciencias Básicas y catedrático de la Maestría en Ingeniería Mecatrónica en el Instituto Tecnológico de Apizaco, México colt\_mario@hotmail.com

<sup>6</sup> Ing. Kevin Emmanuel Hernández Castañeda es estudiante de la Maestría en Ingeniería Mecatrónica en el instituto Tecnológico de Apizaco, México hrdzcastaneda@gmail.com

ISSN 1946-5351 online Vol. 10, No. 8, 2018

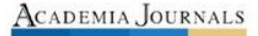

© Academia Journale 2018

Celava, Guanajuato, México Noviembre 7, 8 v 9, 2018

la agricultura, fotometría, cartografía por mencionar algunas; así como la propuesta para desarrollar componentes y servicios para sociedades inteligentes brindando un crecimiento en las oportunidades de empleo y calidad de vida (Penserini L et al. 2018), otro campo de desarrollo de estos sistemas se encuentra en las operaciones militares (Lozano Y. y Gutiérrez Frías O. et al. 2016) en especial si dichas tareas son repetitivas o peligrosas (Figueiredo H.V. y Saotome  $2012$ ).

En el ámbito científico el diseñar un drone de cuatro rotores se ha convertido en una línea de investigación importante debido a las múltiples ramas que engloba hacer el desarrollo un cuadricóptero, ya que se puede aportar desde el diseño mecánico, la comprensión y aportación de teorías de control, así como la programación y el desarrollo de hardware solo por mencionar algunas. Esto convierte a los cuadricópteros en una línea basta en la investigación y como una herramienta del siglo XXI.

A diferencia de lo que expone Gaponov I. y Razinkova A. (2012), los cuadricópteros no comenzaron como juguetes de radio control; por lo tanto, es importante tener en cuenta que los UAV cuentan con una clasificación de acuerdo a múltiples variables. En Europa un sistema de aviones no tripulados hace referencia a un sistema de aeronaves pilotados de manera remota, en los Estados Unidos son conocidos como vehículos de aviación o aéreos no tripulados y tanto en Europa como en América son coloquialmente llamados drones (Van Tilburg c. y M. D. 2016). A diferencia de lo que expone Van Tilburg y M. D, Brovchenko D. V. (2015) define a un UAV como una Aeronave no tripulada y a un UAS como todo un sistema ya que se tiene que contemplar la estación de control de vuelo, personal encargado de la aeronave y todo lo necesario para que la aeronave no tripulada este en operación. Un UAV cuenta con tres principales clasificaciones, donde se engloba el tipo de control de vuelo con la que cuenta la aeronave, por ejemplo, si sus vuelos son autónomos o remotos; la segunda clasificación engloba parámetros propios de la aeronave como son el peso, distancia, tiempo y altura a la cual puede volar; y la tercera engloba a las funcionalidades en operación de las aeronaves, pero desde el punto de vista como un UAS.

### Modelo matemático y propuesta del control

#### Análisis y caracterización del modelo dinámico

El modelo matemático que describe la dinámica del cuadricóptero es importante analizar ya que de esta forma se conoce el principio de funcionamiento del sistema y saber así con certeza que fuerzas y momentos de inercia gobiernan su comportamiento. De igual forma el modelo dinámico del funcionamiento nos permite seleccionar la técnica de control más adecuada de acuerdo a su aplicación del cuadricóptero.

La descripción cinemática del vehículo parte de la existencia de dos sistemas de referencia uno en el mundo y otro en el cuadricóptero. El sistema referenciado en el mundo se asume fija, cuyo origen en el centro de masa del cuadricóptero o su centro de gravedad (Mejías Álvarez Luis O. 2006). Debido a que el origen del sistema de coordenadas se origina en el centro de masa del sistema, siempre se alinea el eje Xb con el eje longitudinal del sistema denominado en aeronáutica como el ángulo de movimiento en roll representado por  $\phi$ , en el eje Zb en dirección hacia arriba y abajo donde se origina el ángulo denominado como yaw representado por  $\psi y$  en el eje y que es ortogonal a los anteriores si se observa de atrás es Yb también conocido como pitch representado  $\theta$  por ; en la figura 1 se puede observar la disposición de los sistemas de referencia coordenado que se originan entorno al cuadricóptero.

### Ecuaciones matemáticas del cuadricóptero

En este análisis se realiza considerando al sistema como un cuerpo rígido, también se considera al sistema simétrico y el centro de gravedad coincide con el centro de origen del plano cartesiano que se origina en el cuerpo del cuadricóptero. La dinámica del modelo que describe al cuadricóptero se obtiene a partir del formalismo de Newton-Euler (Souza A. et al. 2014; Venkatasundarakumar T. S. et al. 2016; K. Alexis et al. 2012; Khodja M. A. et al. 2017). En las ecuaciones 1 a 3 se puede observar las ecuaciones que describen la dinámica del sistema representativo del cuadricóptero. En las ecuaciones 1 a 3 se representan la dinámica del cuadricóptero.

$$
\begin{bmatrix} U_1 \\ U_2 \\ U_3 \\ U_4 \\ \Omega_r \end{bmatrix} = \begin{bmatrix} b(\Omega_1^2 + \Omega_2^2 + \Omega_3^2 + \Omega_4^2) \\ b(-\Omega_2^2 + \Omega_4^2) \\ b(\Omega_1^2 - \Omega_3^2) \\ d(-\Omega_1^2 + \Omega_2^2 - \Omega_3^2 + \Omega_4^2) \\ -\Omega_1 + \Omega_2 - \Omega_3 + \Omega_4 \\ \log \phi \sin \theta \cos \psi + \sin \phi \sin \psi \end{bmatrix} \quad (1)
$$

ISSN 1946-5351 online Vol. 10, No. 8, 2018

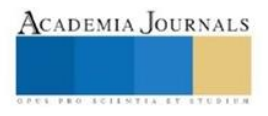

© Academia Journals 2018

Celaya, Guanajuato, México Noviembre 7, 8 y 9, 2018

$$
\begin{bmatrix}\n\dot{\phi} \\
\dot{\phi} \\
\dot{\theta} \\
\dot{\theta} \\
\dot{\theta} \\
\dot{\phi} \\
\dot{\psi} \\
\dot{\psi} \\
\dot{z} \\
\dot{z} \\
\dot{y} \\
\dot{y} \\
\dot{y} \\
\dot{w} \\
\dot{w} \\
\dot{w} \\
\dot{w} \\
\dot{w} \\
\dot{w} \\
\dot{w} \\
\dot{w} \\
\dot{w} \\
\dot{w} \\
\dot{w} \\
\dot{w} \\
\dot{w} \\
\dot{w} \\
\dot{w} \\
\dot{w} \\
\dot{w} \\
\dot{w} \\
\dot{w} \\
\dot{w} \\
\dot{w} \\
\dot{w} \\
\dot{w} \\
\dot{w} \\
\dot{w} \\
\dot{w} \\
\dot{w} \\
\dot{w} \\
\dot{w} \\
\dot{w} \\
\dot{w} \\
\dot{w} \\
\dot{w} \\
\dot{w} \\
\dot{w} \\
\dot{w} \\
\dot{w} \\
\dot{w} \\
\dot{w} \\
\dot{w} \\
\dot{w} \\
\dot{w} \\
\dot{w} \\
\dot{w} \\
\dot{w} \\
\dot{w} \\
\dot{w} \\
\dot{w} \\
\dot{w} \\
\dot{w} \\
\dot{w} \\
\dot{w} \\
\dot{w} \\
\dot{w} \\
\dot{w} \\
\dot{w} \\
\dot{w} \\
\dot{w} \\
\dot{w} \\
\dot{w} \\
\dot{w} \\
\dot{w} \\
\dot{w} \\
\dot{w} \\
\dot{w} \\
\dot{w} \\
\dot{w} \\
\dot{w} \\
\dot{w} \\
\dot{w} \\
\dot{w} \\
\dot{w} \\
\dot{w} \\
\dot{w} \\
\dot{w} \\
\dot{w} \\
\dot{w} \\
\dot{w} \\
\dot{w} \\
\dot{w} \\
\dot{w} \\
\dot{w} \\
\dot{w} \\
\dot{w} \\
\dot{w} \\
\dot{w} \\
\dot{w} \\
\dot{w} \\
\dot{w} \\
\dot{w} \\
\dot{w} \\
\dot{w} \\
\dot{w} \\
\dot{w} \\
\dot{w} \\
\dot{w} \\
\dot{w} \\
\dot{w} \\
\dot{w} \\
\dot{w} \\
\dot{w} \\
\dot{w} \\
\dot{w} \\
\dot{w} \\
\dot{w} \\
\dot{w} \\
\dot{w} \\
\dot{w} \\
\dot{w} \\
\dot{w} \\
\dot{w} \\
\dot{w} \\
\dot{
$$

Donde el vector U es la entrada del vector,  $U_1$ es el empuje total que se genera y  $U_2$ ,  $U_3$ , y  $U_4$  son los empujes relacionados con las rotaciones de cuadcóptero.  $\Omega_r$  representa la velocidad angular total mientras que  $\Omega_1 \dots \Omega_4$  representa las velocidades generadas por cada rotor,  $m_s$  representa la masa total del cuadcóptero,  $g = 9.81 m/s^2$  que corresponde a la aceleración gravitacional, los efectos de perturbaciones externas están descritos por  $\tilde{w}$ , los momentos de inercia están descritos por  $I_{xx}$ ,  $I_{yy}$ ,  $I_{zz}$  que son generados en los ejes del plano de referencia fijo,  $I_a$  representa la longitud de los largueros que sostienen los motores tomada en cuenta del centro de masa del cuadricóptero, los coeficientes de empuje y de arrastre son representados por b, d respectivamente y el momento de inercia del rotor de cada eje de rotación está definido por J<sub>r</sub>.

Con base en el modelo de la dinámica del cuadricóptero se puede interpretar como un sistema mecánico subactuado el cual cuenta con seis grados de libertad y cuatro entradas, por lo tanto, la selección del tipo control más idóneo para nuestro sistema se basó en el análisis de los requerimientos que cumplen con la dinámica, otro punto importante que se tiene en cuenta para el desarrollo del control es la aplicación, así como el habiente en el cual se realizaran los vuelos si son en espacios cerrados o abiertos, esta condición hace que se realice una correcta selección del hardware. Existen múltiples trabajos en los cuales implementan técnicas de control; de acuerdo a las características que presenta la dinámica del cuadricóptero en este trabajo proponemos el uso de controladores PID para controlar la altura, roll  $\phi$ , pitch  $\theta$  y yaw  $\psi$ . En la figura 2 podemos observar el diagrama general del control del cuadricóptero.

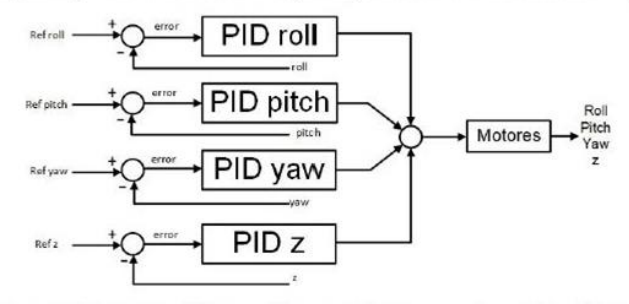

Figura 2 Diagrama a bloques del control implementado en el cuadricóptero

#### Consideraciones de los componentes de hardware

Los elementos de hardware que se analizan en esta sección son los que determinan el rendimiento del cuadricóptero, esto se realiza partiendo de las necesidades dinámicas del sistema, así como de las necesidades de control a implementar. En la figura 3 podemos observar el diagrama a bloques de los elementos del cuadricóptero.

ISSN 1946-5351 online Vol. 10, No. 8, 2018

**ACADEMIA JOURNALS** 

© Academia Journals 2018

Celaya, Guanajuato, México Noviembre 7, 8 y 9, 2018

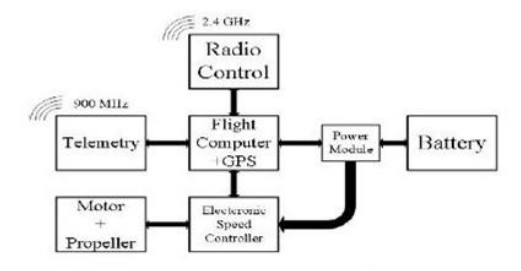

Figura 3 Diagrama a bloques de la conexión de los elementos de hardware que componen al cuadricóptero

#### Unidad de Medición Inercial.

Esta es la unidad de instrumentación encargada de adquirir las señales que serán tratadas por la unidad de procesamiento; en este diseño se implementa una computadora de vuelo que cuenta con una IMU de 9 grados de libertad DOF, ya que cuenta con un acelerómetro, un giróscopo y un magnetómetro cada uno de tres grados de libertad, además de que cuenta con un barómetro y la capacidad de conexión para un sistema de posicionamiento global GPS. Los periféricos de salida y entrada que conformar dicha computadora de vuelo cuenta con la capacidad de implementar un protocolo de comunicación denominado MAVLink, dicho protocolo de comunicación con la estación de control en tierra es usado específicamente para micro vehículos aéreos, este protocolo es encargado de trasmitir datos de navegación a la estación de control en tierra.

### Bateria

El sistema de alimentación es un elemento sumamente importante ya que es el encargado de proporcionar la energía que el sistema y así determinar el tiempo de vuelo del sistema teniendo en consideración el peso de la batería. Se determinó usar batería e polímero de litio debido a su capacidad de almacenar más energía por unidad de peso. Para determinar las características de la batería es necesario calcular la capacidad de descarga de la batería en relación al tiempo de vuelo y consumo energético del prototipo. Teniendo en cuenta que hay tres conceptos fundamentales en las baterías LiPo que son el número de celdas, donde cada celda brinda un voltaje de 3.7 volts DC, del factor de descarga que tiene la batería y de la capacidad de corriente que suministra.

#### Motor Brushless

En este prototipo se implementaron motores outrumer debido a que desarrollan un mayor torque que es requerido para la sustentación de la aeronave además de que generan menos ruido, ofrecen una mayor taza entre al empuje-peso, brindan una relación lineal entre el torque y la corriente, así como la frecuencia y la velocidad. La desventaja es que son más caros en comparación con un motor de DC con escobillas y su accionamiento es más costoso y complejo. La relación que existe entre el motor y la batería radica en dos parámetros importantes, el primero es el voltaje de alimentación del motor que va relacionado a su vez con el variador de velocidad ya que este es el que alimenta al motor para determinar las revoluciones por minuto considerando la velocidad mínima para la sustentación de la aeronave y el consumo de corriente del cada motor, ya que dependiendo del consumo del motor será la capacidad de descarga necesaria de la batería teniendo en cuenta que mientras más peso se agregue al aeronave más será el consumo energético de los motores

Para la sustentación de la aeronave se necesita lograr desarrollar una velocidad mínima, donde se involucran los KV característicos de cada motor, donde KV representa a un constante en la cual por cada volt con el que se alimente al sistema multiplicara a dicha constante para obtener las revoluciones por minuto.

#### Controlador de velocidad electrónico

Este circuito es el encargado de realizar el accionamiento del motor brushless mediante la electrónica de potencia con la que está integrado. El ESC está conformado por un inversor trifásico diseñado con dispositivos de potencia del tipo MOSFET, también cuenta con un circuito que regula el voltaje de forma lineal de 5 volts DC para la alimentación de otros circuitos de control BEC, en la implementación de este prototipo no utilizaremos de esa fuente para suministrar energía a los circuitos de control e instrumentación. De igual forma el ESC cuenta con un microcontrolador de 8 bit encargado de realizar el control y de esta forma generar los pulsos para el accionamiento del motor. En la figura 4 se pueden observar los componentes del controlador electrónico.

ISSN 1946-5351 online Vol. 10, No. 8, 2018

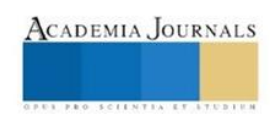

© Academia Journals 2018

Celava Guanajuato México Noviembre 7, 8 y 9, 2018

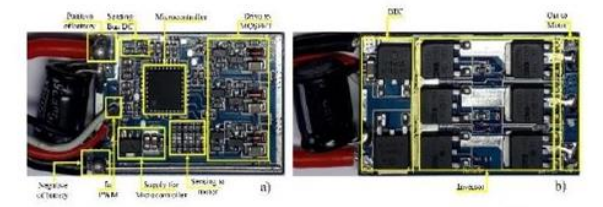

Figura 4 a) se observan los componentes electrónicos de control b) se observan los componentes de potencia del ESC

El funcionamiento de los controladores se basa en la conmutación trapezoidal o "six steps mode" ya que es el método más simple de accionar a los motores sin escobillas. En este esquema se realiza el control de la corriente en que circula por las terminales del motor excitado un par simultáneamente y manteniendo el tercer terminal desconectado, y así sucesivamente hasta completar seis combinaciones o direcciones de la corriente en la bobina. Lo que ocurre en los ESC es que al inicio el microcontrolador para conocer la posición del rotor manda tres pulsos a las bobinas para determinar la posición esto lo lee la etapa de sensado del ESC, pariendo de esa acción inicia con las combinaciones y se controla la velocidad de esas combinaciones variando el PWM que recibe el ESC. De igual forma realiza el sensado del bus de DC que en este caso corresponde al voltaje de alimentación, y por cada celda con la que cuente emitirá un "bep".

#### Pruebas realizadas y resultados obtenidos

Las pruebas que se realizaron se pueden dividir en tres fases, donde, primero se realizó una estimación para determinar cálculos, a continuación, se realizó el análisis del comportamiento del ESC, así como las pruebas de empuje del motor y por último se realizaron las pruebas de vuelo en la cual se ajustaron los valores de los controles PID.

#### Calculo de la batería

Para determinar la capacidad de descarga optima de la batería está en función del consumo total de nuestro sistema, donde el consumo total del sistema de de 35.75 amperes lo que nos da una descarga total de

# $C = 0.5 h * 35.75 A = 17.875 Ah$

Debido a que no existe una batería disponible con dicha capacidad se optó por implementar dos baterías con una capacidad de descarga de 8 Ah para acercarnos a la capacidad calculada. Es importante puntualizar que el consumo vario dependiendo de las condiciones de vuelo. De igual forma se calculó la potencia mínima requerida para la sustentación y nos arrojó que se necesitan 40.46 watts lo que hace que los motores implementados sean correctos y tengamos una tolerancia para posibles escalamientos del mismo.

#### Análisis del ESC y prueba de empuje

La corriente que puede soportar cada ESC es de 30 A y hasta 40 A por menos de 10 segundos, con una fuente de alimentación de 7.4 VDC hasta 14.8VDC. Para accionar el ESC se acoplo el motor a las terminales de salida se energizo con una batería de 3 celdas y se activó con un PWM a una frecuencia de 490Hz con una amplitud de 5 VDC variando el ciclo de trabajo de del 50% al 95%. Previamente se realizó una calibración del mismo, ya que necesita registrar el valor máximo del PWM de entrada, así como el valor mínimo del PWM para su accionamiento. El motor nos brinda un empuje de 980 gramos en la figura 5 podemos observar los voltajes de cada línea del motor, con dichas graficas podemos comprobar que la conmutación es del tipo trapezoidal.

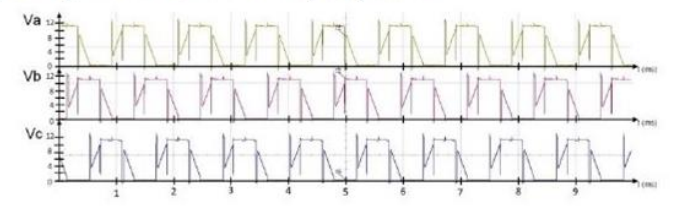

Figura 5 Voltajes en las líneas de los motores que se implementaron en el cuadricóptero

#### Pruebas de vuelo

Se trazaron dos rutas de vuelo, mismas que fueron ejecutadas con normalidad, se realizó la reconstrucción de las mismas, en la figura 6 podemos observar dichas rutas de vuelo además que en Saldaña Aguirre J.M. y Hernández Castañeda K.E. (2018) podemos observar el video que sustenta la ejecución de dichas rutas de vuelo.

ISSN 1946-5351 online Vol. 10, No. 8, 2018

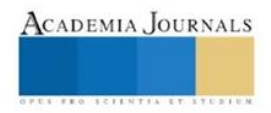

© Academia Journals 2018

Celava Guanajuato México Noviembre 7, 8 y 9, 2018

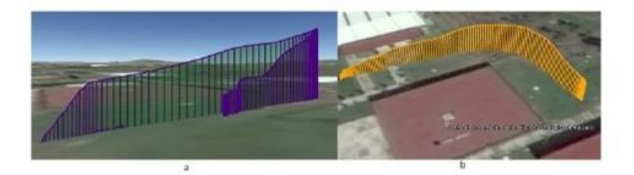

Figura 6 a) podemos observar la primer ruta de vuelo ejecutada de manera autónoma b) se puede observar la segunda ruta de vuelo ejecutada en la cual la distancia fue mayor.

# Conclusiones y trabajos a futuro

El resultado final de este trabajo es el diseño de un prototipo de un dron del tipo cuadricóptero con un peso total de 1.9Kg lo que quiere decir que, si los motores val al 80% de PWM son capaces de sustentar, lo cual nos permite tener un rango aceptable ya que si los motores son activados al 90% soportan una carga extra de aproximadamente 1.5Kg. Se analizó la dinámica del cuadricóptero para determinar las fuerzas que se generan en el sistema, partiendo del conocer la influencia de las fuerzas generadas y que afectan al cuadricóptero se proponen los lazos de control para las entradas del sistema para determinar que instrumentación se implementaría.

Se pretende trabajar en otra técnica de conmutación para este tipo de motores debido a que se puede mejorar el rendimiento de los mismo, así como tener un mejor rendimiento energético. De igual forma se pretende implementar el cuadricóptero para realizar muestreos en la calidad del aire.

#### Referencias

Bartak, R., Hrasko, A., & Obdrzalek, D. (2014). A controller for autonomous landing of AR. Drone. Chinese Control and Decision Conference. Changsha

Brovchenko, D. V. (2015). Application features of UAVs different types. IEEE International Conference Actual Problems of Unmanned Aerial Vehicles Developments. Kiev

Figueiredo, H. V., & Saotome, O. (2012). Simulation Platform for Quadricopter: Using Matlab/Simulink and X-Plane. Brazilian Robotics Symposium and Latin American Robotics Symposium. Fortaleza.

Gaponov, I., & Razinkova, A. (2012). Quadcopter design and implementation as a multidisciplinary engineering course. Proceedings of IEEE International Conference on Teaching, Assessment, and Learning for Engineering. Hong Kong.<br>K., A., G., N., & A., T. (2012). Model predictive quadrotor control: attitude, altitude and position experimental studies. IET Cont

Applications, 6(12), 1812 - 1827.

Khodja, M. A., Tadjine, M., & Boucherit, M. S. (2017). Experimental dynamics identification and control of a quadcopter. International Conference on Systems and Control (ICSC). Batna

Lozano Hemandez, Y., & Gutierrez Frias, O. O. (2016). Design and Control of a Four-Rotary-Wing Aircraft. IEEE Latin America Transactions,  $14(11)$ , 4433 - 4438.

Mejías Alvarez, L. O. (2006). Control Visual de un Vehículo Aéreo Autónomo Usando Deteccion y seguimiento de Características en Espacios Exteriores. Madrid: Universidad Plitécnica de Madrid.

Penserini, L., Tonucci, E., & Ippoliti, G. (2018). Development framework for DRONEs as smart autonomous systems. International Conference on Information, Intelligence, Systems & Applications (IISA). Lamaca.

Pounds, P., Mahony, R., & Corke, P. (2010). Modelling and control of a large quadrotor robot. Control Engineering Practice, 18(7), 691 - 699. Saldaña Aguirre, j. M., & Hemández Castañeda, K. E. (2018). Quadcoptero ITApizaco. Apizaco Souza Cândido, A., Harrop Galvão, R. K., & Yoneyama, T. (2014). Actuator fault diagnosis and control of a quadrotor. IEEE International

Conference on Industrial Informatics (INDIN) (págs. 310 - 314). Porto alegre: IEEE.

Van Tilburg, C., & M, D. (2016). First Report of Using Portable Unmanned Aircraft Systems (Drones) for Search and Rescue. Wilderness & Environmental Medicine, 28(2), 116-118.<br>Venkatasundarakumar, T. S., Suwathy, R., & Haripriya, T. M. (2016). Motion control analysis of a quadcopter system part  $II$  — Modelling. IEEE

International Conference on Computational Intelligence and Computing Research (ICCIC). Chennai: IEEE

Vilez, P., Certad, N., & Ruiz, E. (2015). Trajectory Generation and Tracking Using the AR Drone 2.0 Quadcopter UAV. Latin American Robotics Symposium and Brazilian Symposium on Robotics (LARS-SBR). Uberlandia.

ISSN 1946-5351 online Vol. 10, No. 8, 2018

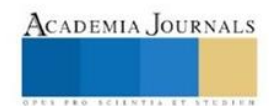

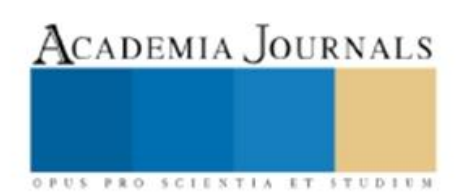

SAN ANTONIO, TX INFO@ACADEMIAJOURNALS.COM ACADEMIAJOURNALS.COM

04 octubre 2018

AUTORES: Ing. Kevin Emmanuel Hernández Castañeda Dr. Roberto Morales Caporal Dr. Rafael Ordoñez Flores Ing. José Manuel Saldaña Aguirre

ARTÍCULO: Diseño de un Filtro Activo de Potencia Monofásico para Compensar Potencia Reactiva y Corrientes Armónicas

ARTÍCULO Núm: CY1088

Estimados autores.

Con agrado les informamos que, con fecha de hoy, el artículo arriba citado ha sido aprobado para su presentación en el Congreso International de Investigación Academia Journals Celava 2018. El congreso tendrá lugar los días 7, 8, y 9 de Noviembre del año 2018, en Celaya, Guanajuato, México.

El artículo será incluido en las publicaciones del congreso, que incluyen modalidades ISSN e ISBN. Le recordamos que la política del congreso es que para recibir su reconocimiento e incluir su artículo en las publicaciones, es necesario presentar el mismo en el congreso. Le rogamos que utilice su número de artículo en toda correspondencia con Academia Journals.

Saludos cordiales.

Dr. Rafael Moras, P.E. Editor Academia Journals Info@academiajournals.com

> ACADEMIA JOURNALS OPUS PRO SCIENTIA ET STUDIUM

# Constancias de empresa.

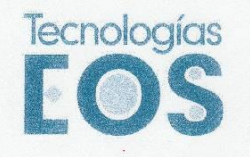

TECNOLOGÍAS EOS, S.A. DE C.V.

www.tec-eos.com

 $[{\rm Ptol.~Passo~de}]\begin{tabular}{c} \multicolumn{2}{c}{\textbf{MéXICO}} & \multicolumn{2}{c}{\textbf{MeXICO}}\\ 2^{\circ} \text{Piso~Ofma, 208~Iorre~Iexus}\\ 2^{\circ} \text{Os~Ofma, 208~Ioren~Bexus}\\ \text{Coil~Rasso~de} & \multicolumn{2}{c}{\textbf{M\'oxiico}}\begin{tabular}{c} 1. & 0. & 0. & 0. & 0. & 0. & 0. \\ 0. & 0. & 0. & 0. & 0. & 0. & 0. \\ 0. & 0. & 0. & 0$ 

Ciudad de México a 01 de diciembre de 2017

Asunto: Carta de Aceptación de Estancia

MTRO. FELIPE P. ROSARIO AGUIRRE DIRECTOR DEL INST. TEC. DE APIZACO PRESENTE:

> AT'N: DR. JOSÉ FEDERICO CASCO VÁZQUEZ JEFE DE LA DIV. DE EST. DE POSGRADO E INV.

A través de este medio informo a usted que el ING. JOSÉ MANUEL SALDAÑA AGUIRRE, alumno de la Maestría en Ingeniería Mecatrónica con número de control M11370538, ha sido ACEPTADO para realizar una estancia en nuestra empresa para avanzar en su proyecto de tesis denominado:

#### "Diseño e Implementación de un Vehículo Aéreo No Tripulado de Cuatro Rotores (Drone) con Tecnología GPS"

Dicha estancia tendrá una duración de 6 meses, con las fechas de inicio del 01 de diciembre de 2017 al 31 de mayo de 2018, en las oficinas centrales de TECNOLOGIAS EOS S.A de C.V con dirección: Prolongación Paseo de la Reforma 625 Col. Paseo de las Lomas, 01330 Álvaro Obregón, en la Ciudad de México y con un horario de lunes a viernes de 08:00 a 17:00 hrs.

Agradeciendo la atención a la presente, quedo de usted.

**АТЕМТАМЕМУЕ** 

LIC. ANDRES LÓPEZ HERNÁNDEZ<br>GERENTE DE AUDITORIA INTERNA

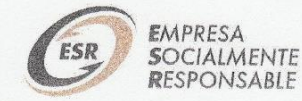

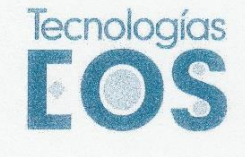

## TECNOLOGÍAS EOS, S.A. DE C.V.

MÉXICO<br>
Prol Paseo de la Reforma 625<br>
2<sup>9</sup> Piso Ofna 208 Tore Lexus<br>
Col Paseo de las Lomas<br>
México, D.F. 01330<br>
Tel. (35) 5292 1092<br>
Fax: (55) 1084 7488

www.feic-eos.com

Ciudad de México a 31 de mayo de 2018

Asunto: Carta de Satisfacción

MTRO, FELIPE P. ROSARIO AGUIRRE DIRECTOR DEL INST. TEC. DE APIZACO PRESENTE:

### AT'N: DR. JOSÉ FEDERICO CASCO VÁZQUEZ JEFE DE LA DIV. DE EST. DE POSGRADO E INV.

Por medio de la presente reciba un cordial saludo y al mismo tiempo hago constar que el DR. ROBERTO MORALES CAPORAL Profesor-Investigador de la institución que usted dignamente dirige y el ING. JOSÉ MANUEL SALDAÑA AGUIRRE, alumno de la Maestria en Ingenieria Mecatrónica con número de control M11370538, han avanzado en el proyecto de tesis de posgrado denominado "Diseño e Implementación de un Vehículo Aéreo No Tripulado de Cuatro Rotores (Drone) con Tecnología GPS", que consta en el diseño e implementación de un sistema aéreo no tripulado que cumple con los requerimientos para realizar vuelos pre-programados a través del uso de un GPS y algoritmos de control de vuelo.

El avance tecnológico realizado por el investigador y el alumno arriba mencionados, cubren las expectativas planteadas durante la fase de este proyecto. El acuerdo, desarrollo, seguimiento y resultados del mismo se encuentran a resguardo de nuestra empresa como secreto industrial.

Agradeciendo la atención a la presente, quedo de usted.

ATENTAMENTE LIC. ANDRÉS LÓPEZ HERNÁNDEZ

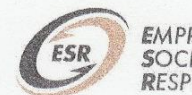

**EMPRESA**<br>SOCIALMENTE **RESPONSABLE**